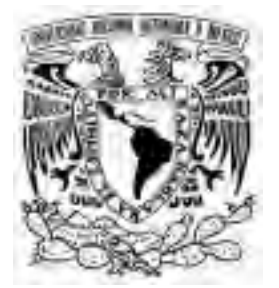

# **UNIVERSIDAD NACIONAL AUTÓNOMA DE MÉXICO**

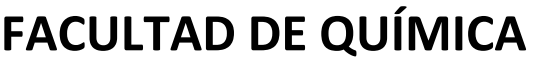

**ALGORITMO HIBRIDO PARA CALCULAR PUNTOS CRÍTICOS LIQUIDO-VAPOR CON ECUACIONES CUBICAS DE ESTADO** 

# **T E S I S**

**MAESTRA EN INGENIERÍA QUÍMICA - INGENIERÍA DE PROCESOS** 

**P R E S E N T A :**

# **VALLE ARIZMENDI LETICIA**

**A S E S O R:** 

# **BAZUA RUEDA ENRIQUE RODOLFO**

**MÉXICO, D. F. 2005.**

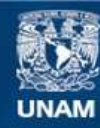

Universidad Nacional Autónoma de México

**UNAM – Dirección General de Bibliotecas Tesis Digitales Restricciones de uso**

#### **DERECHOS RESERVADOS © PROHIBIDA SU REPRODUCCIÓN TOTAL O PARCIAL**

Todo el material contenido en esta tesis esta protegido por la Ley Federal del Derecho de Autor (LFDA) de los Estados Unidos Mexicanos (México).

**Biblioteca Central** 

Dirección General de Bibliotecas de la UNAM

El uso de imágenes, fragmentos de videos, y demás material que sea objeto de protección de los derechos de autor, será exclusivamente para fines educativos e informativos y deberá citar la fuente donde la obtuvo mencionando el autor o autores. Cualquier uso distinto como el lucro, reproducción, edición o modificación, será perseguido y sancionado por el respectivo titular de los Derechos de Autor.

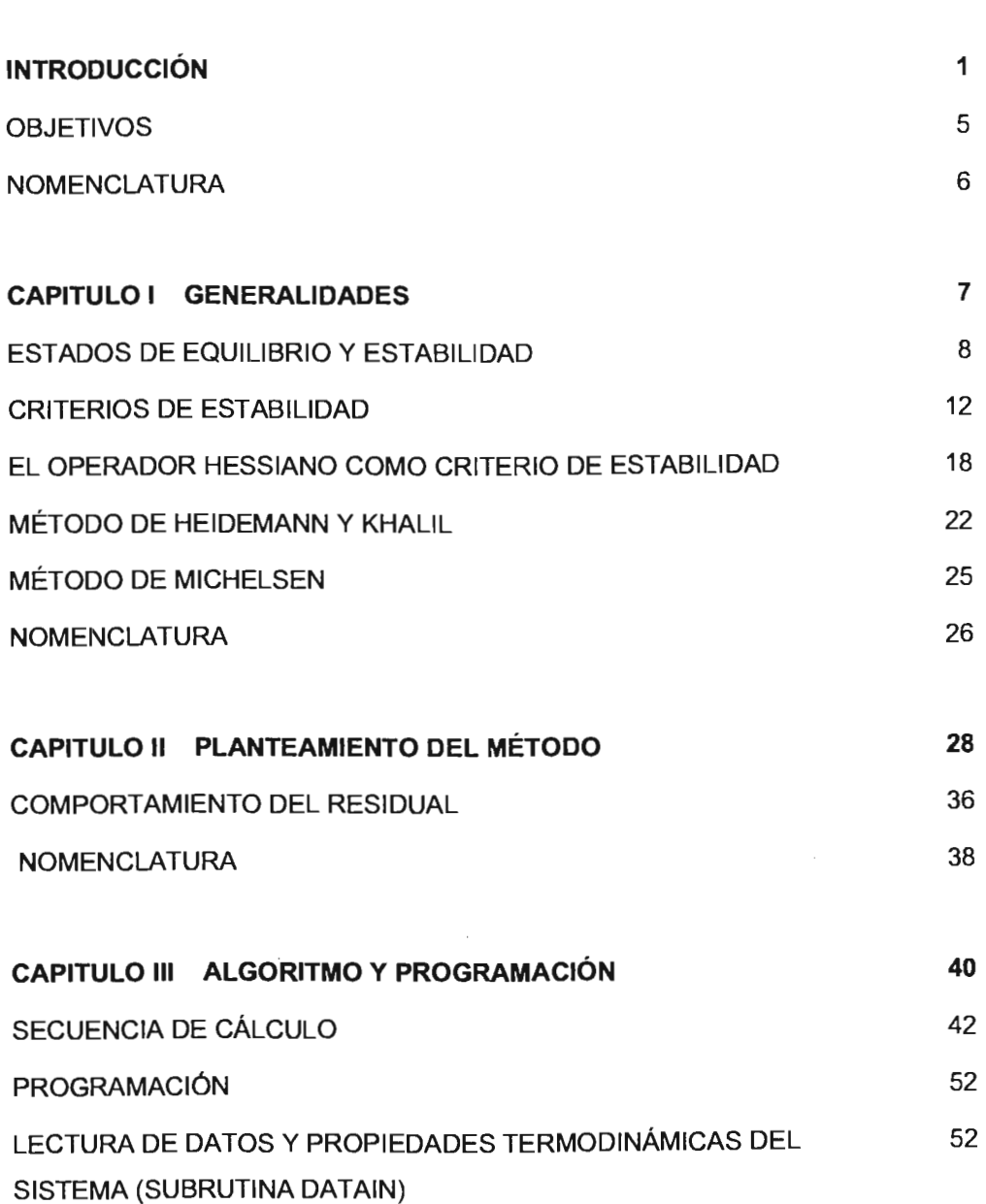

Autorizo a la Otracción Germani de Dibliotecra de la<br>UNAM a Alhmáir en formato electrónico a kaprese el<br>contenido de mil trabajo recepcional.<br>HOMBRE Le tacion la liste FECHA:  $\frac{8 - A6.511 - 2005}{444}$ 

 $\label{eq:2.1} \frac{1}{\sqrt{2}}\left(\frac{1}{\sqrt{2}}\right)^{2} \left(\frac{1}{\sqrt{2}}\right)^{2} \left(\frac{1}{\sqrt{2}}\right)^{2}$ 

È.

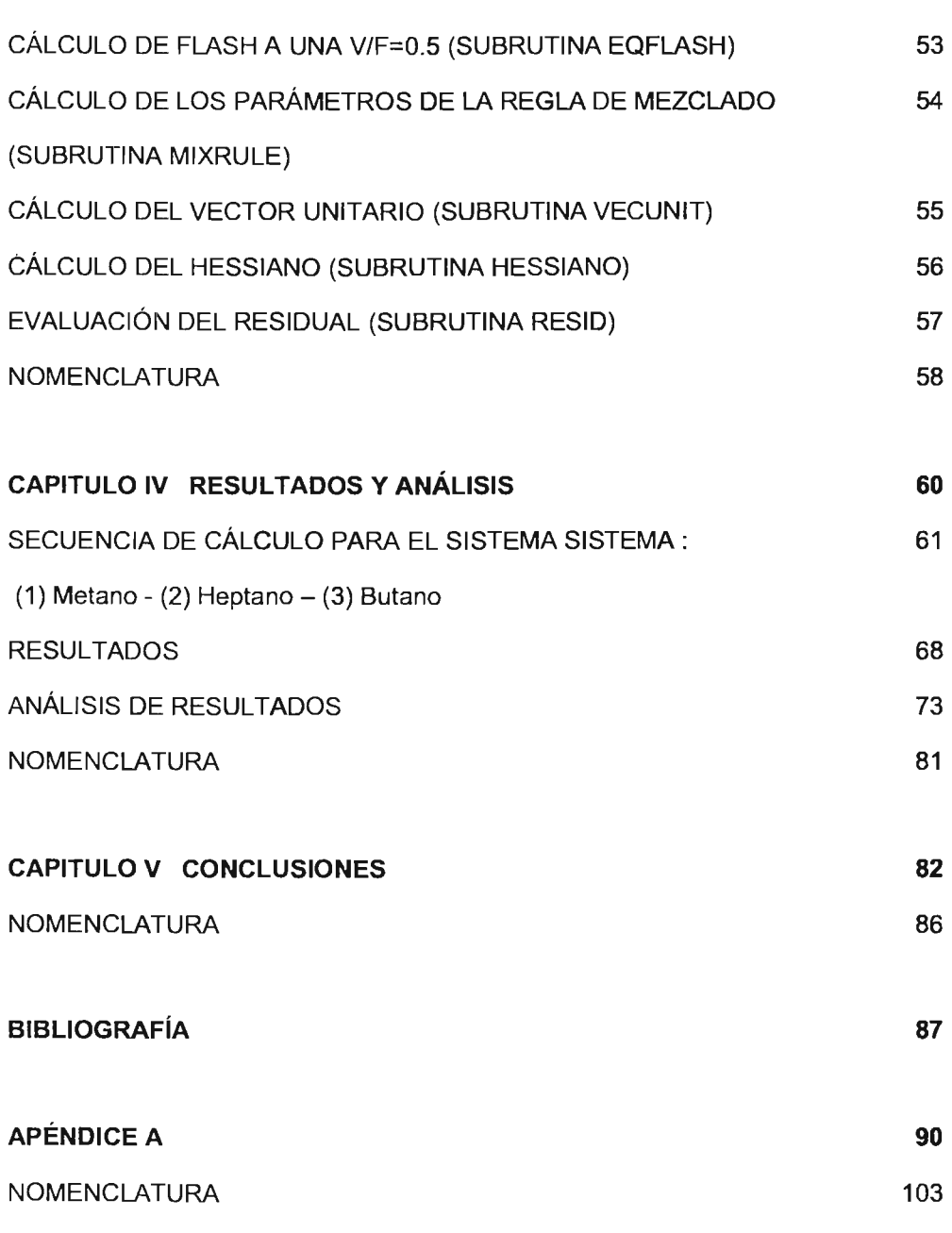

 $\label{eq:1} \frac{1}{1-\alpha} \sum_{\mathbf{r}\in\mathcal{R}} \frac{1}{\alpha} \sum_{\mathbf{r}\in\mathcal{R}} \frac{1}{\alpha} \sum_{\mathbf{r}\in\mathcal{R}} \frac{1}{\alpha} \sum_{\mathbf{r}\in\mathcal{R}} \frac{1}{\alpha} \sum_{\mathbf{r}\in\mathcal{R}} \frac{1}{\alpha} \sum_{\mathbf{r}\in\mathcal{R}} \frac{1}{\alpha} \sum_{\mathbf{r}\in\mathcal{R}} \frac{1}{\alpha} \sum_{\mathbf{r}\in\mathcal{R}} \frac{1}{\alpha} \sum_{\mathbf{r}\in\math$ 

INTRODUCCIÓN

 $\label{eq:2.1} \frac{1}{2} \sum_{i=1}^n \frac{1}{2} \sum_{j=1}^n \frac{1}{2} \sum_{j=1}^n \frac{1}{2} \sum_{j=1}^n \frac{1}{2} \sum_{j=1}^n \frac{1}{2} \sum_{j=1}^n \frac{1}{2} \sum_{j=1}^n \frac{1}{2} \sum_{j=1}^n \frac{1}{2} \sum_{j=1}^n \frac{1}{2} \sum_{j=1}^n \frac{1}{2} \sum_{j=1}^n \frac{1}{2} \sum_{j=1}^n \frac{1}{2} \sum_{j=1}^n \frac{$ 

 $\mathcal{L}^{\text{max}}_{\text{max}}$  , where  $\mathcal{L}^{\text{max}}_{\text{max}}$ 

 $\label{eq:2.1} \mathcal{L}(\mathcal{L}^{\text{max}}_{\text{max}}(\mathcal{L}^{\text{max}}_{\text{max}}(\mathcal{L}^{\text{max}}_{\text{max}}))$ 

El cálculo de puntos críticos es necesario para la prueba y desarrollo de las ecuaciones de estado y reglas de mezclado. Este cálculo también es necesario cuando se realizan síntesis y análisis de procesos.

a sa mga sa sa mga sangang ng pag-ang pag-ang pag-ang pag-ang pag-ang pag-ang pag-ang pag-ang pag-ang pag-ang p

Hay tres diferentes métodos para el cálculo de puntos críticos en mezclas multicomponentes: El método empírico, el método indirecto y el método directo.

En el método empírico se utilizan pseudopromedios de temperaturas y volúmenes molares críticos de cada componente puro y se calcula la presión crítica con una ecuación de estado. En el método indirecto se construye la curva de equilibrio líquido-vapor (envolvente de fases) y se extrapola al punto donde las fases en equilibrio son idénticas. es decir, al punto crítico.

Para realizar el cálculo de puntos críticos por el método directo, se requiere el cálculo analítico de derivadas de tercer orden. Aunque este método es el más preciso, la estimación analítica de las derivadas puede resultar complicada y requerir un mayor tiempo de cálculo. Por otro lado, las aproximaciones numéricas de las derivadas de tercer orden pueden presentar problemas para obtener resultados con buena precisión.

Diferentes investigadores han propuesto métodos para el cálculo de puntos críticos. Sin embargo, todos parten de las mismas bases teóricas: La Teoría Clásica de Gibbs<sup>1</sup> de puntos críticos. Los métodos más utilizados son el de Heidemann y Khalil<sup>1</sup> y el método de Michelsen $^2$ , los cuales se explican brevemente a continuación.

Las ecuaciones que se deben satisfacer en el método de Heidemann y Khalil son:

$$
Det(Q) = 0 \tag{1}
$$

y

$$
C = \sum_{i} \sum_{j} \sum_{k} \Delta N_{i} \Delta N_{j} \Delta N_{k} \left( \frac{\partial^{3} A}{\partial N_{i} \partial N_{j} \partial N_{k}} \right)_{T,V} = 0
$$
 (2)

Donde C es conocida como la forma cúbica y  $Q$  como la forma cuadrática en la expansión de la energía libre de Helmholtz como una función del número de moles.  $Q$  es la matriz cuyos elementos están dados por la siguiente función:

(3)

El determinante de la matriz Q, también conocida como Hessiano, es cero para un punto que cae sobre el límite de estabilidad.

**En** su artículo, Heidemann y Khalil proporcionan las expresiones necesarias para evaluar las ecuaciones 2 y 3, presentando las ecuaciones para los términos de la forma cuadrática y de la forma cúbica de acuerdo a la ecuación de estado y regla de mezclado utilizada.

**En** este método se utilizan iteraciones anidadas para determinar los valores de presión y temperatura en el punto crítico. Primero, en un ciclo interno a un volumen molar *v* constante, se utiliza el método de Newton-Raphson para determinar un valor de temperatura *T* en el cual  $Det(Q) = 0$ , con lo cual se está localizando el límite de estabilidad del sistema al volumen *v* dado, siendo éste un punto sobre la curva espinodai.

Después, se determina el vector

$$
\overline{\Delta N} = (\Delta N_1, \Delta N_2, ..., \Delta N_{nc})^T
$$
 (4)

que satisfaga la siguiente ecuación:

$$
Q\overline{\Delta N} = 0\tag{5}
$$

Con los valores de v,  $T \vee \overline{\Delta N}$  se evalúa  $C$  que únicamente será igual a cero en el punto crítico. Si  $C \neq 0$  se establece un incremento en el volumen y con este nuevo valor de volumen molar se realiza otra iteración. De esta manera se localizará otro punto del límite de estabilidad. Así, el método de Heidemann y Khalil se va aproximando al punto crítico conforme avanza sobre la curva espinodal. Se considera que el método ha convergido cuando la variación del volumen de una iteración a otra es lo suficientemente pequeño para considerarlo cero.

Aunque es un buen método para calcular puntos críticos, el cálculo analítico de las derivadas de tercer orden necesarias en la forma cúbica  $C$  resulta complicado, sobre todo si la ecuación de estado que se utiliza es de una estructura compleja.

Michelsen presenta otro método partiendo de modificaciones realizadas al método de Heidemann y Khalil. Para evitar la evaluación de las derivadas parciales de tercer orden, Michelsen propone que la forma cúbica  $C$  se evalúe numéricamente. Como se sabe, una diferenciación numérica no proporciona resultados tan precisos como la diferenciación analítica, por lo que es conveniente utilizar el método de Heidemann y Khalil sí se requiere de una mayor precisión.

En el presente trabajo se plantea un nuevo método que no requiere la estimación de terceras derivadas y además permite obtener resultados con buena precisión. Las ecuaciones utilizadas como criterios de convergencia en el método que se plantea, se obtienen realizando un análisis de estabilidad sobre la superficie de la energía libre de Helmholtz.

#### **OBJETIVOS**

Se plantean como objetivos de la presente tesis:

- a) Desarrollar un algoritmo para el cálculo de puntos críticos que no requiera la estimación de derivadas de tercer orden, y que permita obtener valores de puntos críticos con un margen de error aceptable. **El** método propuesto se ejemplifica con la ecuación de estado de Peng Robinson.
- b) Calcular el punto crítico de diferentes mezclas por el método planteado. Comparar los resultados obtenidos con valores experimentales y con valores obtenidos por otros métodos.

## **NOMENCLATURA**

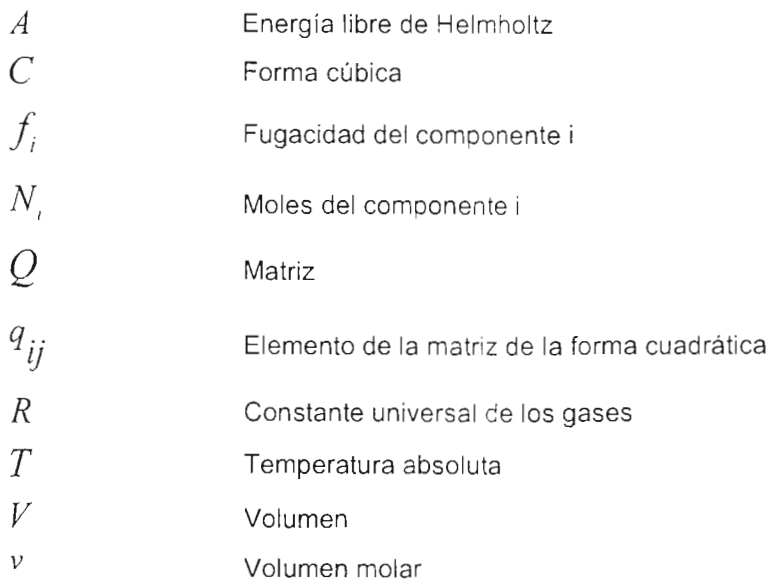

## **Subíndices**

*i,j,k*  Componentes *i,* j. *k .* respectivamente

**CAPíTULO I GENERALIDADES** 

28

Para establecer métodos para el cálculo de puntos críticos, se requieren establecer los criterios de estabilidad en dicho punto, los cuales se presentan en este capítulo. Primero se explica en que consiste un estado de equilibrio y de estabilidad; posteriormente se explican los criterios de estabilidad y se presenta el Hessiano como un criterio de estabilidad. Finalmente, se explican los métodos utilizados actualmente para el cálculo de puntos críticos que son el método de Heidemann y Khalil y el método de Michelsen.

#### **ESTADOS DE EQUILIBRIO Y ESTABILIDAD 3**

Existen cuatro clases de estados de equilibrio, los cuales se pueden describir con la analogía de una pelota sobre una superficie en un campo gravitacional para facilitar su conceptualización, lo cual se representa esquemáticamente en la figura 1.1.

Si la pelota se empuja a la derecha o a la izquierda, y ésta regresa a su posición original, el estado es estable (caso a). Si la pelota regresa a su posición original después de una pequeña perturbación, pero existe la posibilidad de que con una perturbación grande la pelota se desplace a una posición de menor energía potencial; esto indica que la posición original es metaestable (caso b). Si el estado original es inestable (caso c), entonces aún a la menor perturbación la pelota se desplaza a una posición de menor energía potencial. En un estado de equilibrio neutro (caso d) se mantiene la energía potencial constante ante cualquier perturbación. La alteración o eliminación de algunas de las barreras internas puede cambiar un sistema de un estado estable a un estado inestable, es decir, un sistema puede cambiar de estado o no, dependiendo de la diferencia de magnitud de las barreras con respecto a la magnitud de la perturbación. Si la perturbación es de menor magnitud que la barrera, no se llevará a cabo el cambio de estado del sistema.

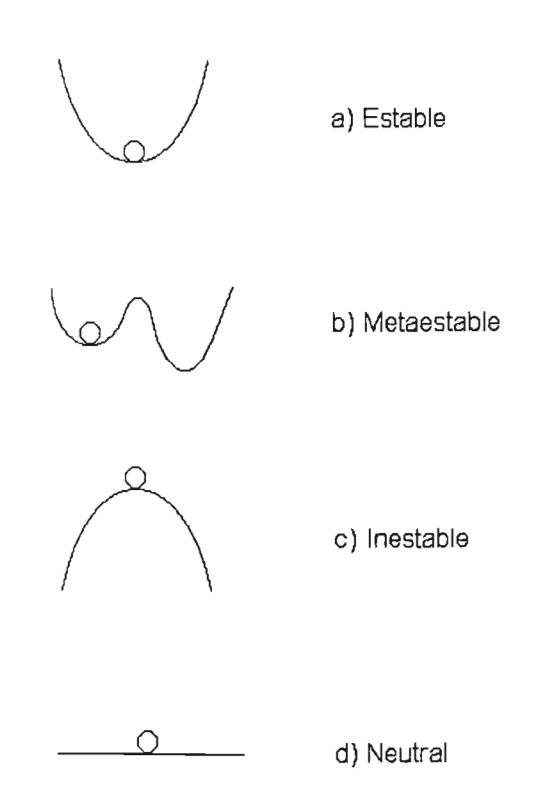

Figura I.1 Clasificación de los estados de equilibrio 3

De lo anterior, se puede deducir que los estados de equilibrio estables son aquellos que regresan al estado de equilibrio original después de haber sido sometidos a una perturbación.

Los criterios termodinámicos para determinar si un sistema ha alcanzado el estado de equilibrio estable se basan en los principios de Mínima Energía Interna y de Máxima Entropía que se enuncian a continuación.<sup>4</sup>

> Principio de Mínima Energía Interna: El valor de equilibrio de cualquier parámetro interno de un sistema cerrado a volumen constante es aquel en el cual la energía

interna es un mínimo para un valor determinado de entropía total.

Principio de Máxima Entropía: El valor de equilibrio de cualquier parámetro interno de un sistema cerrado a volumen constante es aquel en el cual la entropía es un máximo para un valor determinado de energía interna total.

Como resultado de lo anterior, la ecuación fundamental de un sistema termodinámico se puede escribir utilizando como variable independiente la entropía o la energía interna.

En esta sección se establecen los criterios de equilibrio en función de la Energía Libre de Helmholtz partiendo del principio de máxima entropía.

Se realiza el análisis sobre un sistema aislado (ver figura 1.2), el cual se divide en dos subsistemas: un subsistema II que será lo suficientemente grande para mantener la temperatura constante en el sistema 1. La división entre los sistemas I y II es diatérmica y rígida, de modo que permite el intercambio de energía entre ellos (calor), pero cada uno conserva su volumen. Además, este arreglo garantiza que la temperatura en los subsistemas 1 y II puede permanecer constantes e iguales entre ellos.

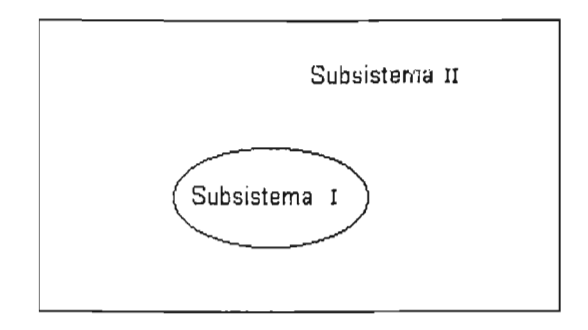

Figura 1.2 Sistema formado por los subsistemas 1 y 11.

Para este sistema el principio de máxima entropía puede expresarse de la siguiente manera:

$$
dS_{\text{total}} = dS_1 + dS_0 \le 0 \tag{1.1}
$$

La diferencial representa la variación del sistema de un estado de equilibrio a un punto fuera del equilibrio.

Aplicando la primera ley de la termodinámica en el sistema 1, se tiene:

$$
dU'_{i} = dQ - P_{i}dV_{i}
$$
 (1.2)

y aplicando la segunda ley en el sistema JI:

$$
dS_{tt} = -\frac{dQ}{T_{tt}}\tag{1.3}
$$

Despejando *dQ* Y sustituyendo en la ecuación 1.2, se obtiene:

$$
dU_{\perp} = -T_{\parallel} dS_{\parallel} - P_{\parallel} dV_{\perp}
$$
\n(1.4)

Como el volumen es constante el segundo término del lado derecho de la igualdad desaparece y como las temperaturas de 1 y II son iguales se puede sustituir  $T_I$  en lugar de  $T_{II}$ . Sustituyendo  $dS_{II}$  en la ecuación I.1, se tiene:

$$
dS_{\text{total}} = dS_1 - \frac{dU_1}{T_1} \le 0
$$
 (1.5)

Multiplicando por  $-T_I$ , se tiene:

$$
dU_1 - T_1 dS_1 \ge 0 \tag{1.6}
$$

Como la temperatura es constante, se puede reescribir la diferencial como:

$$
d(U_1 - T_1S_1) \ge 0 \tag{1.7}
$$

11

La expresión entre paréntes s corresponde a la energía libre de Helmholtz, de tal manera que se puede preser:ar la condición de equilibrio como:

$$
dA \ge 0 \tag{1.8}
$$

Con lo anterior se demuestra que un sistema cerrado a temperatura y volumen constantes, estará en equilibrio cuando la energía libre de Helmholtz sea un mínimo.

A partir de estos principios se establecen las ecuaciones que se utilizan como criterios de estabilidad.

#### **CRITERIOS DE ESTABILIDAD**

Para establecer los criterios de estabilidad en términos de la energía libre de Helmholtz, se presenta un caso simple del comportamiento de dicha energía al variar el parámetro  $z_1$  para un sistema (figura 1.3).

Considere que la energía libre de Helmholtz  $A$  es función de las variables  $z_1, z_2, \ldots, z_{nc+2}$ , donde nc es el número de componentes en la mezcla.

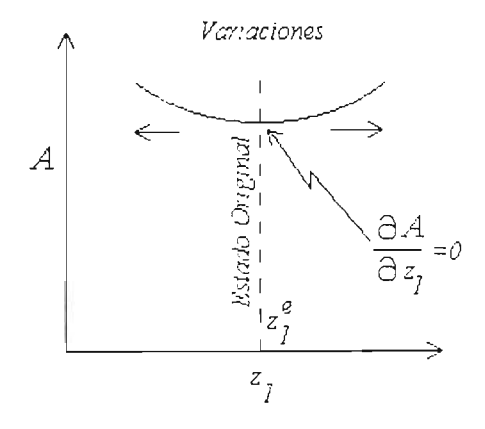

Figura I.3 Gráfica de la energía libre de Helmholtz vs parámetro z1.

Considere además un sistema en equilibrio en el cual se analizan las variaciones del mismo al alejarse de dicho estado.

El valor de z<sub>1</sub> que es marcado como el estado original (z<sub>1</sub><sup>e</sup>), es un estado de equilibrio y por consiguiente se encuentra en el valor mínimo de energía libre de Helmholtz. **En** este punto se cumple:

$$
\frac{\partial A}{\partial z_1} = 0 \tag{1.9}
$$

$$
\frac{\partial^2 A}{\partial z_1^2} > 0 \tag{1.10}
$$

y el sistema está en el estado estable con respecto a las variaciones de z<sub>1</sub>. Considerando una variación mínima en z<sub>1</sub>, expresada como  $\pm \delta z_1$  se obtiene un cambio en la energía libre de Helmholtz denominado *M,* el cual puede ser calculado por una expansión de *A* en series de Taylor, obteniéndose:

$$
\Delta A = \delta A + \left(\frac{1}{2!}\right)\delta^2 A + \left(\frac{1}{3!}\right)\delta^3 A + \dots + \left(\frac{1}{m!}\right)\delta^m A + \dots \tag{1.11}
$$

Donde  $\Delta A$  es la resultante del cambio de energía libre de Helmholtz debido a una pequeña perturbación y

$$
\delta A = \sum_{i=1}^{nc+2} \left( \frac{\partial A}{\partial z_i} \right) \delta z_i
$$
 (1.12)

$$
\delta^2 A \equiv \sum_{i=1}^{nc+2} \sum_{j=1}^{nc+2} \left( \frac{\partial^2 A}{\partial z_i \partial z_j} \right) \delta z_i \delta z_j \tag{1.13}
$$

13

$$
\delta^3 A \equiv \sum_{i=1}^{nc+2} \sum_{j=1}^{nc+2} \sum_{k=1}^{nc+2} \left( \frac{\partial^3 A}{\partial z_i \partial z_j \partial z_k} \right) \delta z_i \delta z_j \delta z_k \tag{1.14}
$$

Donde  $\delta z_i = z_i - z_i^e$  es la diferencia del parámetro  $z_i$  entre el valor en el punto de perturbación y el valor en el estado original.

Cada una de las derivadas parciales son evaluadas en las condiciones del estado original (estado de mínima energía libre de Helmholtz).

Si  $\Delta A$  representa el cambio de energía libre de Helmholtz del estado original al estado perturbado, siendo  $A$  un mínimo en el estado inicial, entonces la equivalencia matemática del Principio de mínima energía de Helmholtz es:

$$
\Delta A > 0 \tag{1.15}
$$

Siendo *A* una función dependiente de z<sub>i</sub>, entonces es necesario y suficiente para que se considere un punto como el mínimo de *A,* que se cumpla:

$$
\delta A = 0
$$
 (1.16)  
\n
$$
\delta^{2} A \ge 0
$$
 pero, si  $\delta^{2} A = 0$ , entonces  
\n
$$
\delta^{3} A \ge 0
$$
 pero, si  $\delta^{3} A = 0$ , entonces, etc. (1.17)

A continuación se analizarán estos criterios para un componente puro y se explicarán algunos conceptos importantes para el desarrollo de la presente tesis, como la curva espinodal y el punto crítico, entre otros.

Para un sistema de componente puro, a temperatura y número de moles constantes, el criterio de la ecuación 1.17, se reduce a:

$$
\delta^2 A = -\left(\frac{\partial P}{\partial V}\right)_{T,N} \delta V^2 \tag{1.18}
$$

Sustituyendo la ecuación 1.18 en la ecuación 1.17 y reordenando se tiene:

$$
\frac{\partial P}{\partial V} < 0 \tag{1.19}
$$

La ecuación 1. 19 representa un criterio de estabilidad necesario y suficiente para un material puro. Lo anterior se explica por medio de la figura 1.4, en la cual se muestra una gráfica típica presión vs. volumen para un componente puro,de una ecuación de estado cúbica, como la ecuación de Peng Robinson.

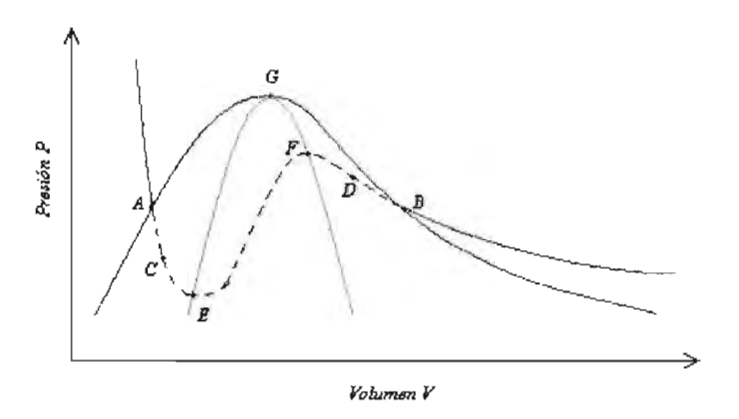

Figura **1.4** Representación típica de la curva de equilibrio liquido-vapor (linea azul), curva espinodal (linea verde) e isoterma (linea roja) para un componente puro

Una isoterma se obtiene utilizando una ecuación de estado para calcular la presión a diferentes valores de volumen a una temperatura determinada (ver línea roja de la figura II.4). Analizando la pendiente a lo largo de la isoterma, se pueden definir 3 regiones: la región 1 ubicada a la izquierda del punto E, para la cual la pendiente es negativa; la región 2, localizada entre los puntos E y F que presenta una pendiente positiva y por último la región 3 que se encuentra del punto F a la derecha y tiene una pendiente negativa. De acuerdo al criterio de estabilidad para componente puro (ecuación 1.19), las regiones 1 y 3 son zonas estables, en tanto que la 2 es inestable.

Los puntos A y B de la isoterma que hacen intersección con la curva de equilibrio, corresponden al líquido y vapor saturado, respectivamente, que están en equilibrio a la temperatura correspondiente de la isoterma. Como se pueden observar estos puntos están dentro de las zonas estables de la isoterma.

Sobre la isoterma, existen dos zonas que se encuentran dentro de la envolvente de equilibrio líquido-vapor y que satisfacen el criterio de estabilidad (ecuación 1.19); dichas zonas son la comprendida entre los puntos A y E, del lado del líquido y la comprendida entre los puntos B y F del lado del vapor. Estas dos regiones son conocidas como zonas metaestables.

El comportamiento en la zona metaestable del líquido se puede explicar de la siguiente manera: Si se tuviera un líquido en las condiciones del punto A, cuidando que no exista ninguna burbuja que favorezca la formación de vapor, y se expandiera isotérmica mente, se lograría llegar al punto C que es un punto de equilibrio estable con respecto a pequeñas variaciones en el volumen donde se tiene únicamente una fase líquida. Sin embargo, cualquier variación que favorezca la formación de vapor, haría que este sistema se transformara en una mezcla líquido-vapor.

16

Lo mismo sucede en la región metaestable del vapor: si se tuviera un vapor saturado a las condiciones del punto B y se comprimiera isotérmicamente (sin que se formara ninguna gota de líquido) hasta llegar al punto D, se lograría tener un vapor en estado metaestable.

Para los puntos E y F la pendiente es igual a cero, por lo que se cumple la siguiente igualdad:

$$
\frac{\partial P}{\partial V} = 0 \tag{1.20}
$$

Estos puntos son conocidos como los límites de estabilidad a la temperatura correspondiente. A la familia de puntos que son límite de estabilidad del sistema a diferentes valores de temperatura, se le conoce como curva espinodal, la cual está marcada en color verde en la figura 1.4. Dichos puntos están definidos por la condición de la ecuación 1.20.

En la gráfica se puede observar que conforme la temperatura aumenta, los puntos similares a E y F para las diferentes isotermas se van aproximando entre sí, hasta coincidir con el punto crítico (ver punto G de la figura 1.4). El punto crítico se caracteriza porque las dos fases se tornan indistinguibles y las propiedades intensivas de cada fase van convergiendo hasta ser idénticas. En este único punto, los criterios de estabilidad son:

$$
\begin{aligned}\n\delta A &= 0 \\
\delta^2 A &= 0 \\
\delta^3 A &= 0 \\
\delta^4 A &\ge 0\n\end{aligned}\n\qquad\n\begin{aligned}\n\left(\frac{\partial P}{\partial V}\right)_{T,N} &= 0 \\
\left(\frac{\partial^2 P}{\partial V^2}\right)_{T,N} &= 0 \\
\left(\frac{\partial^3 P}{\partial V^3}\right)_{T,N} &\le 0\n\end{aligned}\n\qquad (1.21)
$$

#### **EL OPERADOR HESSIANO COMO CRITERIO DE ESTABILIDAD**

A continuación se realiza un análisis del segundo término de la serie de Taylor para un cambio en la energía libre de Helmholtz (ver ecuación 1.13), donde  $z_i$  o  $z_j$  representan las variables independientes de  $A$ , las cuales son el volumen  $V$ , la temperatura *T* y el número de moles de cada componente  $N_1$ ,  $N_2$ , ...,  $N_{\text{nc}}$ , obteniéndose un total de *nc+2* variables. Si para un sistema dado se fija la temperatura, el número de variables se reduce a *nc+1 .* 

Desarrollando la ecuación 1.13 en términos de las *nc+1* variables restantes, se tiene:

$$
\delta^2 A = \frac{\partial^2 A}{\partial V^2} (\delta V)^2 + \sum_{i=1}^{nc} \frac{\partial^2 A}{\partial V \partial N_i} \delta V \delta N_i
$$
\n
$$
+ \sum_{i=1}^{nc} \frac{\partial^2 A}{\partial N_i \partial V} \delta N_i \delta V + \sum_{j=1}^{nc} \frac{\partial^2 A}{\partial N_i \partial N_i} \delta N_i \delta N_j
$$
\n(1.22)

Esta ecuación puede ser representada en forma matricial de la siguiente forma:

$$
\partial^2 A = \begin{bmatrix} \delta V & \delta N_1 & \delta N_2 & \cdots & \delta N_m \end{bmatrix} \begin{bmatrix} \frac{\partial^2 A}{\partial V^2} & \frac{\partial^2 A}{\partial N_1 \partial V} & \frac{\partial^2 A}{\partial N_2 \partial V} & \cdots & \frac{\partial^2 A}{\partial N_m \partial V} \\ \frac{\partial^2 A}{\partial V \partial N_1} & \frac{\partial^2 A}{\partial N_1^2} & \frac{\partial^2 A}{\partial N_2 \partial N_1} & \cdots & \frac{\partial^2 A}{\partial N_m \partial N_1} \\ \frac{\partial^2 A}{\partial V \partial N_2} & \frac{\partial^2 A}{\partial N_1 \partial N_2} & \frac{\partial^2 A}{\partial N_2^2} & \cdots & \frac{\partial^2 A}{\partial N_m \partial N_2} \\ \vdots & \vdots & \vdots & \ddots & \vdots \\ \frac{\partial^2 A}{\partial V \partial N_{nc}} & \frac{\partial^2 A}{\partial N_1 \partial N_{nc}} & \frac{\partial^2 A}{\partial N_2 \partial N_{nc}} & \cdots & \frac{\partial^2 A}{\partial N_m^2} \end{bmatrix} \begin{bmatrix} \delta V \\ \delta N_1 \\ \delta N_2 \\ \vdots \\ \delta N_m \end{bmatrix}
$$

(1.23)

18

En el presente análisis la temperatura es constante y la energía libre de Helmholtz *A* es solo función de <sup>['</sup>, .V<sub>1</sub>, N<sub>2</sub>, ..., N<sub>II</sub> como se mencionó anteriormente. Además, dado que .4 es una función homogénea de primer orden en estas variables, se cumple que:

$$
A = \left(\frac{\partial A}{\partial I}\right)V + \sum_{i=1}^{nc} \left(\frac{\partial A}{\partial N_i}\right)V_i
$$
 (1.24)

Derivando la ecuación anterior con respecto al volumen a número de moles constante, se obtiene:

$$
\frac{\partial^2 A}{\partial V^2} V - \sum_{i=1}^{nc} \frac{\partial^2 A}{\partial V \partial N_i} N_i = 0
$$
 (1.25)

Similarmente, derivando la ecuación 1.24 con respecto al número de moles del componente j a volumen constante. se obtiene:

$$
\frac{\partial^2 A}{\partial N_j \partial T} V + \sum_{i=1}^{nc} \frac{\partial^2 A}{\partial N_j \partial N_i} N_i = 0
$$
 (1.26)

Con lo anterior se observa que un renglón y una columna de la matriz simétrica de la ecuación 1.23 es dependiente de las demás, por lo que se pueden eliminar reduciendo el número de elementos de la matriz de nc+1 x nc+1 a nc x nc. En este caso, por conveniencia se eliminarán el último renglón y la última columna de dicha matriz.

De esta manera, para un sistema de *nc* componentes la matriz simétrica presenta los siguientes términos:

$$
Hess = \begin{bmatrix} \frac{\partial^2 A}{\partial V^2} & \frac{\partial^2 A}{\partial N_1 \partial V} & \frac{\partial^2 A}{\partial N_2 \partial V} & \cdots & \frac{\partial^2 A}{\partial N_{nc-1} \partial V} \\ \frac{\partial^2 A}{\partial V \partial N_1} & \frac{\partial^2 A}{\partial N_1^2} & \frac{\partial^2 A}{\partial N_2 \partial N_1} & \cdots & \frac{\partial^2 A}{\partial N_{nc-1} \partial N_1} \\ \frac{\partial^2 A}{\partial V \partial N_2} & \frac{\partial^2 A}{\partial N_1 \partial N_2} & \frac{\partial^2 A}{\partial N_2^2} & \cdots & \frac{\partial^2 A}{\partial N_{nc-1} \partial N_2} \\ \vdots & \vdots & \vdots & \ddots & \vdots \\ \frac{\partial^2 A}{\partial V \partial N_{nc-1}} & \frac{\partial^2 A}{\partial N_1 \partial N_{nc-1}} & \frac{\partial^2 A}{\partial N_2 \partial N_{nc-1}} & \cdots & \frac{\partial^2 A}{\partial N_{nc-1}^2} \end{bmatrix}
$$
(1.27)

La ecuación 1.27 está constituida por las derivadas parciales de segundo orden de la energía libre de Helmholtz. Esta matriz se conoce como Hessiano.

Las primeras derivadas de la energía libre de Helmholtz *A* cumplen las siguientes relaciones termodinámicas exactas:

$$
\left(\frac{\partial A}{\partial V}\right)_{T,N} = -p \qquad \qquad \mathsf{y} \qquad \qquad \left(\frac{\partial A}{\partial N_i}\right)_{T,V,N_{j\neq i}} = \mu_i \qquad (1.28 \text{ y } 1.29)
$$

donde  $\mu_i$  es el potencial químico del componente i en la mezcla.

Si se sustituyen las ecuaciones 1.28 y 1.29 en la 1.27, el Hessiano queda representado por la siguiente matriz simétrica cuyos elementos son derivadas parciales de primer orden .

$$
Hess = \begin{bmatrix} -\frac{\partial p}{\partial V} & -\frac{\partial p}{\partial N_1} & -\frac{\partial p}{\partial N_2} & \cdots & -\frac{\partial p}{\partial N_{nc-1}} \\ -\frac{\partial p}{\partial N_1} & \frac{\partial \mu_1}{\partial N_1} & \frac{\partial \mu_1}{\partial N_2} & \cdots & \frac{\partial \mu_1}{\partial N_{nc-1}} \\ -\frac{\partial p}{\partial N_2} & \frac{\partial \mu_2}{\partial N_1} & \frac{\partial \mu_2}{\partial N_2} & \cdots & \frac{\partial \mu_2}{\partial N_{nc-1}} \\ \vdots & \vdots & \vdots & \ddots & \vdots \\ -\frac{\partial p}{\partial N_{nc-1}} & \frac{\partial \mu_{nc-1}}{\partial N_1} & \frac{\partial \mu_{nc-1}}{\partial N_2} & \cdots & \frac{\partial \mu_{nc-1}}{\partial N_{nc-1}} \end{bmatrix}
$$
(1.30)

De acuerdo con los criterios de estabilidad dados en la ecuación 1.17, un punto estable requiere que el Hessiano sea positivo. Como se estableció en el ejemplo del componente puro, el límite de estabilidad está dado por la siguiente expresión

$$
Hess = 0 \tag{1.31}
$$

 $\bar{z}$ 

Este criterio es válido en todos los puntos de la espinodal, incluyendo el punto crítico.

Con los criterios de estabilidad presentados se **han** establecido métodos para el cálculo de puntos críticos de mezclas multicomponentes. Existen dos métodos que han sido los más utilizados y en los que se basan otros métodos de cálculo, los cuales son el método de Heidemman y Khalil y el método de Michelsen. Dichos métodos se explican a continuación.

 $\hat{\mathcal{I}}$ 

### **MÉTODO DE HEIDEMANN Y KHALlL 1**

El método de Heidemann y Khalil es un método directo para el cálculo de puntos críticos en mezclas multicomponentes. El método se basa en la condición de Gibbs para la estabilidad termodinámica de la cual se deriva la secuencia de cálculo de puntos críticos. A continuación se da una breve explicación de los criterios en que se fundamenta el método.

Para realizar el análisis de estabilidad sobre un sistema dado, se denota al estado inicial con el subíndice O, el cual es el estado de prueba para el que se determina la estabilidad. Se considera que se efectúa una perturbación isotérmica que altere el estado de prueba (las variables de este estado perturbado se presentan sin subíndice). El estado de prueba es estable si se cumple la ecuación 1.32:

$$
\left[A - A_0 + P_i \left(V - V_0\right) - \sum_{i=1}^{n_C} \mu_{i0} \left(N_i - N_{i0}\right)\right]_{T_0} > 0 \tag{1.32}
$$

Las diferencias  $A-A_0$ ,  $V-V_0$  y  $N<sub>i</sub>N<sub>i</sub>$ <sub>o</sub> son las diferencias de los valores de dichas variables entre el estado de prueba y el estado perturbado de la fase. Al cumplirse la ecuación para cualquier punto alrededor del punto de prueba, éste es un punto de mínima energía lo que significa que es un punto estable.

Realizando una expansión en series de Taylor de la energía libre de Helmholtz *A* alrededor del estado O a volumen constante *V,* se obtiene la ecuación 1.33:

$$
\left[A - A_0 - \sum_{i=1}^{n_c} \mu_{i0} \Delta N_i \right]_{T, \dots} = \frac{1}{2!} \sum_{j=1}^{n_c} \sum_{i=1}^{n_c} \left( \frac{\partial^2 A}{\partial N_i \partial N_j} \right)_{T, V, N_{i \neq j, i}} \Delta N_i \Delta N_j +
$$

$$
\frac{1}{3!} \sum_{k=1}^{n_c} \sum_{j=1}^{n_c} \sum_{i=1}^{n_c} \left( \frac{\partial^3 A}{\partial N_i \partial N_i} \right)_{T, F, N_{i \neq j, i}} \Delta N_i \Delta N_j \Delta N_k + \mathbf{R}_4 > 0 \tag{1.33}
$$

Donde  $R_4$  es el residuo de la serie de Taylor truncada después del tercer término y  $\left| N_{t\neq i,j,k} \right|$  significa que el número de moles de todos los componentes excepto del componente  $i$ ,  $j$  o  $k$  son constantes.

Cuando un punto cae sobre el límite de estabilidad, se debe cumplir que 'la matriz  $Q$  con elementos:

$$
q_{ij} = \left(\frac{\partial^2 A}{\partial N_j \partial N_i}\right) \tag{1.34}
$$

tenga un determinante cero:

$$
Det(Q) = 0 \tag{1.35}
$$

o bien debe existir un vector

$$
\Delta N = (\Delta N_1, \Delta N_2, \dots \Delta N_{nc})
$$
\n(1.36)

que satisfaga la ecuación 1.37:

$$
Q\Delta N^T = 0 \tag{1.37}
$$

En cada punto del límite de estabilidad las ecuaciones 11.35 y 1.37 deben cumplirse. Heidemann y Khalil utilizan la definición de punto crítico propuesta por Reid y Beegle<sup>5</sup>: "El punto crítico es un punto estable que cae sobre el límite de estabilidad". Esta definición requiere que exista un vector  $\Delta N$  que satisfaga la ecuación 1.37 y que al ser utilizado para evaluar la ecuación 1.33 el término cúbico sea igual a cero, esto es:

$$
C = \sum_{i} \sum_{j} \sum_{k} \Delta N_{i} \Delta N_{j} \Delta N_{k} \left( \frac{\partial^{3} A}{\partial N_{i} \partial N_{j} \partial N_{k}} \right)_{T,V} = 0
$$
 (1.38)

23

La evaluación de los elementos de  $Q$  y del término cúbico  $C$  requiere expresiones para la primera y segurda derivadas parciales de la fugacidad con respecto a la composición a temperatura  $T$  y volumen total  $V$  constantes. Heidemann y Khalil presentan en su artículo las expresiones de todas las derivadas que se requieren.

Para evaluar el cálculo del punto crítico, Heidemann y Khalil utilizan iteraciones anidadas. En un ciclo intemo se establece un volumen inicial estimado como:

$$
v = 4b \tag{1.39}
$$

Se utiliza un procedimiento Newton-Raphson para calcular la temperatura en la cual se cumple la ecuación 1.35. para lo cual se establece un estimado inicial de temperatura como:

$$
T = 1.5 \sum_{i=1}^{n} y_i T c_i
$$
 (1.40)

En los cálculos posteriores, el último valor obtenido de temperatura es el que se utiliza como estimado inicial.

Después se determina el vector  $\Delta N$  que satisfaga la ecuación 1.37 y se evalúa el término cúbico  $C$ . Se establece un incremento en el volumen  $dv$  y se realiza el cálculo del término cúbico a v + *dv.* Utilizando el método de Newton Raphson, con estos valores se encuentra un nuevo valor de volumen con el cual se inicia una nueva iteración. El criterio de convergencia utilizado es

$$
\frac{|\Delta v|}{v} < 1 \times 10^{-4} \tag{1.41}
$$

Este método es el más utilizado. Sin embargo, el cálculo de las derivadas analíticas resulta complicada, sobre todo si la ecuación de estado que se utiliza es de una estructura compleja.

### **MÉTODO DE MICHELSEN 2**

Michelsen presenta su método partiendo de modificaciones hechas al método de Heidemann y Khalil. Para evitar la evaluación de las segundas derivadas parciales con respecto a la composición, Michelsen propone que  $C$ también se puede escribir como:

$$
C = \sum_{i} \sum_{j} \Delta N_{i} \Delta V_{j} \left( \sum_{k} \Delta N_{k} \frac{\partial^{3} A}{\partial N_{i} \partial N_{j} \partial N_{k}} \right)
$$

$$
= \sum_{i} \sum_{j} \Delta N_{i} \Delta V_{j} Q_{ij}^{*} = \Delta N^{T} Q^{*} \Delta N \qquad (1.42)
$$

donde

$$
Q^* = \frac{\partial}{\partial s} (Q(N + s\Delta N, T, V))_{s=0}
$$
 (1.43)

La matriz  $\overline{\mathcal{Q}}^*$  es una derivada parcial de  $\overline{\mathcal{Q}}$ con respecto a la composición en la dirección  $\Delta N$ . Debido a que sólo se requiere una derivada simple, la diferenciación numérica se torna atractiva, pudiéndose evaluar de las dos siguientes maneras:

$$
Q^* = \left(\frac{1}{\varepsilon}\right) [Q(N + \varepsilon \Delta N, T, V) - Q(N, T, V)] + O(\varepsilon)
$$
\n(1.44)

$$
Q^* = \left(\frac{1}{2\varepsilon}\right) [Q(N + \varepsilon \Delta N, T, V) - Q(N - \varepsilon \Delta N, T, V)] + O(\varepsilon^2)
$$
 (1.45)

donde  $\mathcal E$  es una valor escogido considerablemente pequeño.

Esta modificación es conveniente para ecuaciones de estado complejas, donde no es posible obtener expresiones sencillas de  $C$ , o en aquellos casos donde la evaluación de las segundas derivadas de la fugacidad con respecto a la composición resulta complicada.

- ~ ~ - - ~--------------

### **NOMENCLATURA**

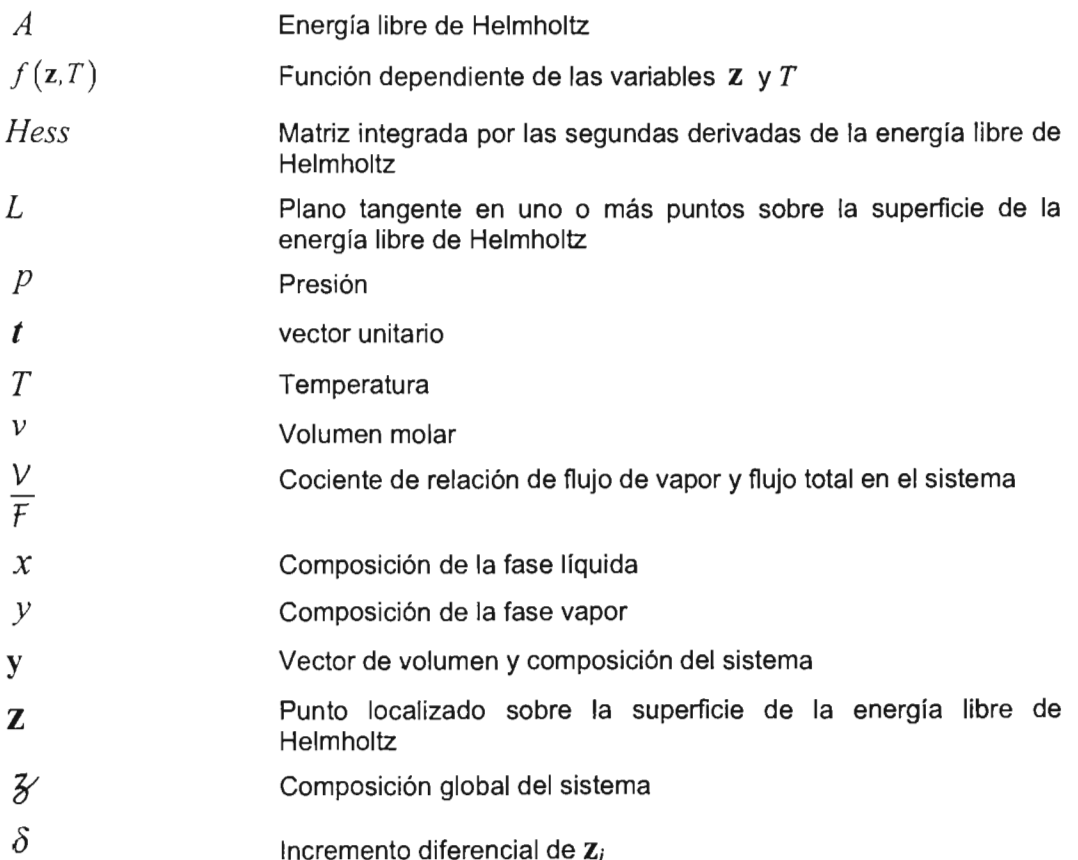

## **SUBíNDICES**

 $\mathcal{L}_{\mathcal{A}}$ 

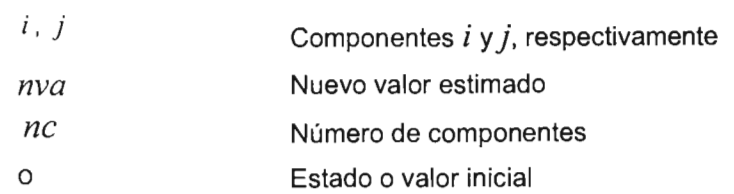

**I. GENERALIDADES** 

 $\sim$ 

**Contract And Contract** 

 $1.1.1.1.1$  $\sim$  $\sim$ 

# **SUPERíNDICES**

 $\it liq$ **Fase líquida** 

Fase vapor

# CAPíTULO 11

PLANTEAMIENTO DEL MÉTODO

En el algoritmo propuesto en este trabajo se utiliza una función para calcular la derivada direccional de segundo orden de la energía libre de Helmholtz. A dicha función se le da el nombre de residual y es el criterio de convergencia al punto crítico. El desarrollo de este criterio se deriva de la tesis doctoral Critical Behavior in Fluid Systems<sup>6</sup> de lo cual se presenta una explicación sucinta a continuación.

Se analiza un sistema de dos componentes, el cual se encuentra a una temperatura dada. Se considera la energía libre de Helmholtz molar para este sistema como:

$$
A = A(\mathbf{y}, T) \tag{II.1}
$$

Donde y es el vector de volumen y composición del sistema, integrado por:

$$
\mathbf{y} = (v, \mathcal{Y}_1, \mathcal{Y}_2, \dots, \mathcal{Y}_{nc-1})
$$
 (II.2)

Para el sistema de dos componentes que se está analizando, la ecuación

$$
\mathbf{y} = (\nu, \mathbf{z}_1) \tag{II.3}
$$

La superficie de la energía libre de Helmholtz *A* se representa en la gráfica energía libre de Helmholtz  $A$  vs Volumen  $v$  y Composición  $\mathcal{Z}_1$ . Dicha superficie corresponde a la temperatura  $T$  dada (ver figura II.1).

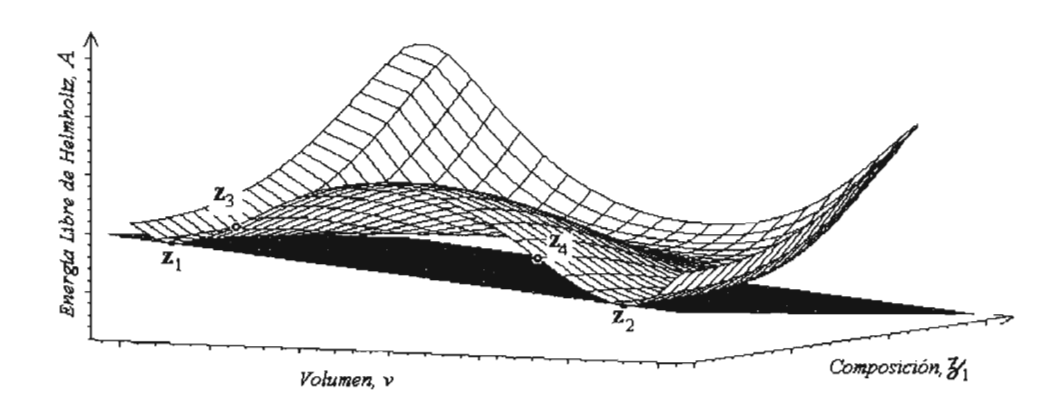

**Figura 11.1** Gráfica de la energía libre de Helmholtz vs Volumen y Composición, a temperatura constante.

En esta gráfica se indican diferentes puntos  $\mathbf{Z}_i$  localizados sobre la superficie *A:* 

$$
\mathbf{z}_i = \mathbf{y}^* = (\mathbf{v}_i^*, \mathbf{x}_i^*)
$$
 (II.4)

Estos puntos serán de utilidad para definir las características del punto crítico.

En la misma gráfica también se presenta el plano tangente a los puntos  $\mathbb{Z}_l$  y  $\mathbf{Z}_2$ . Dicho plano se puede representar matemáticamente en función del punto  $\mathbf{Z}_i$ como

$$
L(\mathbf{y}, \mathbf{z}_i, T) = A(\mathbf{z}_i, T) + \mathbf{m} \cdot (\mathbf{y} - \mathbf{z}_i)
$$
 (II.5)

$$
\mathbf{m} = \nabla_{\mathbf{y}} A(\mathbf{y}, T) \Big|_{\mathbf{y} = \mathbf{z}_i} \tag{II.6}
$$

Recordando que un sistema es estable cuando la energía libre de Helmoltz  $A$  es un mínimo, se puede analizar lo siguiente: El punto  $z_i$  será un punto globalmente estable si no existe ningún otro punto sobre la superficie de Helmholtz que sea atravesado por el plano tangente, es decir, que presente un

Donde

valor de la energía libre de Helmoltz *A* menor que el correspondiente en dicho punto  $\mathbf{Z}_i$ . Esto se puede apreciar en un plano bidimensional como se presenta a continuación.

Cortando la superficie de la energía libre de Helmholtz y el plano tangente por un plano perpendicular que pase por los puntos  $\mathbf{Z}_l$  y  $\mathbf{Z}_2$ ; si se trazan las líneas perpendiculares al plano Volumen-Composición ( $v - \tilde{\chi}$ ), se puede medir la distancia que existe entre la energía libre de Helmoltz  $\vec{A}$  y el plano tangente  $L$ para un punto dado (ver figura 11.2). Los puntos mostrados en la figura 11.1 son los mismos que se presentan en el plano bidimensional de la figura 11.2.

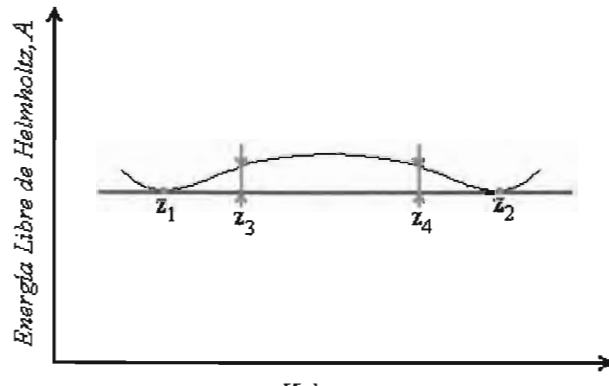

Volumen, V

**Figura** 11. 2 Gráfica energía libre de Helmholtz *A* vs Volumen v

En la figura II.3 se grafican las distancias entre las superficies  $A \vee L$  en función del volumen para el sistema a temperatura *T* dada.

Definiendo dicha distancia entre planos como la función soporte *D,* ésta se representa matemáticamente como:

$$
D(\mathbf{y}, \mathbf{z}_i, T) = A(\mathbf{y}, T) - L(\mathbf{y}, \mathbf{z}_i, T)
$$
 (11.7)

31

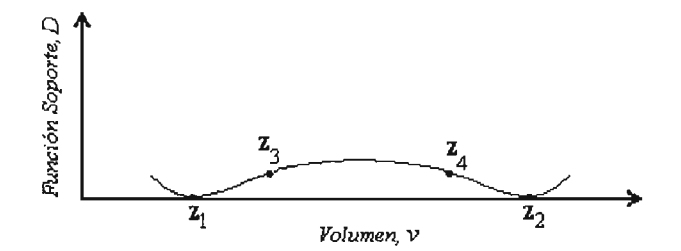

Figura 11. 3 Gráfica función soporte D vs Volumen *v* 

Esta función soporte debe presentar valores mayores o igual a cero cuando se evalúa en un punto globalmente estable, esto es:

$$
D(\mathbf{y}, \mathbf{z}_i, T) \ge 0 \quad \forall \quad \mathbf{z}_i \tag{11.8}
$$

En la figura II.1 se observa que el plano tangente toca los puntos  $\mathbf{Z}_l$  y  $\mathbf{Z}_2$ sobre la superficie  $A$ . Cuando esto sucede, los puntos están en equilibrio a la temperatura *T* establecida.

Realizando el mismo análisis en la vecindad del punto  $Z_i$ , se tiene que el punto  $\mathbf{Z}_i$  será un punto localmente estable si cumple:

$$
D(\mathbf{z}_i + \delta, \mathbf{z}_i, T) \ge 0 \quad \forall \quad \delta \text{ en la vecindad del punto } \mathbf{z}_i \tag{11.9}
$$

Donde  $\delta$  es un diferencial de  $\mathbf{Z}_i$ .

Si se analiza la zona entre los puntos  $\mathbb{Z}_1$  y  $\mathbb{Z}_2$  de las figuras anteriores, se puede observar que hay una zona de puntos que son localmente estables y otra de puntos inestables.
Los puntos localizados en las zonas  $\mathbb{Z}_1$ -  $\mathbb{Z}_3$  y  $\mathbb{Z}_2$ -  $\mathbb{Z}_4$  corresponden a puntos localmente estables (puntos metaestables) y la zona  $\mathbb{Z}_3$ -  $\mathbb{Z}_4$  a puntos inestables. Por lo tanto, los puntos  $\mathbb{Z}_3$  y  $\mathbb{Z}_4$  son puntos límite de estabilidad local; son los puntos de inflexión donde

$$
D(\mathbf{z}_i + \mathbf{\delta}, \mathbf{z}_i, T) = 0 \tag{II.10}
$$

Los puntos  $\mathbf{Z}_1$  y  $\mathbf{Z}_2$  corresponden a un estado de equilibrio líquido-vapor, a temperatura dada y composición global definida. En este caso dicha composición global puede ser cualquier valor de composición comprendida entre los puntos  $\mathbf{Z}_1$ y  $\mathbb{Z}_2$ , lo cual define la relación líquido-vapor de la mezcla.

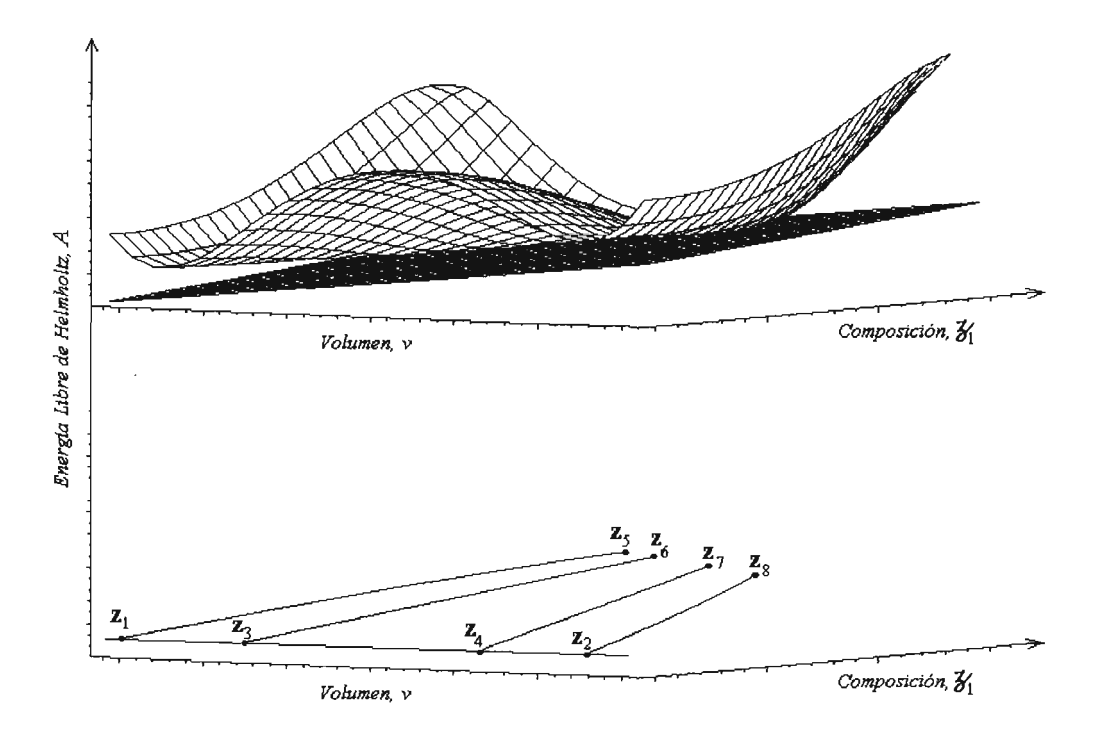

Figura 11. 4 Gráfica energía libre de Helmholtz vs Volumen vs Composidón.

De la misma manera que se determinaron los puntos de equilibrio  $Z_1$  y  $Z_2$  y los puntos límite de estabilidad local  $\mathbb{Z}_3$  y  $\mathbb{Z}_4$ , se pueden determinar otros a diferentes valores de composición global. En la figura 11.4 se presenta otro plano tangente que toca la superficie *A* en un valor de composición global diferente, así como la proyección de dichos puntos sobre el plano volumen vs composición, obteniéndose los puntos de equilibrio  $\mathbb{Z}_5$  y  $\mathbb{Z}_6$  y los puntos límite de estabilidad local  $\mathbb{Z}_7$  y  $\mathbb{Z}_8$ . Si los puntos de equilibrio obtenidos a diferentes valores de composición, se proyectan en el plano volumen vs composición, se obtiene la curva de equilibrio, también conocida como envolvente de las fases. En la figura 11.5 se presenta dicha proyección y además se indican los puntos límite de estabilidad local, con los cuales se forma la familia de puntos conocida como curva espinodal.

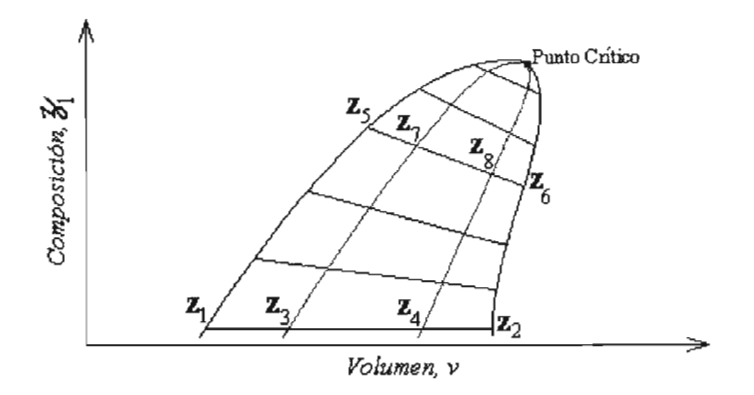

**Figura** 11. 5 Gráfica composición vs volumen.

En la proyección se observa un punto crítico, que es un punto globalmente estable que además corresponde a un punto de la curva espinodal. Por lo que el punto crítico debe satisfacer el criterio de estabilidad local así como el criterio de estabilidad global (ver ecuaciones 11.8 y 11.9).

La ecuación 11.9 se puede expresar en función del Hessiano como:

$$
D(z+\delta, z, T) = \frac{1}{2} \text{Hess}(z, T) \delta \cdot \delta + O(|\delta|^3)
$$
 (II.11)

Como se explicó en el capítulo anterior, el Hessiano es la segunda derivada de la energía de Helmholtz.

Por otro lado, es posible calcular el vector unitario t en cada punto de la envolvente de fases. En la cercanía del punto crítico, las líneas de equilibrio líquido-vapor se tornan tangenciales al vector unitario t (ver figura 11.6).

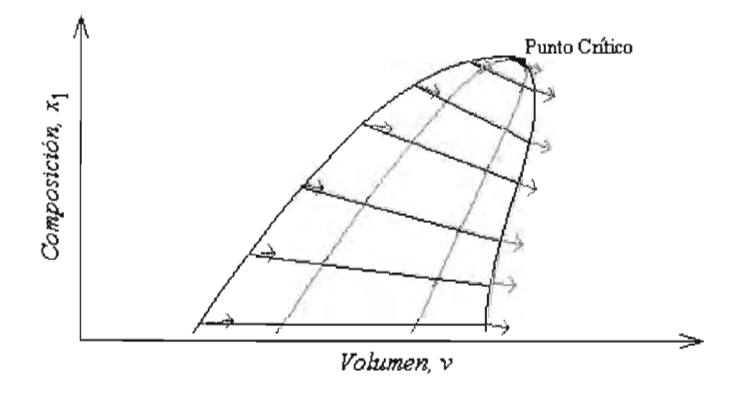

Figura 11. 6 Gráfica composición vs volumen

Otra característica en la que se basa este algoritmo es que en función de la temperatura, a medida que se aproximan al punto crítico, las líneas de equilibrio líquido-vapor se comportan en forma simétrica.

De esta manera se define como función objetivo para el algoritmo planteado la derivada direccional de segundo orden:

$$
f(\mathbf{z},T) = \frac{d^2 A(\mathbf{z},T)}{dt^2}
$$
 (H.12)

A esta derivada direccional se le dará el nombre de residual y puede realizarse usando la matriz del Hessiano, como:

$$
f(z,T) = Re s(z,T) = t \cdot (Hess(z,T) t)
$$

 $(II.13)$ 

#### **COMPORTAMIENTO DEL RESIDUAL**

El residual, el cual se plantea como la función objetivo del presente algoritmo, presenta diferentes valores de acuerdo a la zona en que se encuentre el punto analizado, sobre la superficie de la Energía Libre de Helmholtz.

El valor del residual en el punto crítico debe ser igual a cero, siendo esta característica la que permite utilizarlo como función objetivo. Además, su valor fuera de la curva espinodal siempre es mayor que cero y dentro de la curva espinodal presenta valores menores que cero.

Como se dijo en la sección anterior, en las cercanías del punto crítico, las líneas de equilibrio líquido-vapor se tornan tangenciales al vector unitario t. Esto permite calcular el vector unitario, a partir de las condiciones de equilibrio líquidovapor, como:

$$
t = \frac{T}{|T|} \tag{III.14}
$$

donde:

$$
T = \begin{bmatrix} v^{vap} - v^{liq} \\ y_l - x_l \\ y_2 - x_2 \\ \vdots \\ y_{nc-l} - x_{nc-l} \end{bmatrix}
$$
 (III.15)

$$
|T| = (v^{xap} - v^{liq})^2 + \sum_{i=1}^{nc-l} (y_i - x_i)^2
$$
 (III.16)

De esta manera, para el cálculo del residual se requiere resolver un problema flash para obtener las condiciones de las fases líquido y vapor en equilibrio.

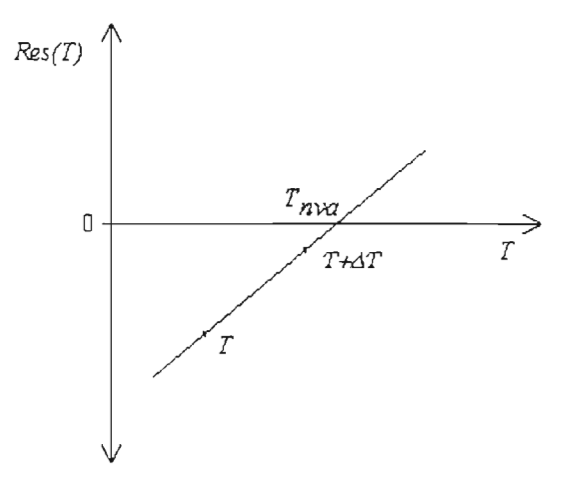

**Figura 11.7** Representación típíca de una gráfica *Res(T)* vs *T* 

Utilizando los valores del vector unitario obtenido a *T* y calculando el residual a  $T + \Delta T$ , se obtienen dos valores de residual a  $T \vee a T + \Delta T$ . Trazando una línea recta que pase por ambos puntos se tiene una gráfica *Res(T)* vs *T*  semejante a la de la figura 11.7.

Como se observa en la gráfica el residual es cero a una *T* nva, la cual puede ser obtenida con la ecuación de la línea recta. Realizando los cálculos descritos en el párrafo anterior con la temperatura  $T_{\text{nva}}$  obtenida, se observa que el valor de temperatura converge a la Temperatura crítica del sistema en cuestión.

Con lo anterior se muestra como puede ser utilizado el residual como función objetivo para obtener el punto crítico. Sin embargo, este criterio de convergencia solo puede ser utilizado cuando el punto se encuentra dentro de la curva espinodal.

## **NOMENCLATURA**

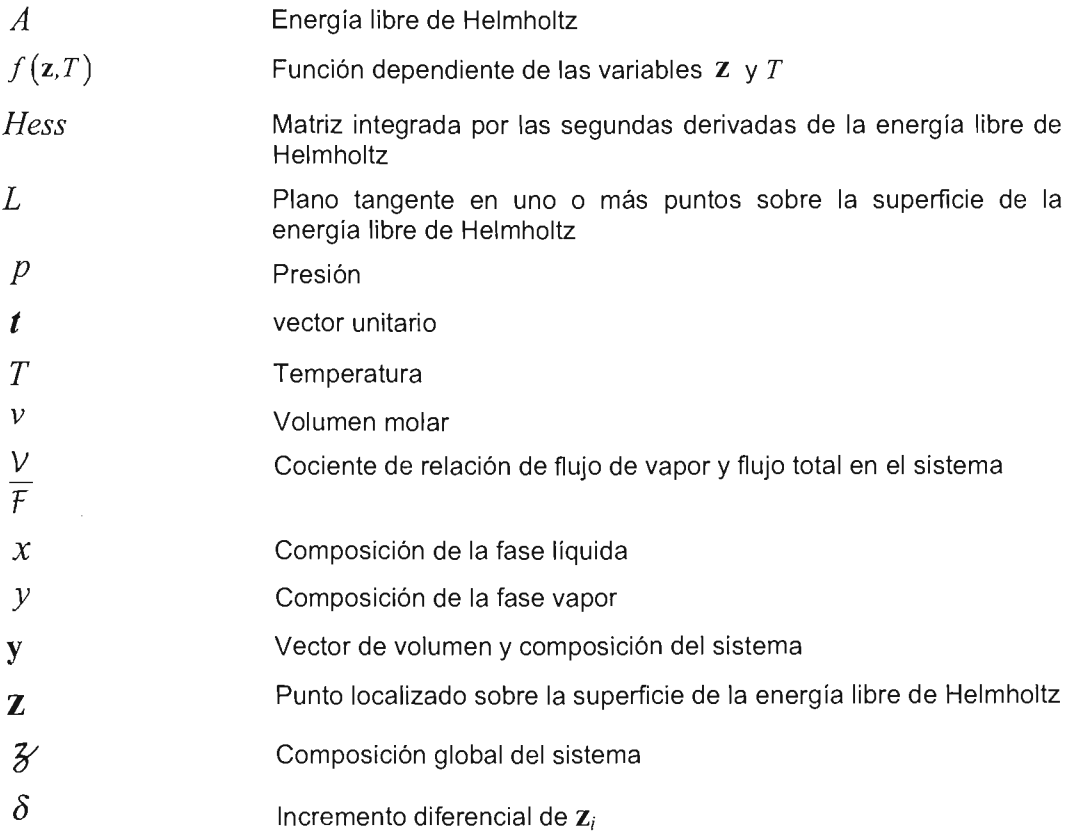

## **SUBíNDICES**

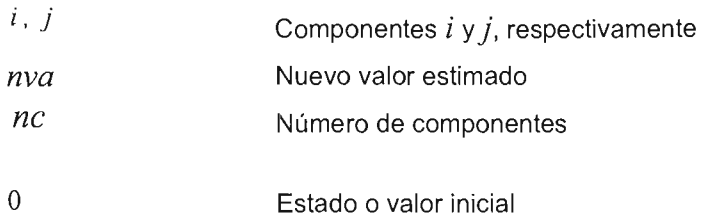

## **SUPERíNDICES**

*liq*  Fase líquida

*vap*  Fase vapor

## **CAPíTULO 111**

 $\mathcal{L}_{\text{max}}$  and  $\mathcal{L}_{\text{max}}$  and  $\mathcal{L}_{\text{max}}$  and  $\mathcal{L}_{\text{max}}$ 

**ALGORITMO Y PROGRAMACIÓN** 

A continuación se presenta el algoritmo que se ha desarrollado en este trabajo para calcular puntos críticos líquido-vapor con ecuaciones cúbicas de estado. La función objetivo para el algoritmo está en función del Hessiano (ver ecuación 11.13), por lo que se requiere tener expresiones para calcular las derivadas de segundo orden de la energía libre de Helmholtz que componen el Hessiano. Estas expresiones pueden ser obtenidas a partir de las relaciones termodinámicas 1.28 y 1.29.

En el apéndice A se explica la manera de obtener las expresiones de las segundas derivadas de la energía libre de Helmholtz que integran el Hessiano. Estas ecuaciones y otras que se requieren en el algoritmo se presentarán conforme se vaya explicando la secuencia de cálculo.

El algoritmo y las ecuaciones se plantean utilizando la siguiente ecuación de estado:

$$
p = \frac{RT}{v - b} - \frac{a}{v^2 + ubv + wb^2}
$$
 (III. 1)

Esta ecuación permite utilizar el modelo de Van der Waals, de Peng-Robinson-Stryjek-Vera (PRSV), así como de Redlich-Kwong-Soave-Mathías (RKSM), a través de los parámetros *u* y w correspondientes. Estos parámetros son:

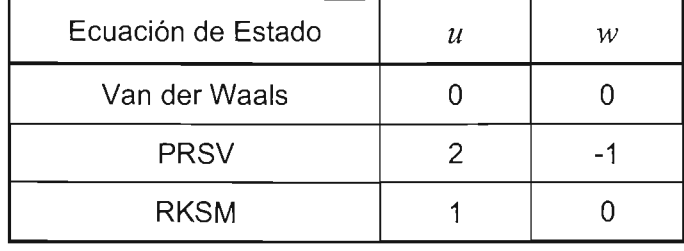

NOTA: Las expresiones de las derivadas de segundo orden que se presentan en el apéndice A, solo son aplicables a las ecuaciones PRSV y RKSM.

El algoritmo se planteó para una mezcla de máximo 20 componentes, requiriéndose como datos la composición de la mezcla y las siguientes propiedades termodinámicas de los componentes que constituyen dicha mezcla: presión crítica, temperatura crítica y factor acéntrico. Además se utilizaron los parámetros de interacción binaria  $k_{ii}$ .

A continuación se explica la secuencia de cálculo del algoritmo planteado y se presenta un diagrama de flujo. Posteriormente se da una explicación de la manera en que está organizado el programa.

#### **SECUENCIA DE CÁLCULO**

1. Proporcionar los datos y propiedades termodinámicas del sistema: Se requiere la composición del sistema del cual se va a calcular el punto crítico:

$$
\mathcal{Z}_1,\mathcal{Z}_2,...,\mathcal{Z}_{nc}
$$

La información termodinámica requerida para cada componente es:

- Temperatura crítica *Tc¡*
- Presión crítica *Pc¡*
- Factor acéntrico  $W_1$

Además, se requieren los parámetros de interacción binaria  $k_{ij}$  para cada pareja de componentes.

2. Fijar un estimado inicial de Temperatura: Se requiere tener una temperatura inicial para realizar los cálculos de la primera iteración.

Esta temperatura se calcula con la siguiente ecuación:

$$
T_0 = 0.75 * \sum_{i=1}^{nc} \mathcal{Z}_i * T c_i
$$
 (III.2)

3. Resolver el problema flash a  $T_0 y \frac{y}{f} = 0.5$ : Las variables que se obtienen l resolver el problema flash son *p*,  $v^{\text{liq}}$ ,  $v^{\text{vap}}$ , *x<sub>1</sub>, X<sub>2</sub>, X<sub>20</sub>, Y<sub>1</sub>, Y<sub>2</sub>, <sub>11</sub>, Y<sub>12</sub>, <i>Ync .* Para calcular el residual se requiere tener un valor del factor de compresibilidad, el cual puede ser obtenido a partir de un valor de volumen molar medio  $V_m$ . Una manera de calcular este volumen molar es utilizar el inverso del promedio de las densidades de un líquido y vapor en equilibrio, esto es:

$$
\nu_m = \frac{2}{\frac{I}{\nu^{\text{liq}}} + \frac{I}{\nu^{\text{vap}}}}
$$
(III.3)

El volumen molar medio V*m* calculado con esta ecuación, es prácticamente constante a diferentes temperaturas, como se puede observar en la figura 111.1 (ver línea roja), que es una gráfica típica Temperatura vs Volumen. En esta gráfica, se representa la envolvente de las fases por la línea azul, donde la zona del lado izquierdo del punto crítico corresponde a los puntos de burbuja y la zona del lado derecho a los puntos de rocío. También se representa la curva espinodal por la línea de color verde y finalmente la línea amarilla representa el volumen de la mezcla con una  $\frac{V}{F} = 0.5$ . El volumen molar medio  $v_m$  es apropiado utilizarlo en el algoritmo, ya que permite evaluar el Hessiano y por tanto el residual en puntos que se encuentran dentro de la curva espinodal (ver curva verde, figura 111.1), lo cual, como se mencionó en el capítulo anterior, es importante para la convergencia del método.

Para calcular el volumen molar con la ecuación 111.3, se pueden utilizar los valores de volumen molar del líquido y del vapor que están en *V*  equilibrio a una temperatura dada y un cierto valor de F . Como se puede observar en la gráfica (ver línea de  $\frac{V}{F} = 0.5$ ), para temperaturas bajas el valor de  $\frac{V}{F}$  que tiene un volumen de mezcla similar a  $v_m$  (ver ecuación 111.3) debe ser muy pequeño. Conforme aumenta la temperatura el valor de  $\frac{V}{F}$  que cumple la ecuación III.3 va aumentando.

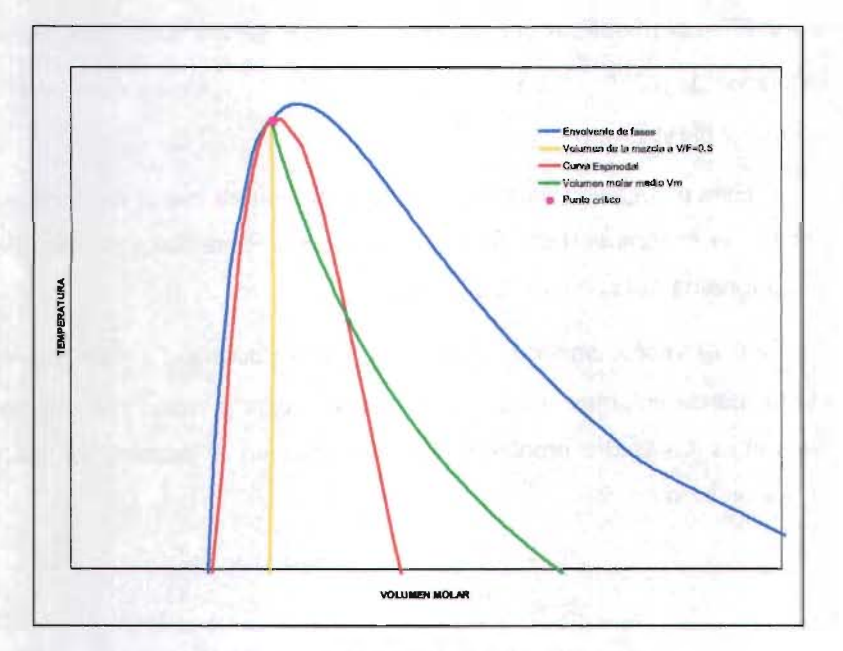

Figura III.1 Gráfica Temperatura vs Volumen.

De esta manera para calcular un flash al valor de  $\frac{Y}{F}$  que cumpla esta ecuación, se necesitaría un proceso iterativo, lo que implicaría tener un ciclo más en el algoritmo planteado. Esto afectaría negativamente el

algoritmo ya que lo haría más complejo, disminuyendo la rapidez y sencillez del mismo.

Sin embargo, como se puede observar en la gráfica, en las cercanías del punto crítico el volumen de la mezcla con  $\frac{V}{F} = 0.5$  y el volumen  $v_m$ calculado con la ecuación 111.3, convergen al mismo punto.

Por lo anterior, se puede plantear una aproximación a este cálculo que no afecta en las cercanías del punto crítico. Esto consiste en resolver un problema flash a  $\frac{V}{F} = 0.5$  y temperatura deseada. Con los valores de  $v^{liq}$  y  $v^{vap}$  obtenidos se calcula el  $v_m$ , el cual servirá junto con los valores obtenidos de  $p$ ,  $v^{liq}$ ,  $v^{vap}$ ,  $x_l$ ,  $x_2$ , ...,  $x_{nc}$ ,  $y_l$ ,  $y_2$ , ...,  $y_{nc}$  para calcular el vector unitario y el Hessiano.

Esta estimación garantiza que la temperatura inicial siempre está por debajo de la temperatura crítica de la mezcla. Este flash se resuelve con una subrutina del software EQFASES<sup>7</sup>.

4. Calcular el vector unitario, el Hessiano y residual a T*o:* Con los valores obtenidos de volumen molar de las fases líquida y vapor y la composición de ambas fases del problema flash resuelto en el paso 3, se calcula el vector unitario como:

$$
\hat{t} = \frac{T}{|T|} \tag{III.4}
$$

donde:

$$
T = \begin{bmatrix} v^{vap} - v^{liq} \\ y_1 - x_1 \\ y_2 - x_2 \\ \vdots \\ y_{nc \cdot 1} - x_{nc \cdot 1} \end{bmatrix}
$$
 (III.5)

$$
|T| = (v^{vap} - v^{liq})^2 + \sum_{i=1}^{nc-1} (y_i - x_i)^2
$$
 (III.6)

También se calculan los componentes del Hessiano, para lo cual se requiere un factor de compresibilidad. Este valor se calcula con la siguiente ecuación, que es la ecuación 111.3 expresada en términos del factor de compresibilidad:

$$
z_m = \frac{2}{\frac{1}{z^{liq}} + \frac{1}{z^{vap}}}
$$
 (III.7)

Como ya se explicó anteriormente, este cálculo de *2 m* es el más apropiado de acuerdo al algoritmo.

En el algoritmo planteado se utilizó la regla de mezclado clásica de 1 parámetro, para la cual los parámetros  $\mathcal{A}, \mathcal{B}$  y las derivadas de los mismos se definen como:

$$
\mathcal{A} = \sum_{i=1}^{nc} \sum_{j=1}^{nc} \mathcal{J}'_i \mathcal{J}'_j \sqrt{\mathcal{A}_i \mathcal{A}_j} \left(1 - \delta_{ij}\right)
$$
 (III.8)

$$
\mathcal{B} = \sum_{i=1}^{nc} \mathcal{J}_i \mathcal{B}_i
$$
 (III.9)

$$
\overline{\mathcal{A}}_{i} = \left( 2 \sum_{j=1}^{nc} \mathcal{Z}_{j} \left( I - k_{ij} \right) \sqrt{\mathcal{A}_{i} \mathcal{A}_{j}} \right) \tag{III.10}
$$

$$
\hat{\overline{A}}_{ij} = \left( 2\left( I - k_{ij} \right) \sqrt{\mathcal{A}_i \mathcal{A}_j} \right) \tag{III.11}
$$

$$
\overline{\mathcal{B}}_i = \mathcal{B}_i \tag{III.12}
$$

$$
\hat{\mathcal{B}}_{ij} = 0 \tag{III.13}
$$

Una vez calculados estos parámetros y el factor de compresibilidad, se calculan los componentes del Hessiano con las siguientes ecuaciones:

Ţ

$$
\frac{\partial^2 A}{\partial V^2} = \frac{p^2}{NRT} \left[ -\frac{1}{(z-\mathcal{B})^2} + \frac{\mathcal{A}(2z+u\mathcal{B})}{\left(z^2+u\mathcal{B}z+w\mathcal{B}^2\right)^2} \right]
$$
(III.14)

$$
\left(\frac{\partial^2 A}{\partial V \partial N_i}\right) = \frac{p}{N} \left[ -\frac{1}{z - B} - \frac{\overline{B}_i}{(z - B)^2} + \frac{\overline{A}_i}{z^2 + uBz + wB^2} - \frac{\overline{A}\overline{B}_i (uz + 2wB)}{\left(z^2 + uBz + wB^2\right)^2} \right]
$$
\n(III.15)

$$
\frac{\partial^2 A}{\partial N_i \partial N_j} = \frac{RT}{N} \left\{ \frac{\delta_{ij}}{x_i} + \frac{\mathcal{B}_i + \mathcal{B}_j}{z - \mathcal{B}} + \frac{\mathcal{B}_i}{z - \mathcal{B}} + \frac{\mathcal{B}_i \mathcal{B}_j}{(z - \mathcal{B})^2} + \frac{\mathcal{A}}{\mathcal{B}} \frac{\Gamma}{\Delta} \left( \frac{\mathcal{B}_i}{\mathcal{B}} - \frac{\mathcal{B}_i \mathcal{B}_j}{\mathcal{B}^2} - \frac{\mathcal{B}_i}{\mathcal{A}} + \frac{\mathcal{B}_i \mathcal{B}_i}{\mathcal{A}^2} \right) \right\}
$$

$$
- \frac{\mathcal{A}}{\mathcal{B}} \frac{\Gamma}{\Delta} \left( \frac{\mathcal{B}_j}{\mathcal{B}} - \frac{\mathcal{B}_j}{\mathcal{A}} \right) \left( \frac{\mathcal{B}_i}{\mathcal{B}} - \frac{\mathcal{B}_i}{\mathcal{A}} \right)
$$

$$
- \frac{\mathcal{V}}{\mathcal{B} \left( z^2 - u \mathcal{B} z + w \mathcal{B}^2 \right)} \left[ \mathcal{B}_i \mathcal{B}_i + \mathcal{B}_i \mathcal{B}_j + \mathcal{A} \mathcal{B}_i - \frac{\mathcal{A} \mathcal{B}_i \mathcal{B}_j (u z + 2 w \mathcal{B})}{z^2 - u \mathcal{B} z + w \mathcal{B}^2} \right] \right\}
$$

 $\bar{J}$ 

 $\sim$ 

 $(III.16)$ 

donde:

$$
\Gamma = ln\left(\frac{2 z + B(u + \Delta)}{2 z + B(u - \Delta)}\right)
$$
 (III.17)

$$
\Delta = \sqrt{u^2 - 4w}
$$
 (III.18)  

$$
\delta_{\cdot \cdot} = 1
$$

Para *i=j* 

Para 
$$
i \neq j
$$
  $\delta_{ij} = 0$ 

Finalmente, con los valores del vector unitario y Hessiano, se calcula el valor del residual :

$$
Res(\mathbf{z},T) = t \cdot (Hess(\mathbf{z},T) \cdot t)
$$
 (III.19)

5. Incrementar la temperatura: Se calcula una segunda temperatura, a partir del valor de temperatura inicial  $T_0$  y un incremento, como:

$$
T_1 = T_0 + \Delta T \tag{III.20}
$$

Este incremento se realiza con el fin de tener valores del residual calculados a dos diferentes temperaturas y poder utilizar el método de Newton-Raphson para calcular una nueva temperatura.

- 6. Resolver el problema flash a  $T_1 y \frac{V}{F} = 0.5 y$  calcular el residual a  $T_1$ : Se calcula el residual  $Res(T_i)$ , de la misma manera que se realizó el cálculo para *To* (ver pasos 3 y 4 ): Con los resultados obtenidos del problema flash a  $T_1$  y  $\frac{V}{F}$  = 0.5, se calculan el vector unitario y el Hessiano; y finalmente, con éstos dos últimos se calcula el residual.
- 7. Verificar que el residual evaluado a  $T_I$  sea menor de cero: Cuando la temperatura estimada ya se encuentra muy cerca del valor crítico, es posible que la temperatura obtenida en la iteración presente un residual positivo, lo que significa que se encuentra fuera de la curva espinodal.

Para corregir este problema, se disminuye el incremento de la iteración calculando una nueva  $T_i$  con la siguiente ecuación:

 $\hat{\boldsymbol{\gamma}}$ 

$$
T_{I} = \frac{T_{0} + T_{I}}{2}
$$
 (III.21)

Además, es necesario rescatar los valores del problema flash resulto en la iteración anterior, ya que las composiciones de ambas fases y la presión se requieren como inicialización para resolver el próximo problema flash. Esto se debe a que cerca del punto crítico es más complicado que el problema flash llegue a la convergencia si no se tienen valores de inicialización apropiados.

Por lo anterior, cuando el residual evaluado a  $T<sub>i</sub>$  es mayor que cero, se calcula una nueva *T;* con la ecuación 111.24 y se regresa al paso 6.

8. Calcular la nueva estimación de la temperatura: Considerando que la función del residual *Res(T)* tiende a cero, se calcula la nueva temperatura T*nva* utilizando el método de Newton Raphson (con evaluación numérica de la derivada). La expresión resultante es la siguiente ecuación:

$$
T_{nva} = T_i - \frac{Res(T_i)\Delta T}{Res(T_i) - Res(T_0)}
$$
 (III. 22)

9. Calcular el error de la temperatura : Se calcula el error de la temperatura con la siguiente ecuación:

$$
Err = \frac{|T_{nva} - T_1|}{T_1}
$$
\n(III. 23)

Con este cálculo se puede observar la diferencia entre la temperatura *T;* y  $T_{nva}$ .

 $\bar{z}$ 

10. Determinar la convergencia del algoritmo: Para determinar si los valores de punto crítico ya han sido alcanzados, se analiza lo siguiente:

Si  $Err > 10^{-4}$ , entonces :

- Redefinir:  $T_0 = T_i$ ;  $T_1 = T_{n \vee a}$  y  $\text{Re} s(T_0) = \text{Re} s(T_1)$
- Regresar al inciso 6.

Si  $Err \leq 10^{-4}$ , entonces:

• El método ha convergido y se definen los valores obtenidos como los resultados del punto crítico.

Este algoritmo se presenta en diagrama de flujo en la siguiente página (ver figura 111.2). Como se puede observar en el diagrama de flujo, hay cálculos que se realizan varias veces a lo largo de la convergencia, como es el caso del vector unitario, del Hessiano y del residual, así como resolver el problema flash. Por tal motivo, al programar el algoritmo, se realizaron subrutinas de dichos cálculos de tal manera que cuando se requieren, la rutina principal llama a la subrutina.

En la siguiente sección se explica la manera en la que se programó el algoritmo y se da una breve explicación de cada una de las subrutinas.

l/l. A L G O R I T M O Y PRO G R A M A CIÓ N

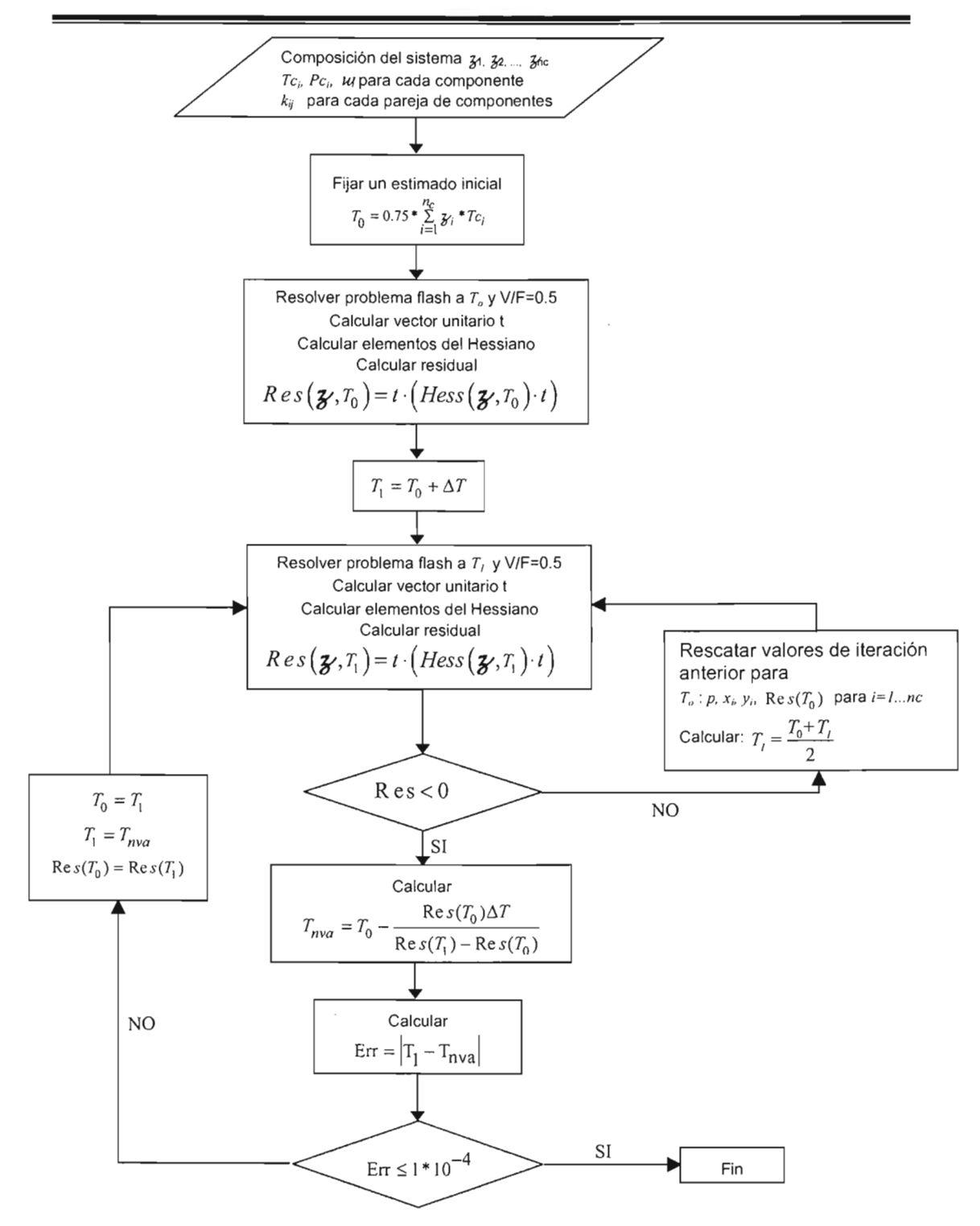

**Figura 111.2** Diagrama de flujo del algoritmo propuesto.

## **PROGRAMACiÓN**

La programación se realizó en ANSI Fortran con la secuencia de cálculo presentada (ver figura 111.2). Se utilizaron subrutinas para realizar cálculos que se requieren en diferentes etapas del algoritmo, como son el cálculo del vector unitario, la solución del problema flash, del Hessiano, el cual involucra un cálculo de parámetros *Jl* y *'B* así como sus derivadas, y finalmente del residual.

En lo que se refiere a la solución del flash, la subrutina que se utiliza aquí únicamente llama a la subrutina del software EQFASES<sup>7</sup>, dándose los datos que requiere.

A continuación se presenta una breve explicación de cada una de las subrutinas y del programa principal, indicando los datos requeridos así como los resultados que proporciona.

## **LECTURA DE DATOS Y PROPIEDADES TERMODINÁMICAS DEL SISTEMA (SUBRUTINA DATAIN)**

Esta subrutina lee un archivo de texto, en el que se encuentra la información requerida para calcular el punto crítico de una mezcla. La información requerida se encuentra en el siguiente orden:

- e Número de componentes, *nc*
- Para  $i=1,...,nc$  :
	- $\bullet$  Nombre del componente  $i$
	- eTemperatura crítica *Tc¡*
	- Presión crítica *Pc¡*
	- Factor acéntrico  $W$
- Composición del sistema  $\mathcal{Z}_1, \mathcal{Z}_2, ..., \mathcal{Z}_{nc}$
- Parámetros de interacción binaria  $k_{ij}$  para cada pareja de componentes

Para cada mezcla a la cual se calculó el punto crítico, se generó el archivo de datos.

## **CÁLCULO DE FLASH A**  $\frac{V}{F}$  = 0.5 **Y** *T* (SUBRUTINA EQFLASH)

Esta subrutina resuelve el problema flash a una determinada temperatura y una  $\frac{V}{F}$  = 0.5, utilizando la subrutina para cálculo de flash de EQFASES, el cual es un programa que realiza diferentes cálculos de equilibrio líquido-vapor y líquidolíquido, así como envolventes presión-temperatura y diagramas binarios.

En la tabla 111.2 se presentan los datos que requiere esta subrutina así como los resultados que proporciona.

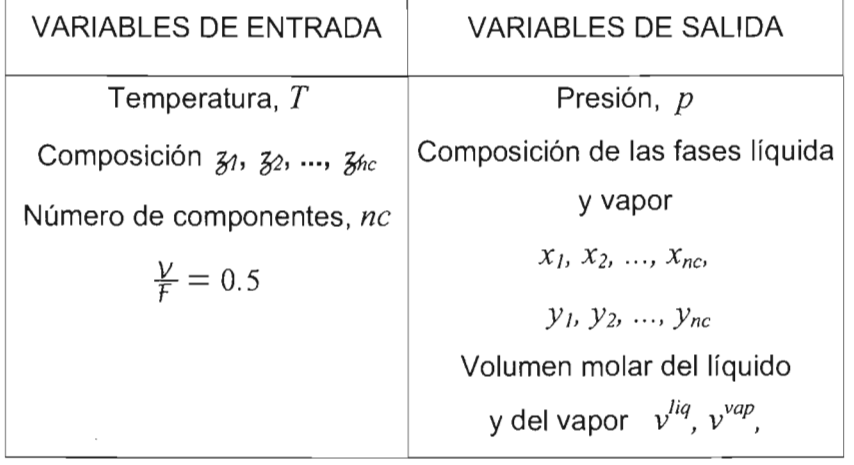

**Tabla 111.1** Variables de entrada y de salida de la subrutina EQFLASH

En este caso se utilizó el programa fuente de EOFASES, insertándolo dentro del archivo proyecto, para poder llamar la subrutina FLASHVFT. Se revisó<sup>7</sup> cuáles son los datos y parámetros que se requieren para calcular el flash, así como el orden de los correspondientes argumentos cuando se llama a la subrutina mencionada. Esto es importante, ya que dentro de estos datos se encuentra la ecuación de estado utilizada, así como la regla de mezclado. Las variables que se requieren establecer son:

lEO Identificador de la ecuación de estado a utilizar (1 :RKSM,2:PRSV)

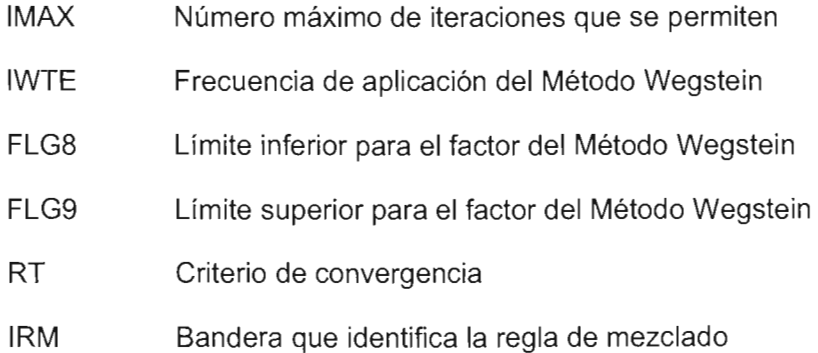

Como se mencionó anteriormente, cerca del punto crítico es importante tener valores de inicialización para las variables del flash, ya que en esta zona se dificulta la convergencia. Para esto, en la subrutina EOFLASH se tienen los valores obtenidos en el flash anterior para utilizarlos en la inicialización del siguiente cálculo.

## **CÁLCULO DE LOS PARÁMETROS DE LA REGLA DE MEZCLADO (SUBRUTINA MIXRULE)**

En esta subrutina se calculan los parámetros de la regla de mezclado. También se calculan las primeras y segundas derivadas de estos parámetros, las cuales se requieren en el cálculo del Hessiano (ver ecuaciones 111.9 - 111.14). Para realizar estos cálculos se define con cual ecuación cúbica de estado se realizarán los cálculos: PRSV o RKSM. El programa tiene la opción de utilizar cualquiera de las dos.

En la tabla 111.1 se presentan las variables de entrada y de salida de la subrutina. Las variables de salida se utilizan en la subrutina Hessiano.

| VARIABLES DE ENTRADA         | VARIABLES DE SALIDA                                                                                                    |
|------------------------------|----------------------------------------------------------------------------------------------------|
| Temperatura, $T$             | Parámetros $\mathcal{A}, \mathcal{B}$                                                                                                    |
| Presión, p                   | $\mathcal{A}_{i}$ , $\mathcal{\overline{A}}_{i}$ , $\mathcal{\overline{A}}_{ij}$ , $\mathcal{B}_{i}$ , $\mathcal{\overline{B}}_{i}$ , $\mathcal{\overline{B}}_{ij}$ |
| Composición 31, 32, , 3hc    | para $i=1,,nc$                                                                                                    |
| Número de componentes, nc    |                                                                                                    |
| Parámetros binarios $k_{ii}$ |                                                                                                    |
| Ecuación de estado utilizada |                                                                                                    |

Tabla III.2 Variables de entrada y de salida de la subrutina MIXRULE

En el programa que se presenta, únicamente se utilizó la regla de mezclado de Van der Waals de 1 parámetro, pero es posible sustituir en esta subrutina las expresiones para utilizar otra regla de mezclado.

## **CÁLCULO DEL VECTOR UNITARIO (SUBRUTINA VECUNIT)**

En esta subrutina se realizan los cálculos para obtener los componentes del vector unitario, de acuerdo a las ecuaciones III.4 - III.6. Los valores de volumen y composición que se indican en las ecuaciones, corresponden a los valores de

líquido y vapor en equilibrio obtenidos a una V/F=O.5 y temperatura indicada. Este vector unitario es el que direcciona el Hessiano hacia el punto crítico.

En la tabla 111.3 se presentan las variables de entrada y de salida que se utilizan en la subrutina Vecunit.

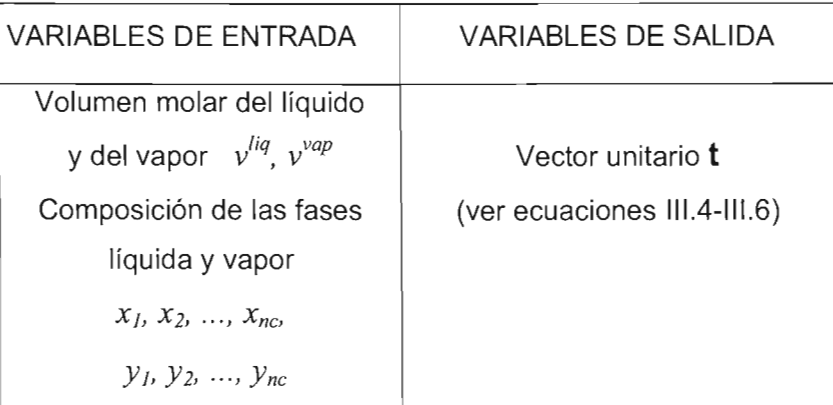

**Tabla** 111.3 Variables de entrada y de salida de la subrutina VECUNIT

## **CÁLCULO DEL HESSIANO (SUBRUTINA HESSIANO)**

El Hessiano se calcula con las derivadas de la energía libre de Helmholtz, que se presentan en las ecuaciones 111.15 - 111.17. Evaluando estas expresiones para nc-1 componentes, se tienen todos los elementos que conforman el Hessiano.

En la tabla 111. 4 se muestran los datos que se requireen en la subrutina, así como los resultados que se obtienen. El factor de compresibilidad que se requiere es calculado previamente con los datos del flash, con la ecuación 111.8.

| VARIABLES DE ENTRADA                                                                                                    | VARIABLES DE SALIDA                                      |
|----------------------------------------------------------------------------------------------------|----------------------------------------------------------|
| Temperatura, $T$<br>Presión, p<br>Parámetros $\mathcal{A}, \mathcal{B}$<br>$\mathcal{A}_{i}$ , $\mathcal{\overline{A}}_{i}$ , $\mathcal{\overline{A}}_{ii}$ , $\mathcal{B}_{i}$ , $\mathcal{\overline{B}}_{i}$ , $\mathcal{\overline{B}}_{ii}$<br>para $i=1,,nc$ | Flementos del Hessiano<br>(ver ecuaciones III.15-III.17) |
| Número de componentes, nc<br>Factor de compresibilidad, $z_m$                                                                                                    |                                                          |

Tabla **111.4** Variables de entrada y de salida de la subrutina HESSIANO

## **EVALUACiÓN DEL RESIDUAL (SUBRUTINA RESID)**

El residual se calcula con la ecuación 111.20, una vez calculado el Hessiano *Hess(T)* y el vector unitario *t.* 

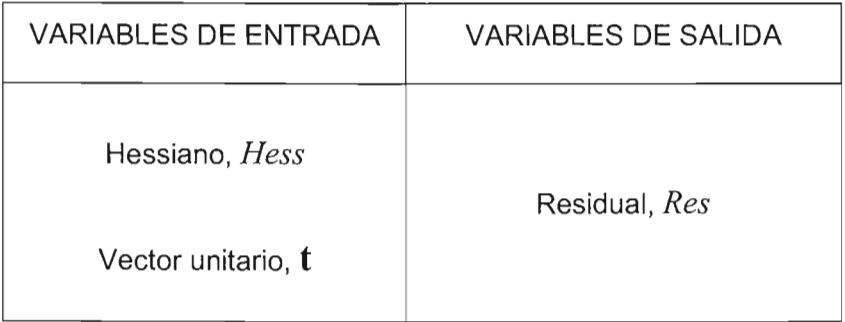

Tabla 111.5 Variables de entrada y de salida de la subrutina RESID

En el siguiente capítulo se presentan los resultados que se obtuvieron con este algoritmo y se analizan las ventajas y limitaciones del mismo.

## **NOMENCLATURA**

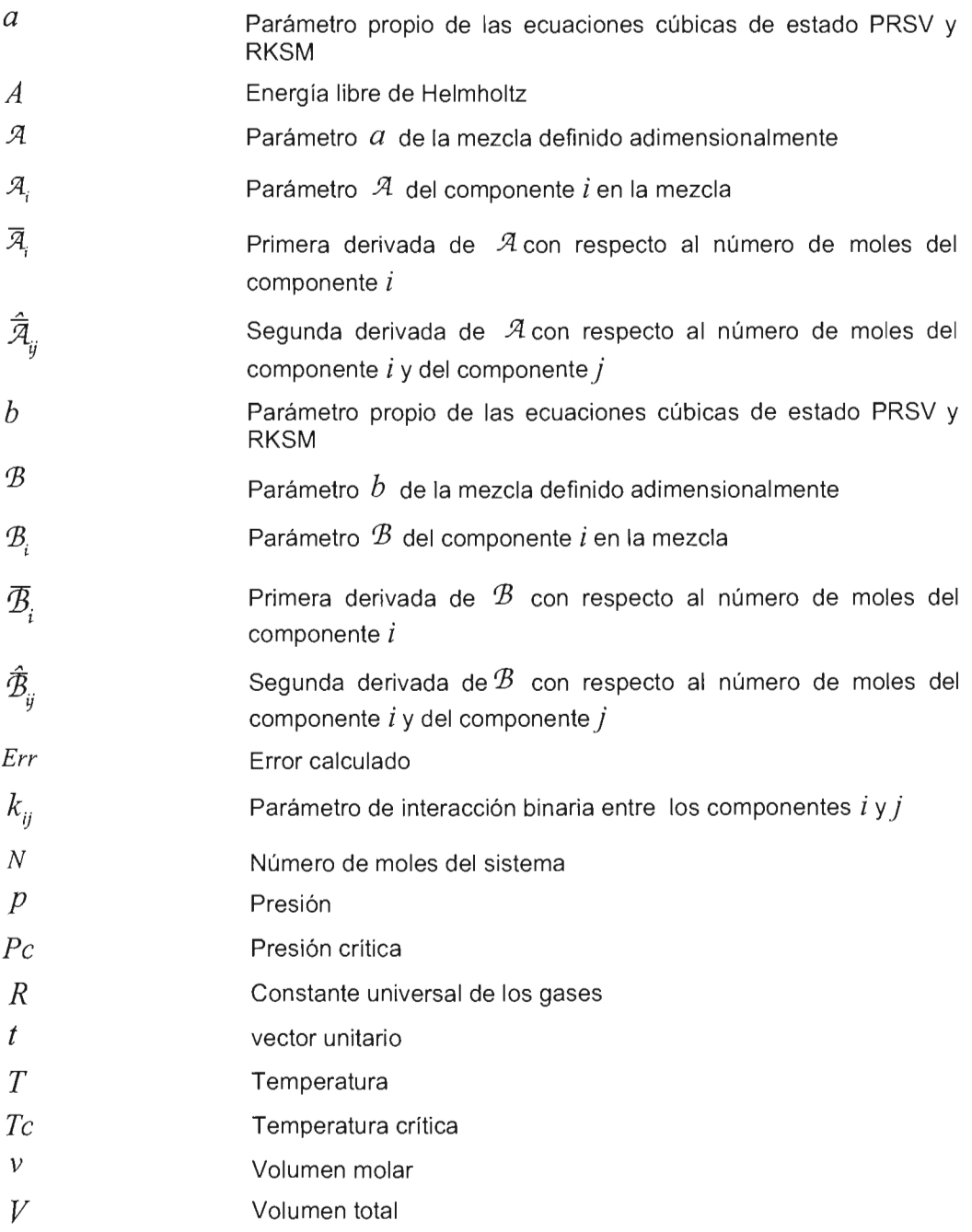

 $\sim$ 

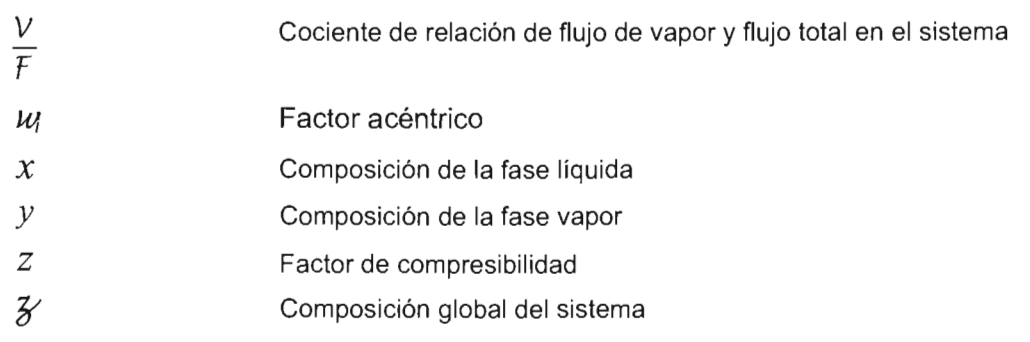

## **SUBíNDICES**

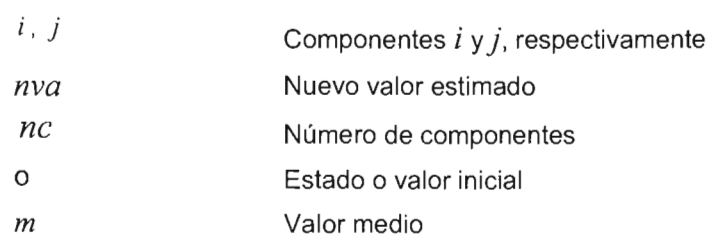

## **SUPERíNDICES**

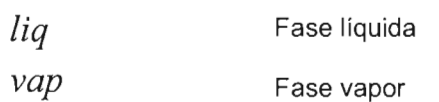

# CAPíTULO IV

RESULTADOS Y ANÁLISIS

Con el programa descrito en el capítulo anterior, se obtuvieron los puntos críticos para una serie de mezclas, las cuales variaron desde sistemas binarios hasta de 12 componentes. Para poder explicar la secuencia de cálculo del programa, se escogió un sistema ternario, del cual se presenta la secuencia de cálculo utilizando gráficas Temperatura vs Volumen y Residual vs Temperatura, donde se representan los acercamientos hacia el punto crítico que se obtienen a cada iteración del algoritmo.

## SECUENCIA DE CÁLCULO PARA EL SISTEMA SISTEMA: (1) Metano - (2) Heptano - (3) Butano COMPOSICIÓN:  $\frac{1}{31}$ =0.3333  $\frac{1}{32}$ =0.3333  $\frac{1}{33}$ =0.3333

El primer paso del algoritmo es proporcionar los datos y propiedades termodinámicas del sistema. En este caso es una mezcla con composición equimolar. Las propiedades termodinámicas de los componentes se muestran en la siguiente tabla:

| Componente    | $Tc_i$<br>(K) | $P_{\mathcal{C}_i}$<br>(bar) | ш     |
|---------------|---------------|------------------------------|-------|
| Metano        | 190.56        | 45.99                        | 0.011 |
| Heptano       | 540.2         | 27,40                        | 0.350 |
| <b>Butano</b> | 425.12        | 37.96                        | 0.200 |

Tabla IV.1 Propiedades termodinámicas de los componentes de la mezcla

También se requieren los parámetros de interacción binaria  $k_{ij}$ , los cuales se muestran en la tabla IV.2.

#### IV. RESULTADOS Y ANÁLISIS

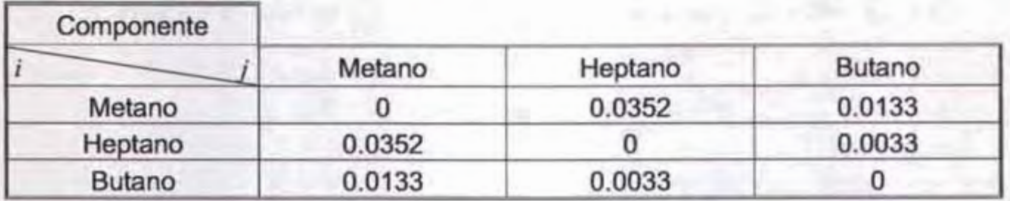

**Tabla** IV.2 Parámetros de interacción binaria kij de los componentes de la mezcla

Para ilustrar la evolución del algoritmo se presenta la figura IV.1, que es una gráfica Temperatura vs Volumen.

En esta gráfica se presenta la envolvente de las fases, donde la zona a la izquierda del punto crítico corresponde a los puntos de burbuja y la zona a la derecha del punto crítico corresponde a los puntos de rocío.

También se presenta la curva espinodal (curva de color rojo) y el volumen medio (curva de color amarillo). Los puntos para la curva de volumen medio se obtienen con la ecuación 111.3. Los valores de *v liq* y *vvap* que se utilizan son los obtenidos al resolver el problema flash a una temperatura dada y una  $\frac{V}{F} = 0.5$ . A cada valor de volumen medio le corresponde un valor de factor de compresibilidad que es el que se utiliza para el cálculo del Hessino.

De acuerdo con el algoritmo (ver paso 2), la temperatura inicial se obtiene con los puntos críticos de los tres componentes y sus respectivas composiciones (ver ecuación III.2):

 $T_0 = 0.75 * \sum_{i=1}^{nc} \frac{1}{2} \gamma_i * T_{C_i} = 0.75 * [0.3333(190.556) + 0.3333(540.2) + 0.3333(425.112)]$ 

 $T_{u}$  = 288.9381 K

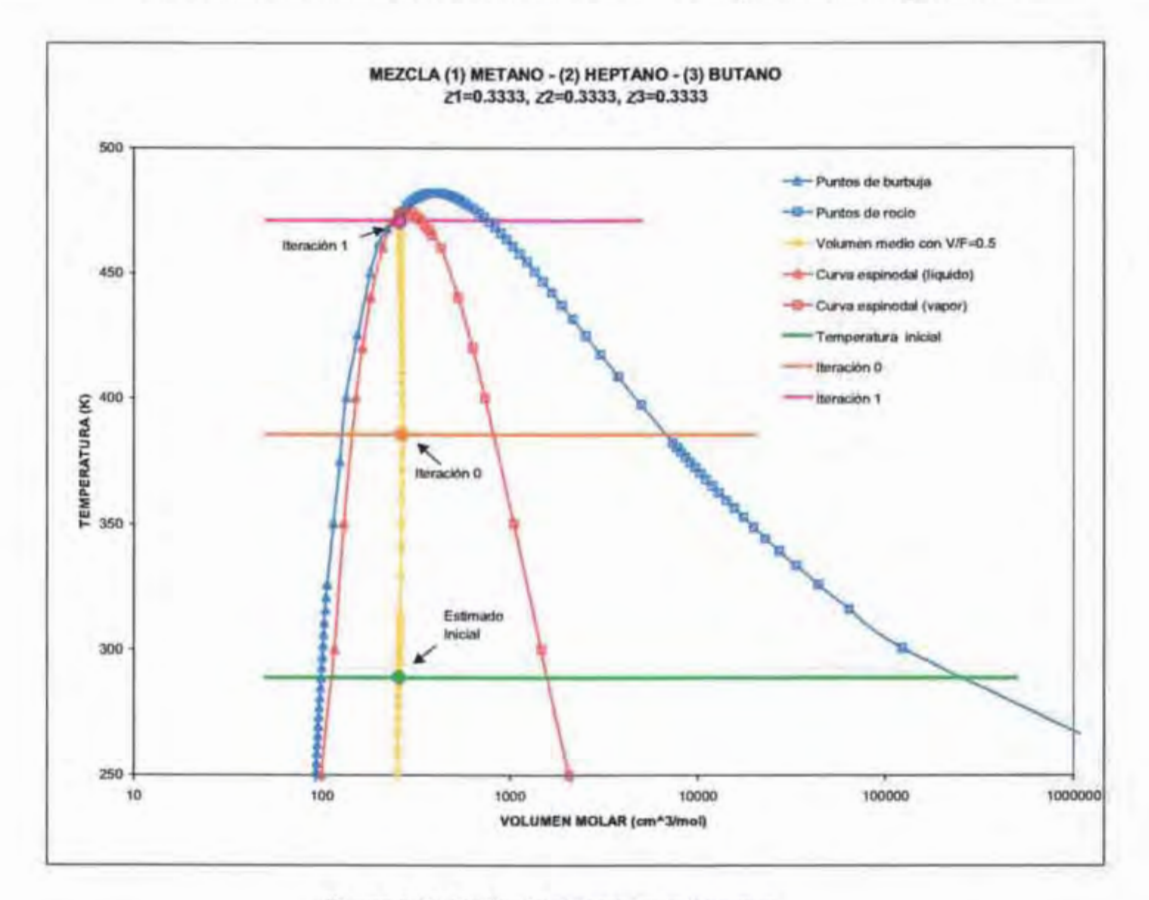

Se trazó una línea a esta temperatura inicial en la gráfica de la figura IV.1.

Figura IV.1 Gráfica Temperatura vs Volumen.

Continuando con el paso 3 del algoritmo, con la temperatura inicial T*o* Y  $\frac{V}{F}$  = 0.5, se resuelve el problema flash. Con los valores obtenidos de volumen molar de las fases líquida y vapor y la composición de ambas fases del problema flash resuelto, se calcula el vector unitario (ver ecuaciones III.4-III.6). También se calcula el Hessiano, para lo cual se requiere un valor de factor de compresibilidad medio, calculado con la ecuación 111 .8. El factor de compresibilidad obtenido en

este paso corresponde en la figura IV.1 al volumen molar ubicado en la intersección entre la curva de volumen medio y la línea de temperatura inicial, el cual está marcado como estimado inicial. Con este factor de compresibilidad y los parámetros necesarios (ecuaciones 111.9-111.14), se calcula el Hessiano. Finalmente se calcula el residual con el vector unitario y el Hessiano obtenidos, de acuerdo a la ecuación III.20. El valor del residual a  $T_0=288.9381$  K es  $Res(T_0)=$  -0.571568, cuyo valor negativo indica que se encuentra dentro de la curva espinodal.

El siguiente paso es incrementar la temperatura para obtener un valor  $T_i$  y calcular un segundo residual. El incremento que se utiliza en el algoritmo es  $\Delta T = 0.15$  K, de tal manera que  $T_1 = 289.0881$  K. Con esta temperatura se calcula el residual, obteniéndose  $Res(T_1)$ = -0.570859. Al verificar en el paso 7 que el residual evaluado a  $T<sub>I</sub>$  es negativo, se continúa con el paso 8.

El siguiente paso es calcular una nueva estimación de la temperatura. Este cálculo se realiza utilizando el método de Newton-Raphson. En la figura IV.2 se presenta una gráfica Residual vs Temperatura en la cual se grafican los valores de temperatura  $T_0$  y  $T_1$  con su respectivo valor de residual. Como el incremento en la temperatura es pequeño, los puntos se encuentran muy cercanos entre sí y no se distinguen por separado en la gráfica. Sobre estos puntos se trazó una línea que representa el método de Newton-Raphson, la cual permite observar cual es el valor de la nueva temperatura en la intersección con residual igual a cero. En el programa el nuevo valor se obtiene utilizando el método de Newton Raphson con evaluación numérica de la derivada (ver ecuación 111.22). El nuevo valor de la temperatura es  $T_{\text{pva}}$ =409.8945 K.

Sin embargo, después de haber analizado el algoritmo utilizando diferentes mezclas, se observó que se requiere de un factor de disminución del paso, ya que la nueva temperatura obtenida es alta. Se determinó un factor de 0.8 al cual se le

denominó Q, de tal manera que la ecuación 111.22 se sustituyó por la siguiente ecuación:

$$
T_{nva} = T_i - Q\left(\frac{Res(T_i)\Delta T}{Res(T_i) - Res(T_o)}\right)
$$
 (IV.1)

De esta manera, se obtiene una  $T_{n \vee a}$  =385.7332 K, la cual se representa con la línea roja en la figura IV.2. El siguiente paso es calcular el error de la temperatura con la ecuación 111.23, en esta primera iteración el error es -0.33431. De acuerdo al paso 9 del algoritmo, como el error es mayor que la tolerancia, se redefinen las variables, de tal manera que  $T_0 = 289.0881 \text{ K}$ ,  $Res(T_0) = -0.570859 \text{ y}$ *T¡=385 .7332* K, y se regresa al paso 6 para calcular el residual a *T¡=385.7332* K. El resultado es *Res(T¡)* = -0.298894.

A este primer ciclo iterativo se le llamó iteración O, ya que se parte de los estimados iniciales.

Se continúa con el proceso iterativo hasta que se cumple el criterio de  $\frac{1}{2}$ convergencia planteado, esto es que el error sea menor que 10<sup>-4</sup>. En la tabla IV.3 se resumen los valores obtenidos a cada iteración.

En la figura IV.1 se muestran las primeras iteraciones y se observa como el método propuesto tiende rápida y sistemáticamente al punto crítico real de la mezcla.

Para la iteración 1 el nuevo valor es *Tnva* =470.7051 K. Para esta iteración el residual es -0.298894 y el error de 0.220287, por lo que se requiere otra iteración.

#### IV. R E S U L TAO O S Y A N *A* LIS I S

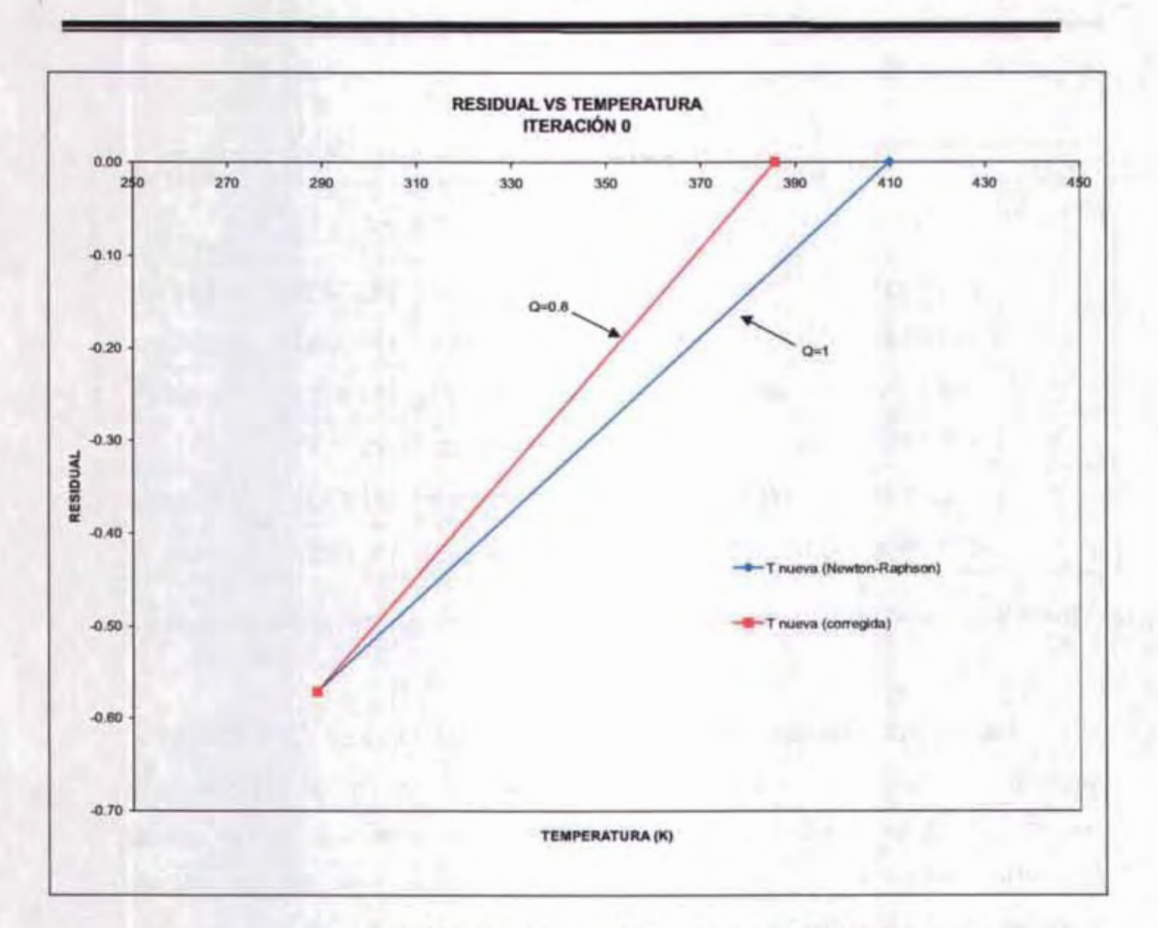

Figura IV.2 Gráfica Residual vs Temperatura, iteración 1

Para la iteración 2, la temperatura nueva es de 474.8071 K. Al calcular el residual a esta temperatura se obtiene un valor de 0.015912, lo que indica que el punto ya se encuentra fuera de la curva espinodal. En este caso, el paso 7 del algoritmo indica que se disminuye el incremento de la iteración calculando una nueva *T¡* con la ecuación 111.24:

$$
T_1 = \frac{470.7051 + 474.8071}{2}
$$

#### IV. RESULTADOS Y ANÁLISIS

| No.<br>iteración | $T_{0}$<br>(K) | $RES(T_0)$  | $T_I$<br>(K) | $RES(T_l)$  | $T_{\text{nva}}$ | <b>ERROR</b> |
|------------------|----------------|-------------|--------------|-------------|------------------|--------------|
| $\bf{0}$         | 288.9381       | $-0.571568$ | 289.0881     | $-0.570859$ | 385.7332         | 0.334310     |
| 1                | 289.0881       | $-0.570859$ | 385.7332     | $-0.298894$ | 470.7051         | 0.220287     |
| $\overline{2}$   | 385.7332       | $-0.298894$ | 470.7051     | $-0.017010$ | 474.8071         | 0.008715     |
| 3                | 470.7051       | $-0.017010$ | 474.8071     | 0.015912    | 472.7561         |              |
| 4                | 470.7051       | $-0.017010$ | 472.7561     | $-0.001032$ | 472.8621         | 0.000224     |
| 5                | 472.7561       | $-0.001032$ | 472.8621     | $-0.000198$ | 472.8821         | 4.2449E-05   |

**Tabla** IV.3 Resultados de las iteraciones del algoritmo para la mezcla metano-heptano-butano

Así, el valor de temperatura obtenido para la iteración 3 es  $T_1$ = 472.7561 K. Cuando se calcula el residual para esta temperatura se obtiene un valor negativo por lo que se está nuevamente dentro de la curva espinadal, por lo que el algoritmo continuará con el paso 8. En este caso se rescatan los valores anteriores de  $T_0$ =470.7051 K y  $Res(T_0)$ = -0.017010.

En la iteración 4 se obtiene el valor T*nva* =472.8621 K Y un error de 0.000224. El error ya es considerablemente más pequeño. Finalmente, en la iteración 5 se obtiene un valor de temperatura T*nva* =472.8821 K Y un error de 4.2449E-05, con lo que se llega a la convergencia del punto crítico para el sistema.

A continuación se presenta la tabla IV.4 con los resultados obtenidos para 25 mezclas.

#### **RESULTADOS**

| Mezcla                  | Programa                                                            |             |        | Egfases<br>(Método Heidemann & Khalil) |                |        | <b>Diferencia</b> |             |           | No.                |
|-------------------------|---------------------------------------------------------------------|-------------|--------|----------------------------------------|----------------|--------|-------------------|-------------|-----------|--------------------|
|                         | Tc<br>(K)                                                           | Pc<br>(bar) | Zc     | <b>Tc</b><br>(K)                       | Pc<br>(bar)    | Żc     | ΔΤ<br>(K)         | ΔP<br>(bar) | Δz        | <b>Iteraciones</b> |
|                         | (1) metano - (2) heptano - (3) butano                               |             |        |                                        |                |        |                   |             | 5         |                    |
| 1                       | $x_4 = 1/3$ ; $x_2 = 1/3$ ; $x_3 = 1/3$                             |             |        |                                        |                |        |                   |             |           |                    |
|                         | 472.8821                                                            | 80.2050     | 0.5214 | 472.9073 80.2190 0.5215                |                |        | $-0.0252$         | $-0.0140$   | $-0.0001$ |                    |
|                         | (1) etano - (2) propano - (3) benceno                               |             |        |                                        |                |        |                   | 3           |           |                    |
| $\overline{\mathbf{2}}$ | $3/1 = 1/3$ ; $3/2 = 1/3$ ; $3/3 = 1/3$                             |             |        |                                        |                |        |                   |             |           |                    |
|                         | 446.527791                                                          | 82.4025     | 0.3818 | 446.5335                               | 82.3982 0.3819 |        | $-0.0057$         | 0.0043      | $-0.0001$ |                    |
|                         | (1) etano - (2) butano - (3) heptano                                |             |        |                                        |                |        |                   | 7           |           |                    |
| 3                       | $x/1$ = 0.429; $x/2$ = 0.373; $x/3$ = 0.198                         |             |        |                                        |                |        |                   |             |           |                    |
|                         | 439.4578                                                            | 63.1448     |        | 0.4113 439.4655 63.1484 0.4114         |                |        | $-0.0077$         | $-0.0036$   | $-0.0001$ |                    |
|                         | (1) etano - (2) butano - (3) heplano                                |             |        |                                        |                |        |                   | 5           |           |                    |
| $\overline{4}$          | $\frac{7}{3}$ 1 0.514; $\frac{7}{2}$ 2=0.412; $\frac{7}{3}$ 3=0.074 |             |        |                                        |                |        |                   |             |           |                    |
|                         | 403.4600                                                            | 62.4019     | 0.3833 | 403.4720 62.4069 0.3833                |                |        | 0.0120            | $-0.0050$   | $-0.0001$ |                    |
|                         | (1) etano - (2) pentano - (3) heptano                               |             |        |                                        |                |        |                   |             |           |                    |
| 5                       | $x$ <sup>1</sup> = 0.612; $x$ 2=0.271; $x$ 3=0.117                  |             |        |                                        |                |        |                   | 8           |           |                    |
|                         | 424,7288                                                            | 70.3995     | 0.4272 | 424.7320 70.4027                       |                | 0.4272 | $-0.0032$         | $-0.0032$   | $-0.0001$ |                    |
|                         | (1) metano - (2) propano - (3) nitrogeno                            |             |        |                                        |                |        |                   | 6           |           |                    |
| $\boldsymbol{6}$        | $x$ 1 0.415; $x$ 2=0.542; $x$ 3=0.043                               |             |        |                                        |                |        |                   |             |           |                    |
|                         | 327.4619                                                            | 86.8700     | 0.4451 | 327.4692 86.8808                       |                | 0.4452 | $-0.0073$         | $-0.0108$   | $-0.0001$ |                    |

**Tabla IVA** Puntos críticos líquido-vapor de diferentes mezclas
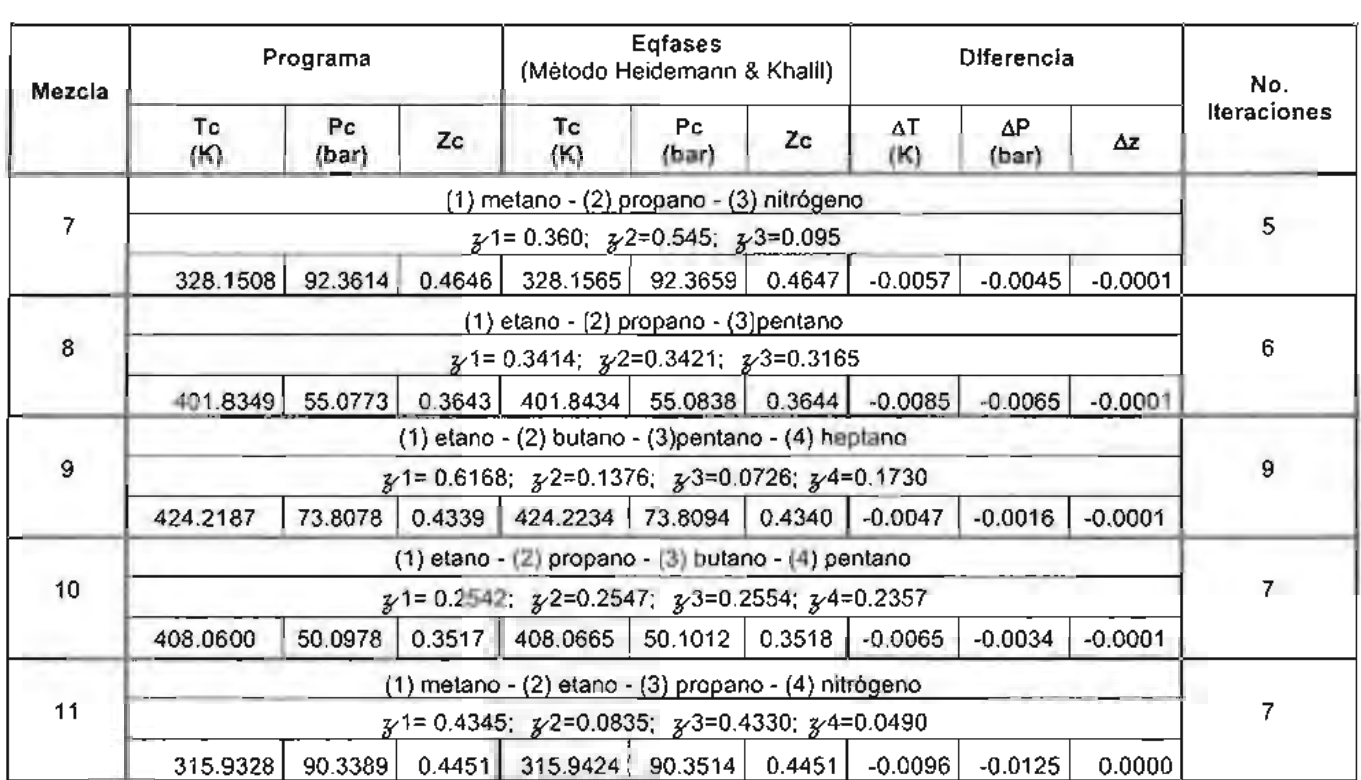

Tabla IV.4 (Continuación) Puntos críticos líquido-vapor de diferentes mezclas

n sin

 $\sim$ 

| Mezcla | Programa                                                                                                    |                |        | <b>Egfases</b><br>(Método Heidemann & Khalil)                                                   |              |    | Diferencia                     |             |           | No.                |
|--------|----------------------------------------------------------------------------------------------------|----------------|--------|-------------------------------------------------------------------------------------------------|--------------|----|--------------------------------|-------------|-----------|--------------------|
|        | Tc<br>(K)                                                                                                    | Pc<br>(bar)    | Zc     | <b>Tc</b><br>(K)                                                                                | Pc.<br>(par) | Ζc | ΔΤ<br>(K)                      | ΔΡ<br>(nar) | Δz        | <b>Iteraciones</b> |
| 12     | (1) metano - (2) etano; (3) propano - (4) nitrógeno                                                                                                    |                |        |                                                                                                 |              |    |                                |             |           | 12                 |
|        | $\chi$ 1= 0.91; $\chi$ 2=0.056; $\chi$ 3=0.001; $\chi$ 4=0.033                                                                                                    |                |        |                                                                                                 |              |    |                                |             |           |                    |
|        | 200,9952                                                                                                    | 54.7600        | 0.3165 | 201.0832                                                                                        |              |    | 54.8757 0.3172 -0.0880         | $-0.1157$   | $-0.0007$ |                    |
| 13     | (1) metano - (2) etano - (3) propano - (4) butano - (5) nitrógeno                                                                                                    |                |        |                                                                                                 |              |    |                                |             |           | 5                  |
|        | $\frac{1}{2}$ 1= 0.945; x2=0.026; $\frac{1}{2}$ 3=0.008; $\frac{1}{2}$ 4=0.005; $\frac{1}{2}$ 5=0.016                                                                  |                |        |                                                                                                 |              |    |                                |             |           |                    |
|        | 201.6416                                                                                                    | 56.2459 0.3051 |        | 201.6518 56.2420 0.3051 -0.0102                                                                 |              |    |                                | 0.0039      | 0.0000    |                    |
| 14     | (1) metano - (2) etano - (3) propano - (4) butano - (5) pentano                                                                                                    |                |        |                                                                                                 |              |    |                                |             |           | 7                  |
|        | $\gamma$ 1= 0.2019; $\gamma$ 2=0.2029; $\gamma$ 3=0.2033; $\gamma$ 4=0.2038; $\gamma$ 5=0.1881                                                                         |                |        |                                                                                                 |              |    |                                |             |           |                    |
|        | 391,8864                                                                                                    |                |        | 69.5818 0.4197 391.8940                                                                         |              |    | 69.5894 0.4198 -0.0076 -0.0076 |             | $-0.0001$ |                    |
| 15     | (1) etano - (2) propano - (3) butano - (4) pentano - (5) hexano                                                                                                    |                |        |                                                                                                 |              |    |                                |             |           | 6                  |
|        | $\chi$ 1= 0.399; $\chi$ 2=0.293; $\chi$ 3=0.2; $\chi$ 4=0.071; $\chi$ 5=0.037                                                                                          |                |        |                                                                                                 |              |    |                                |             |           |                    |
|        | 387,46631                                                                                                    |                |        | 55.3976 0.3557 387.4760 55.4052 0.3558 -0.0097                                                  |              |    |                                | $-0.0076$   | $-0.0001$ |                    |
| 16     | (1) metano - (2) etano - (3) propano - (4) butano - (5) pentano - (6) nexano                                                                                           |                |        |                                                                                                 |              |    |                                |             |           | 5                  |
|        | $\gamma$ 1= 0.1015; $\gamma$ 2=0.3573; $\gamma$ 3=0.2629; $\gamma$ 4=0.1794; $\gamma$ 5=0.0657; $\gamma$ 6=0.0332                                                      |                |        |                                                                                                 |              |    |                                |             |           |                    |
|        | 379, 9917                                                                                                    |                |        | 64.1618 0.3853 380.0020 64.1913 0.3854                                                          |              |    | $-0.0103$                      | $-0.0095$   | $-0.0001$ |                    |
| 17     | (1) metano - (2) etano - (3) propano - (4) butano - (5) pentano - (6) hexano - (7) nitrógeno                                                                           |                |        |                                                                                                 |              |    |                                |             |           | 12                 |
|        | $\frac{1}{2}$ = 0.943; $\frac{1}{2}$ = 0.027; $\frac{1}{2}$ = 0.0074; $\frac{1}{2}$ 4= 0.0049; $\frac{1}{2}$ 5= 0.001; $\frac{1}{2}$ 6= 0.0027; $\frac{1}{2}$ 7= 0.014 |                |        |                                                                                                 |              |    |                                |             |           |                    |
|        | 202.5781                                                                                                    |                |        | $\mid$ 58.4772 $\mid$ 0.2803 $\mid$ 202.5820 $\mid$ 58.4764 $\mid$ 0.2803 $\mid$ -0.0039 $\mid$ |              |    |                                | 0.0008      | 0.0000    |                    |

**Tabla IV.4 (Continuación)** Puntos críticos líquido-vapor de diferentes mezclas

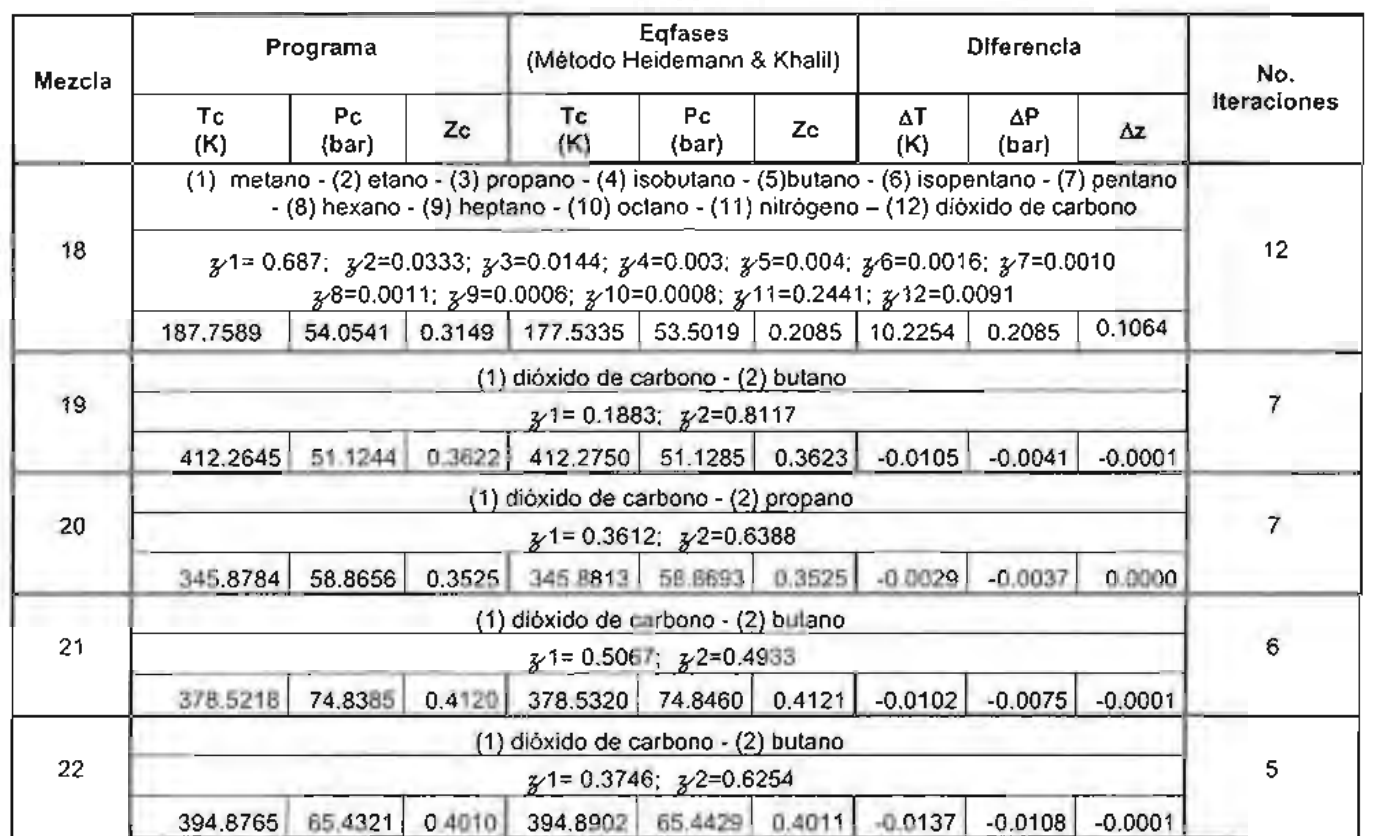

**Tabla IV.4 (Continuación)** Puntos críticos líquido-vapor de diferentes mezclas

## IV. R E S U L T A O O S Y A N *A* LIS I S

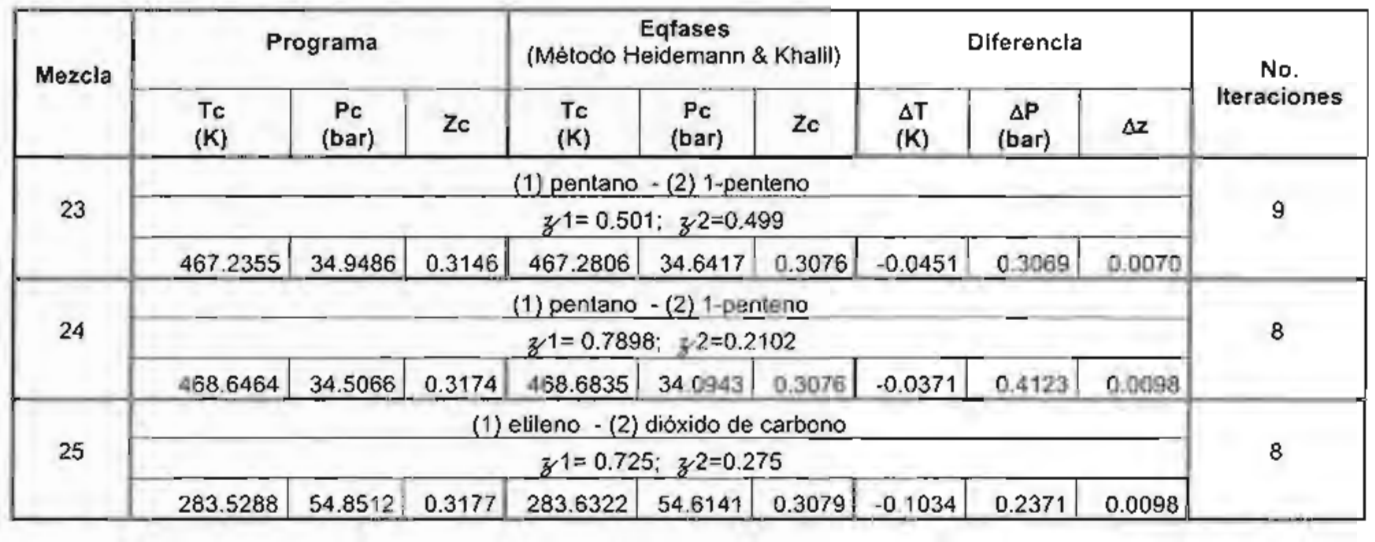

**Tabla IV.4 (Continuación)** Puntos críticos líquido-vapor de diferentes mezclas

#### **ANÁLISIS DE RESULTADOS**

En la tabla IV.4, se muestran los resultados obtenidos para una serie de mezclas. Dichas mezclas se seleccionaron de diferentes artículos, en los cuales se presentan resultados experimentales y/o resultados obtenidos por otros métodos propuestos para el cálculo de puntos críticos.

En la primer columna de la tabla se presenta el número de mezcla. Después se presentan los resultados de temperatura, presión y factor de compresibilidad obtenidos con el algoritmo propuesto. Posteriormente se presentan los resultados obtenidos por el método de Heidemann y Khalil mediante el programa EQFASES. En las columnas que agrupa el título Diferencia, se presenta la diferencia entre el valor obtenido por el algoritmo presentado en la tesis y el valor obtenido por el método de Heidemann y Khalil, para la presión, temperatura y factor de compresibilidad. En la última columna de la tabla se presenta el número de iteraciones que se llevaron a cabo con el algoritmo propuesto.

Como se puede observar en los diferentes sistemas, la diferencia de temperatura es del orden de décimas y en algunos hasta de centésimas de unidad. Lo mismo sucede para los valores de presión, mientras que las diferencias para el factor de compresibilidad varían en el orden de milésimas o menor.

Los sistemas del número 3 al 18 fueron seleccionados del artículo de Pengrobissonas do nomero o arrio neron seleccionados do anticalo do Peny. estos últimos obtenidos a partir del "criterio termodinámico riguroso para el estado crítico"<sup>8</sup>, enunciado por J. Willard Gibbs. En este artículo se presenta la ecuación de estado utilizada para los cálculos de la presente tesis.

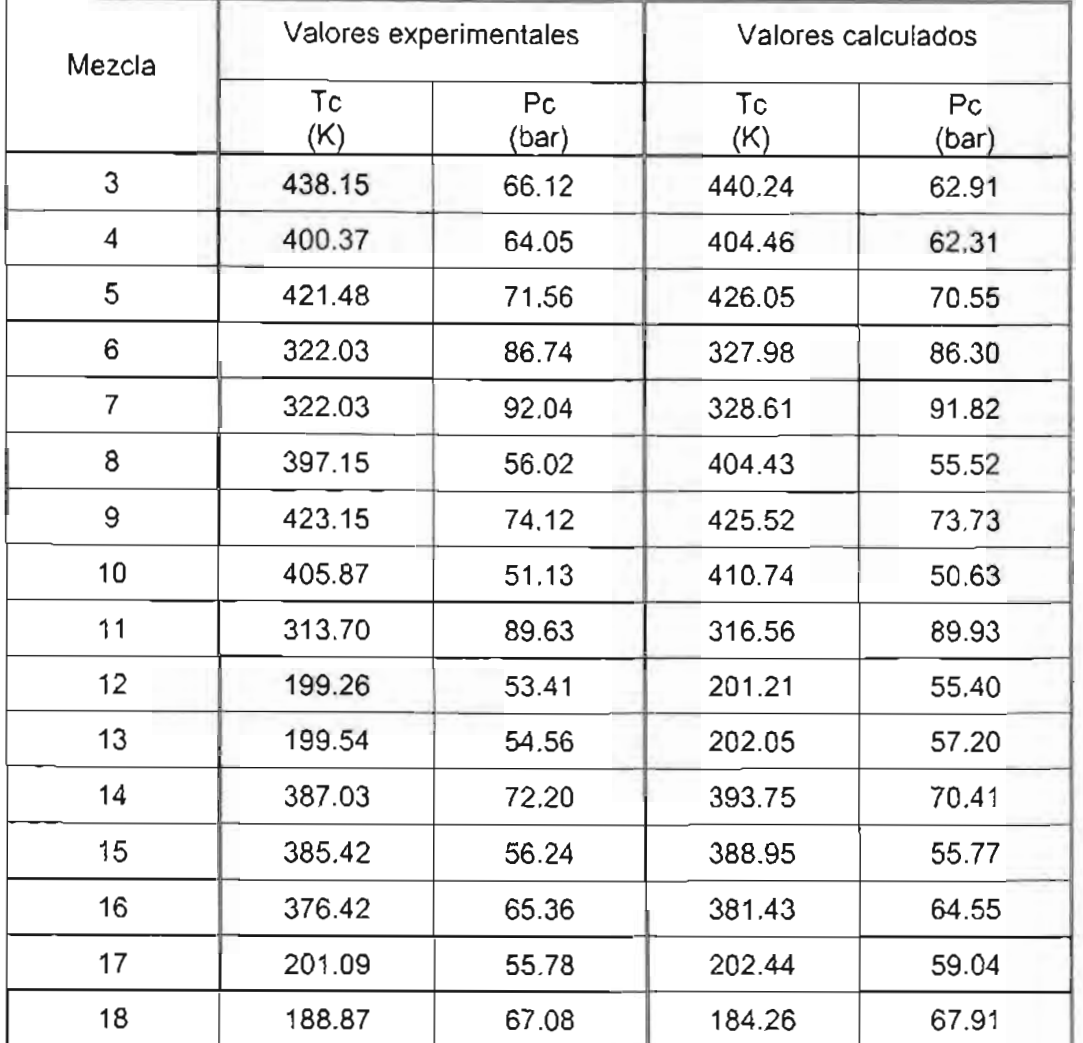

En la tabla IV.5 se presentan los valores reportados en el artículo para las mezclas 3-18.

**Tabla** IV.S Resultados de puntos críticos reportados en el artículo de Peng-Robinson<sup>8</sup>

Como se puede observar, en la mayoría de las mezclas el valor obtenido por el algoritmo se encuentra entre el valor experimental y el calculado del artículo.

Los valores obtenidos por el algoritmo presentado para cada uno de estos sistemas, son muy cercanos a los obtenidos con Eqfases (exceptuando la mezcla 18), así como a aquellos calculados en el artículo de Peng- Robinson<sup>8</sup> . Esto se debe a que en los tres casos se utilizó la misma ecuación de estado.

Para todos los sistemas, exceptuando los sistemas 12, 17 y 18, el número de iteraciones varió de 5 a 9. Sin embargo, para los tres sistemas mencionados, fueron 12 iteraciones para obtener la convergencia deseada. Para el sistema 18 se obtienen diferencia altas entre los valores obtenidos con el algoritmo propuesto y los obtenidos con EQFASES. Al compararlo con los valores del artículo, se observa que el punto obtenido se encuentra entre los valores experimentales y calculados.

Los sistemas 19-22 corresponden a un artículo de Van Poolen y Holcomb<sup>9</sup>. En él se calcula el estado crítico de mezclas binarias a partir de datos experimentales de coexistencia cerca de la región crítica. En los tres pasos del método ajustan los datos a una función polinomial, para después poder obtener el punto crítico del sistema.

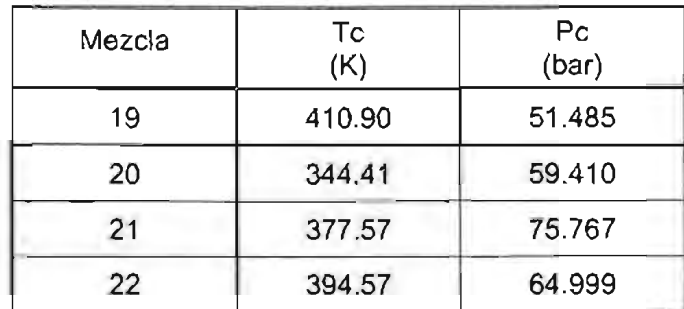

En la tabla IV.6 se muestran los resultados de las mezclas 19-22 reportadas en el artículo.

Tabla IV.6 Resultados de puntos críticos reportados en el artículo de Van Poolen y Holcomb<sup>9</sup>

Como se puede observar, la diferencia entre los resultados obtenidos por el método y los reportados en el artículo, presentan una diferencia menor a 2 unidades, tanto para presión como para temperatura.

Sin embargo, los puntos críticos de estas mezclas obtenidos con el método de Heidemann y Khalil varían del orden de centésimas y hasta milésimas de unidad para presión y temperatura.

El artículo de Wolfe y Webster<sup>10</sup> presenta datos experimentales y calculados para sistemas binarios de n-pentano y 1-penteno a diferentes composiciones. El criterio utilizado para el cálculo de puntos críticos, es el mismo que se empleó en el artículo de Peng-Robinson, pero simplificado para mezclas binarias.

Las mezclas correspondientes a este artículo son los sistemas del 23 y 24. Los resultados reportados en este artículo se presentan en la tabla IV.7.

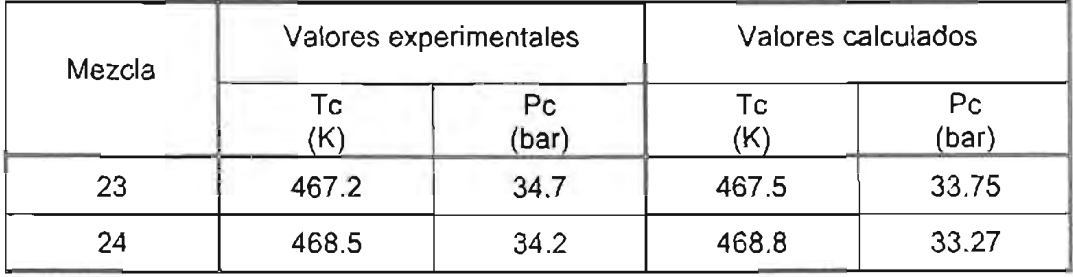

Tabla IV.7 Resultados de puntos críticos reportados en artículos de Wolfe y Webster<sup>10</sup>

Como se puede observar la diferencia entre los valores obtenidos con el método propuesto y los reportados en el artículo varían en los decimales de unidad para presión y temperatura. Los valores obtenidos por Eqfases con el método de Heidemann y Khalil también son considerablemente cercanos a los del algoritmo.

Como se indica en el artículo, esta es una mezcla sencilla ya que "compuestos que presentan similitudes en tamaño, forma y naturaleza química, tienden a formar soluciones con comportamiento ideal<sup>" 10</sup>.

Finalmente, la mezcla 25 corresponde a un artículo de Bae-Nagahama - Hirata<sup>11</sup>. Los valores de punto crítico que reporta este artículo se encuentran en la tabla IV.8. Estos valores fueron obtenidos extrapolando los datos de equilibrio líquido-vapor cercanos al punto crítico. Como se puede observar la diferencia de resultados es muy similar a la de los otros sistemas.

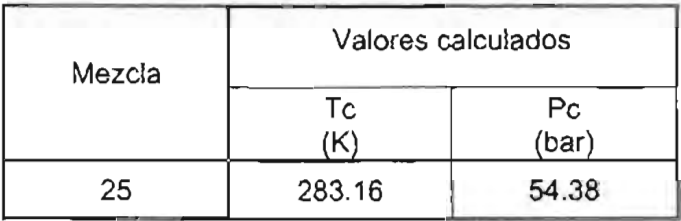

Tabla IV.8 Resultados de puntos críticos reportados en artículos de Bae-Nagahama-Hirata<sup>11</sup>

En la gráfica temperatura vs volumen de la figura IV.3 se muestran las envolventes de equilibrio líquido-vapor para las mezclas 1 y 25, para mostrar la dificultad de convergencia de esta última mezcla.

Cuando se corre el programa Eqfases para obtener la envolvente para la mezcla 1, se obtienen suficientes puntos en la región crítica; mientras que para la mezcla 25, no se obtienen suficientes puntos en esa región.

Sin embargo, al utilizar los resultados de la iteración anterior en el algoritmo propuesto, es posible obtener resultados del problema flash aún en puntos cercanos al punto crítico, lo que permite la convergencia del método propuesto sin ninguna dificultad. Para este sistema la convergencia se obtuvo en 8 iteraciones.

#### RESUL TADOS y ANÁL ISIS

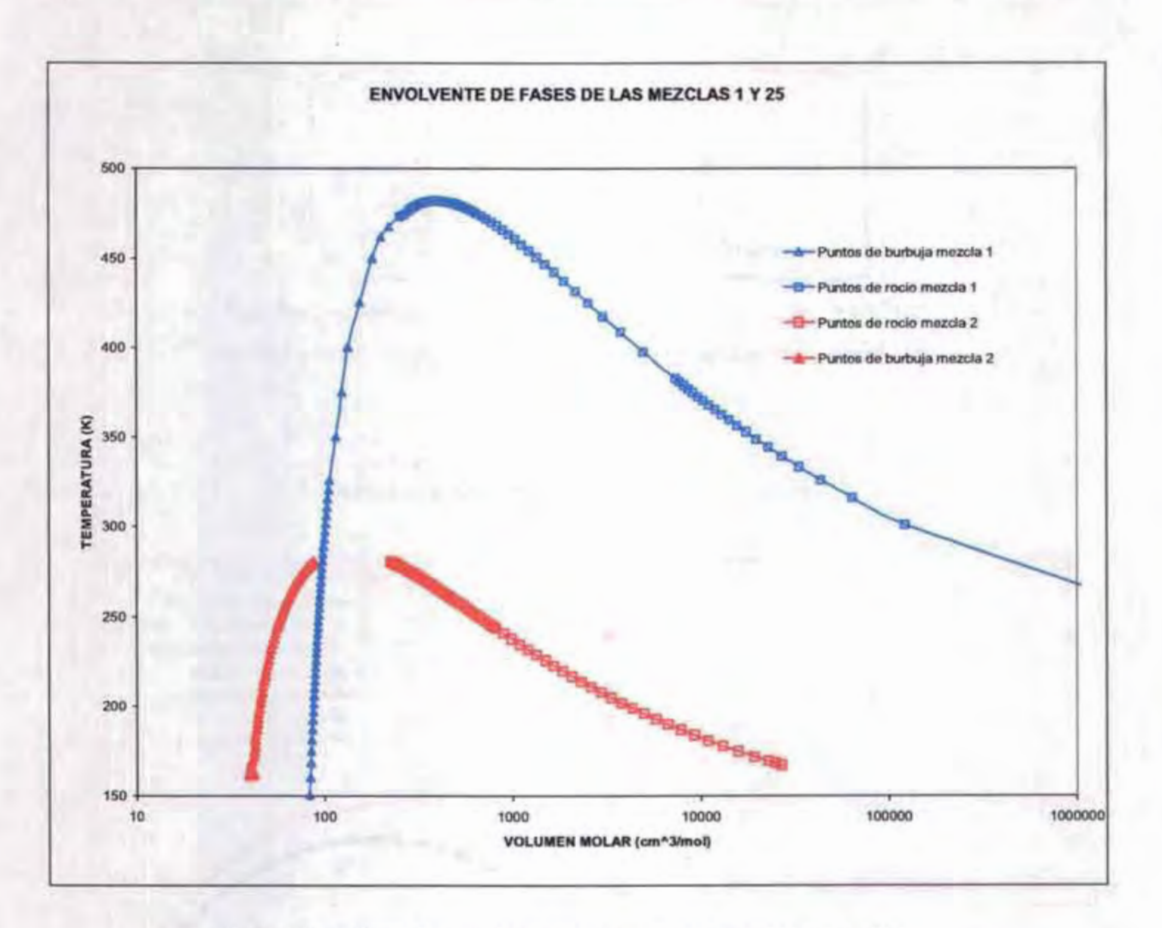

Figura IV.3 Gráfica Temperatura vs Volumen para las mezdas 1 y 25

Con el análisis anterior, se demuestra que el método es bastante efectivo para el cálculo de puntos críticos líquido vapor para sistemas multicomponentes con sólo un punto crítico. Sin embargo, se realizaron cálculos para un sistema que presenta tres puntos críticos y para un sistema que no presenta puntos críticos y se observó lo siguiente.

El sistema de tres puntos críticos que se analizó fue la mezcla binaria compuesta de (1) n-hexadecano y (2) dióxido de carbono, con una composición  $x_1=0.07$  y  $x_2=0.93$ . El artículo de Heidemann y Khalil<sup>1</sup> indica que esta mezcla presenta tres puntos críticos, los cuales se presentan en la siguiente tabla:

AND PLATTATES

78

#### RESULTADOS Y ANÁL ISIS

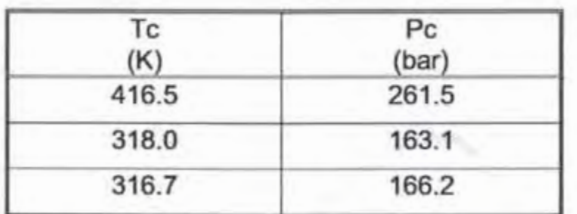

Tabla IV.9 Puntos críticos reportados en artículos de Heidemann y Khalil<sup>1</sup> para la mezcla (1) n-hexadecano y (2) dióxido de carbono (x<sub>1</sub>=0.07 y x<sub>2</sub>=0.93)

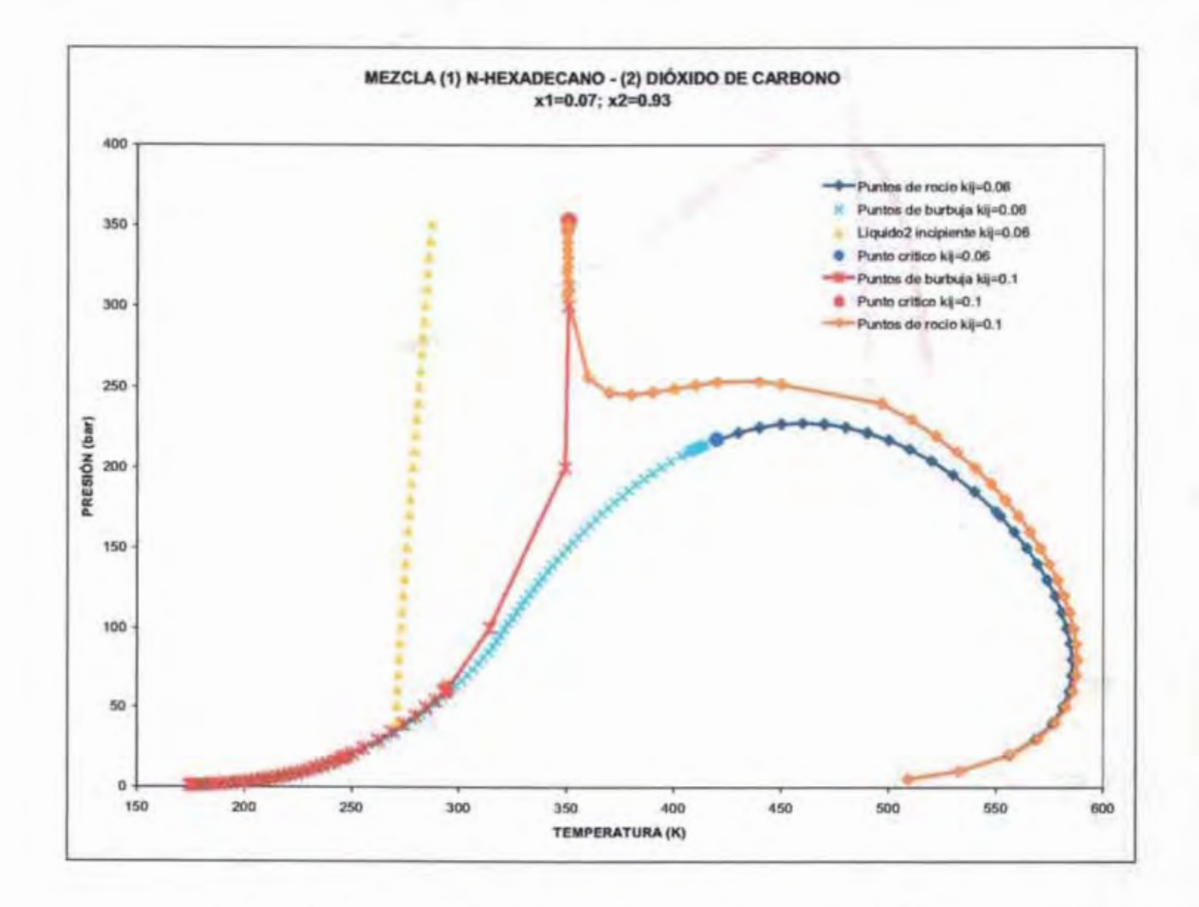

Figura IV.4 Gráfica Temperatura vs Volumen para las mezclas 1 y 25

# ESTA TESIS NO SALE OE lA BIBlIOTECA

79

En la figura IVA se presenta una gráfica presión vs temperatura para esta mezcla. Se utilizó el software EQFASES para obtener las envolventes de la mezcla a dos valores diferentes de parámetro de interacción binaria,  $k_{ii}$ .

Como se puede observar en la gráfica, el punto crítico obtenido y la envolvente de fases es muy diferente para cada parámetro  $k_{ij}$  utilizado.

Cuando se utiliza un parámetro de interacción binaria de 0.06, es posible obtener la envolvente de fases (líneas azul claro y fuerte), con un punto crítico Tc= 420.0174 K y Pc= 217.6764 bar. Este sistema presenta un equilibrio líquidolíquido, en este caso los puntos de temperatura incipinete están representados por la línea amarilla. En estos puntos es donde empieza a presentarse una segunda fase líquida.

Al utilizar un parámetro  $k_{ij}= 0.1$ , se obtiene un punto crítico en Tc=350.81 K y Pc=352.5742 bar. Como se puede observar en esta última envolvente, a presiones mayores a 250 bar, las líneas de equilibrio líquido y vapor se sobreponen entre sí, lo cual no permite al método propuesto converger.

También se realizó el cálculo para una mezcla que no tiene punto crítico<sup>1</sup>. Dicha mezcla está compuesta por (1) metano, (2) etano, (3) propano, (4) ácido sulfhídrico y (5) dióxido de carbono, la cual presenta la siguiente composición:  $x_1$ =0.66,  $x_2$ =0.03,  $x_3$ =0.01,  $x_4$ =0.25 y  $x_5$ =0.05. Para este sistema tampoco se obtuvo convergencia.

Por lo tanto el método planteado en la presente tesis funciona satisfactoriamente para calcular puntos críticos líquido-vapor de mezclas que presentan un solo punto crítico.

#### **NOMENCLATURA**

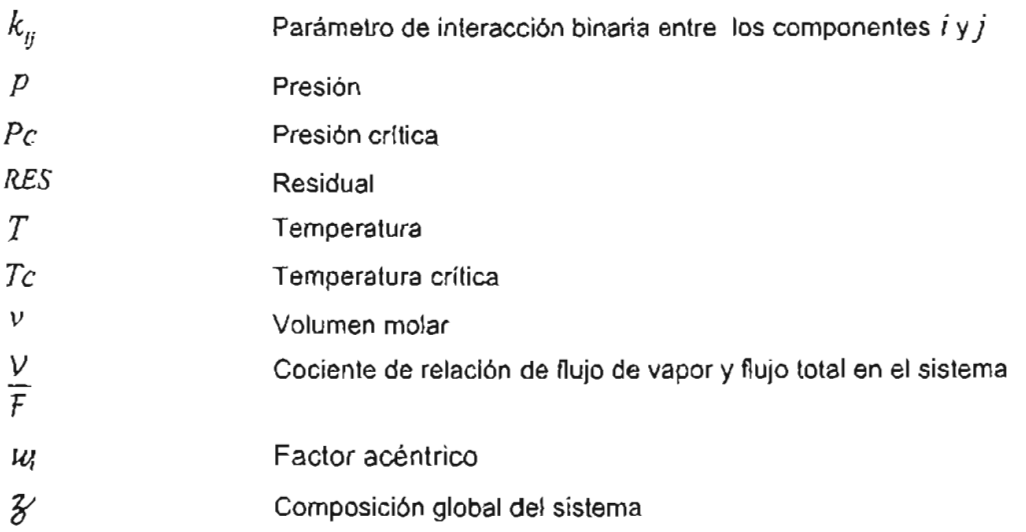

## **SUBíNDICES**

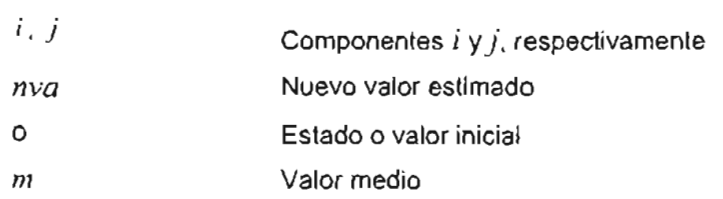

## **SUPERíNDICES**

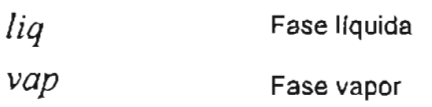

# CAPíTULO V

# **CONCLUSIONES**

 $\overline{a}$ 

De acuerdo a los resultados obtenidos y al análisis realizado, se puede presentar el algoritmo planteado en esta tesis como un método para obtener puntos críticos líquido-vapor de mezclas multicomponentes que sólo presenten un punto crítico.

El algoritmo planteado presenta como función objetivo la derivada direccional de segundo orden con respecto a la energía libre de Helmholtz. La función objetivo debe ser igual a cero en el punto crítico:

$$
f(\mathbf{z},T) = \frac{d^2 A(\mathbf{z},T)}{dt^2} = 0
$$
 (V.1)

Esta ecuación se define en la presente tesis como residual y se calcula como:

$$
f(z,T) = Re s(z,T) = t \cdot (Hess(z,T)t)
$$
 (V.2)

donde *t* es el vector unitario que se define como:

$$
\hat{t} = \frac{T}{|T|} \tag{V.3}
$$

donde:

$$
\mathcal{T} = \begin{bmatrix} v^{vap} - v^{liq} \\ y_1 - x_1 \\ y_2 - x_2 \\ \vdots \\ y_{n-c} - x_{n-c} \end{bmatrix}
$$
 (V.4)

$$
|T| = (v^{vap} - v^{liq})^2 + \sum_{i=1}^{nc-1} (y_i - x_i)^2
$$
 (III.5)

*Hess* es la matriz del Hessiano calculada con las derivadas de la energía libre de Helmholtz:

$$
\frac{\partial^2 A}{\partial V^2} \tag{III.6}
$$

$$
\left(\frac{\partial^2 A}{\partial V \partial N_i}\right) \tag{III.7}
$$

$$
\frac{\partial^2 A}{\partial N_i \partial N_j}
$$
 (III.8)

En el presente trabajo se presentan las expresiones para cada una de estas derivadas, utilizando la ecuación de Peng-Robinson-Stryjek-Vera (PRSV).

La función residual sólo puede ser utilizada cuando el punto a evaluar se encuentra dentro de la curva espinodal.

El método fue utilizado para 25 mezclas. Con los resultados obtenidos y analizando la secuencia de cálculo, se determinaron las ventajas y limitaciones del método.

Las ventajas que presenta el algoritmo son las siguientes:

- **.:.** No se requiere realizar el cálculo de terceras derivadas para la ecuación de estado utilizada .
- **:.** Las únicas manipulaciones de álgebra lineal que se requieren son multiplicaciones vector-matriz.
- **:.** Se requieren únicamente los datos de los componentes del sistema de acuerdo a la ecuación de estado utilizada .
- **:.** El tiempo de cálculo es del orden de centésimas de segundo.

La implementación de este método es sencilla, desde el punto de vista que no requiere derivadas de tercer orden, por lo cual es un método indirecto. La aplicación del método directo, que necesariamente requiere la estimación de las derivadas de tercer orden, es más compleja y puede requerir de un mayor tiempo de cálculo. Aunque es posible realizar aproximaciones numéricas de estas derivadas, esto puede presentar problemas para obtener resultados precisos.

El método puede ser utilizado para cualquier ecuación de estado y cualquier regla de mezclado, de las cuales depende la precisión de los resultados.

El método presenta la limitante de no converger para sistemas sin punto crítico líquido-vapor o bien sistemas donde existen dos o más puntos críticos.

Así, se cumplieron los objetivos planteados al inicio de la tesis, ya que se planteó un algoritmo para el cálculo de puntos críticos que no requiere terceras derivadas, y se demostró la eficiencia del algoritmo, calculando el punto crítico para más de 25 sistemas diferentes, obteniéndose resultados satisfactorios.

#### **NOMENCLATURA**

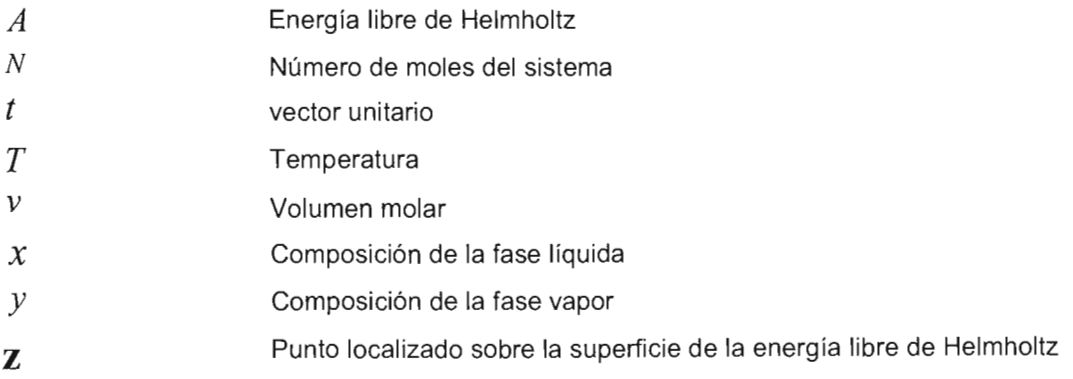

## **SUBíNDICES**

 $i, j$ Componentes *i* Y *j ,* respectivamente

# **SUPERíNDICES**

 $\mathcal{L}$ 

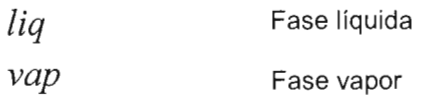

Esta temperatura se calcula con la siguiente ecuación:

$$
T_0 = 0.75 * \sum_{i=1}^{nc} \mathcal{Z}_i * T c_i
$$
 (III.2)

3. Resolver el problema flash a  $T_0 y \frac{y}{f} = 0.5$ : Las variables que se obtienen l resolver el problema flash son *p*,  $v^{\text{liq}}$ ,  $v^{\text{vap}}$ , *x<sub>1</sub>, X<sub>2</sub>, X<sub>20</sub>, Y<sub>1</sub>, Y<sub>2</sub>, <sub>11</sub>, Y<sub>12</sub>, <i>Ync .* Para calcular el residual se requiere tener un valor del factor de compresibilidad, el cual puede ser obtenido a partir de un valor de volumen molar medio  $V_m$ . Una manera de calcular este volumen molar es utilizar el inverso del promedio de las densidades de un líquido y vapor en equilibrio, esto es:

$$
\nu_m = \frac{2}{\frac{I}{\nu^{\text{liq}}} + \frac{I}{\nu^{\text{vap}}}}
$$
(III.3)

El volumen molar medio V*m* calculado con esta ecuación, es prácticamente constante a diferentes temperaturas, como se puede observar en la figura 111.1 (ver línea roja), que es una gráfica típica Temperatura vs Volumen. En esta gráfica, se representa la envolvente de las fases por la línea azul, donde la zona del lado izquierdo del punto crítico corresponde a los puntos de burbuja y la zona del lado derecho a los puntos de rocío. También se representa la curva espinodal por la línea de color verde y finalmente la línea amarilla representa el volumen de la mezcla con una  $\frac{V}{F} = 0.5$ . El volumen molar medio  $v_m$  es apropiado utilizarlo en el algoritmo, ya que permite evaluar el Hessiano y por tanto el residual en puntos que se encuentran dentro de la curva espinodal (ver curva verde, figura 111.1), lo cual, como se mencionó en el capítulo anterior, es importante para la convergencia del método.

Para calcular el volumen molar con la ecuación 111.3, se pueden utilizar los valores de volumen molar del líquido y del vapor que están en *V*  equilibrio a una temperatura dada y un cierto valor de F . Como se puede observar en la gráfica (ver línea de  $\frac{V}{F} = 0.5$ ), para temperaturas bajas el valor de  $\frac{V}{F}$  que tiene un volumen de mezcla similar a  $v_m$  (ver ecuación 111.3) debe ser muy pequeño. Conforme aumenta la temperatura el valor de  $\frac{V}{F}$  que cumple la ecuación III.3 va aumentando.

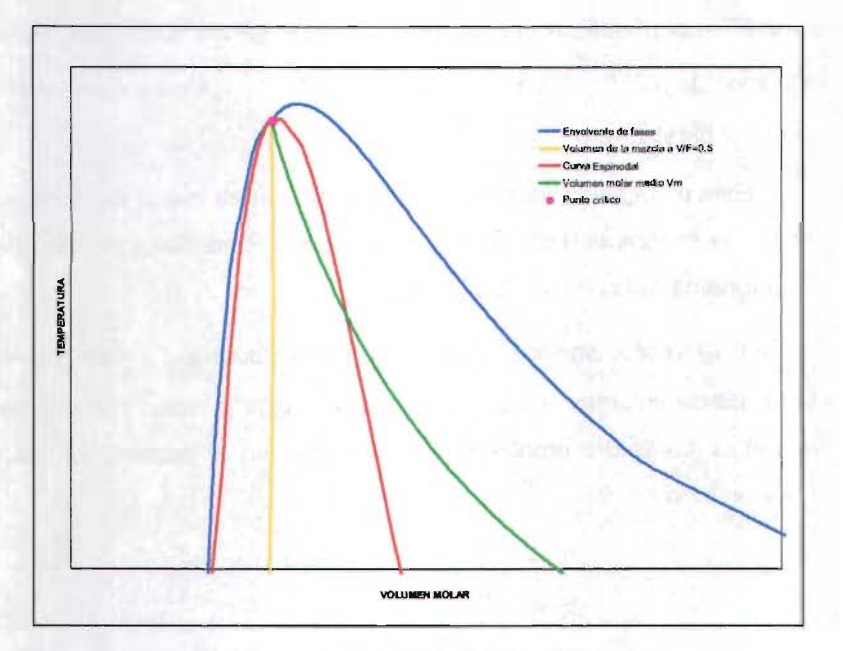

Figura III.1 Gráfica Temperatura vs Volumen.

De esta manera para calcular un flash al valor de  $\frac{Y}{F}$  que cumpla esta ecuación, se necesitaría un proceso iterativo, lo que implicaría tener un ciclo más en el algoritmo planteado. Esto afectaría negativamente el

Esta temperatura se calcula con la siguiente ecuación:

$$
T_0 = 0.75 * \sum_{i=1}^{nc} \mathcal{Z}_i * T c_i
$$
 (III.2)

3. Resolver el problema flash a  $T_0 y \frac{y}{f} = 0.5$ : Las variables que se obtienen l resolver el problema flash son *p*,  $v^{\text{liq}}$ ,  $v^{\text{vap}}$ , *x<sub>1</sub>, X<sub>2</sub>, X<sub>20</sub>, Y<sub>1</sub>, Y<sub>2</sub>, <sub>11</sub>, Y<sub>12</sub>, <i>Ync .* Para calcular el residual se requiere tener un valor del factor de compresibilidad, el cual puede ser obtenido a partir de un valor de volumen molar medio  $V_m$ . Una manera de calcular este volumen molar es utilizar el inverso del promedio de las densidades de un líquido y vapor en equilibrio, esto es:

$$
\nu_m = \frac{2}{\frac{I}{\nu^{\text{liq}}} + \frac{I}{\nu^{\text{vap}}}}
$$
(III.3)

El volumen molar medio V*m* calculado con esta ecuación, es prácticamente constante a diferentes temperaturas, como se puede observar en la figura 111.1 (ver línea roja), que es una gráfica típica Temperatura vs Volumen. En esta gráfica, se representa la envolvente de las fases por la línea azul, donde la zona del lado izquierdo del punto crítico corresponde a los puntos de burbuja y la zona del lado derecho a los puntos de rocío. También se representa la curva espinodal por la línea de color verde y finalmente la línea amarilla representa el volumen de la mezcla con una  $\frac{V}{F} = 0.5$ . El volumen molar medio  $v_m$  es apropiado utilizarlo en el algoritmo, ya que permite evaluar el Hessiano y por tanto el residual en puntos que se encuentran dentro de la curva espinodal (ver curva verde, figura 111.1), lo cual, como se mencionó en el capítulo anterior, es importante para la convergencia del método.

Para calcular el volumen molar con la ecuación 111.3, se pueden utilizar los valores de volumen molar del líquido y del vapor que están en *V*  equilibrio a una temperatura dada y un cierto valor de F . Como se puede observar en la gráfica (ver línea de  $\frac{V}{F} = 0.5$ ), para temperaturas bajas el valor de  $\frac{V}{F}$  que tiene un volumen de mezcla similar a  $v_m$  (ver ecuación 111.3) debe ser muy pequeño. Conforme aumenta la temperatura el valor de  $\frac{V}{F}$  que cumple la ecuación III.3 va aumentando.

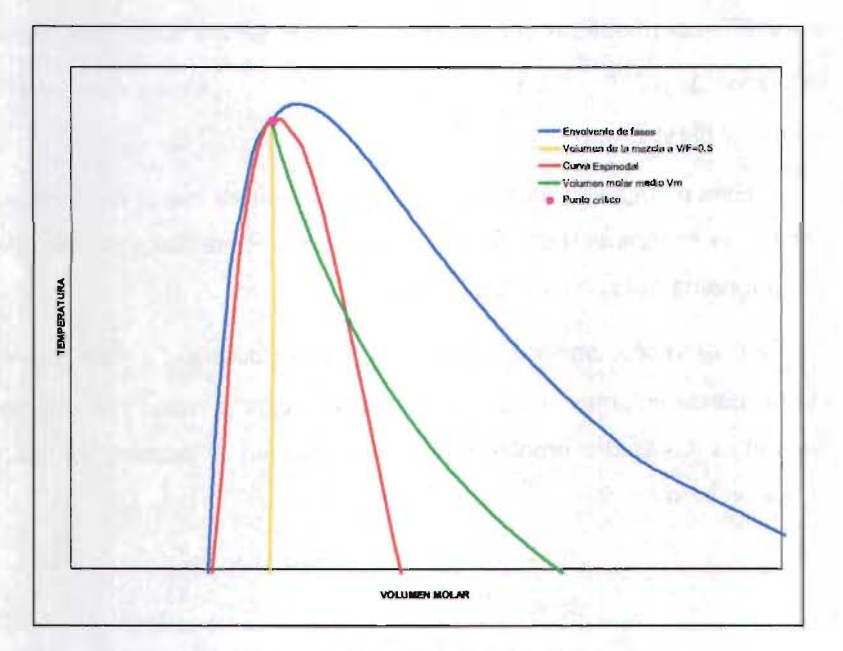

Figura III.1 Gráfica Temperatura vs Volumen.

De esta manera para calcular un flash al valor de  $\frac{Y}{F}$  que cumpla esta ecuación, se necesitaría un proceso iterativo, lo que implicaría tener un ciclo más en el algoritmo planteado. Esto afectaría negativamente el

algoritmo ya que lo haría más complejo, disminuyendo la rapidez y sencillez del mismo.

Sin embargo, como se puede observar en la gráfica, en las cercanías del punto crítico el volumen de la mezcla con  $\frac{V}{F} = 0.5$  y el volumen  $v_m$ calculado con la ecuación 111.3, convergen al mismo punto.

Por lo anterior, se puede plantear una aproximación a este cálculo que no afecta en las cercanías del punto crítico. Esto consiste en resolver un problema flash a  $\frac{V}{F} = 0.5$  y temperatura deseada. Con los valores de  $v^{liq}$  y  $v^{vap}$  obtenidos se calcula el  $v_m$ , el cual servirá junto con los valores obtenidos de  $p$ ,  $v^{liq}$ ,  $v^{vap}$ ,  $x_l$ ,  $x_2$ , ...,  $x_{nc}$ ,  $y_l$ ,  $y_2$ , ...,  $y_{nc}$  para calcular el vector unitario y el Hessiano.

Esta estimación garantiza que la temperatura inicial siempre está por debajo de la temperatura crítica de la mezcla. Este flash se resuelve con una subrutina del software EQFASES<sup>7</sup>.

4. Calcular el vector unitario, el Hessiano y residual a T*o:* Con los valores obtenidos de volumen molar de las fases líquida y vapor y la composición de ambas fases del problema flash resuelto en el paso 3, se calcula el vector unitario como:

$$
\hat{t} = \frac{T}{|T|} \tag{III.4}
$$

donde:

$$
T = \begin{bmatrix} v^{vap} - v^{liq} \\ y_1 - x_1 \\ y_2 - x_2 \\ \vdots \\ y_{ac \cdot l} - x_{ac \cdot l} \end{bmatrix}
$$
 (III.5)

45

#### **NOMENCLATURA**

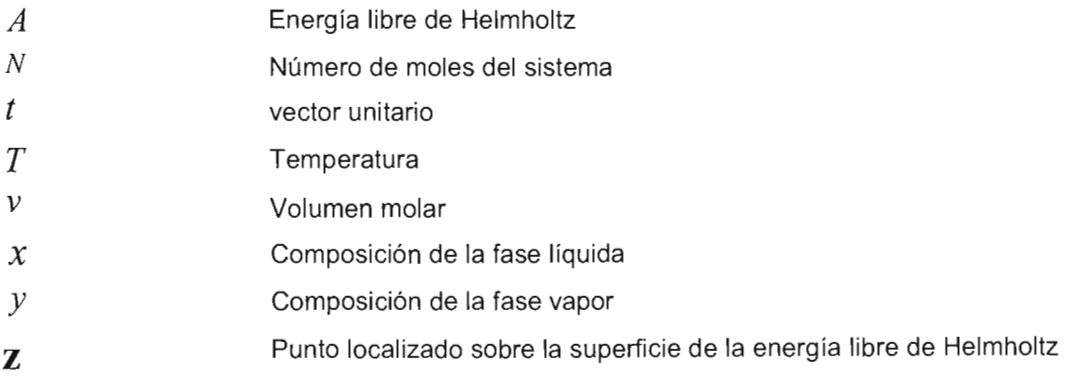

## **SUBíNDICES**

 $i, j$ Componentes *i* Y *j ,* respectivamente

# **SUPERíNDICES**

 $\mathcal{L}$ 

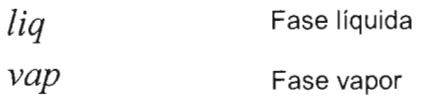

# APÉNDICE A

 $\cdot$ 

CÁLCULO DE LOS ELEMENTOS DEL HESSIANO

La matriz del Hessiano, la cual está compuesta por las derivadas parciales de segundo orden de la energía libre de Helmholtz, es utilizada en el algoritmo propuesto en la presente tesis. En esta sección se presenta la deducción de las expresiones para calcular los elementos del Hessiano.

La matriz del Hessiano es la siguiente:

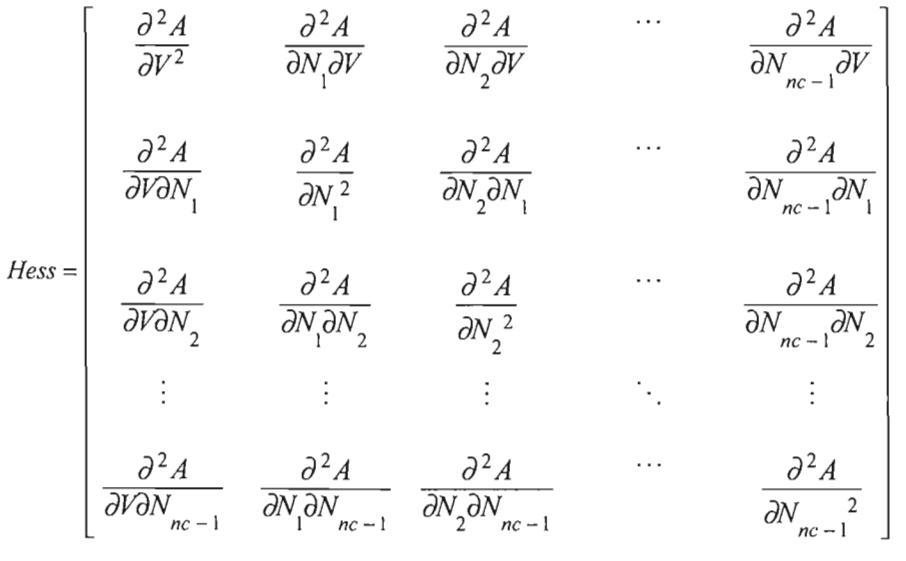

 $(A.1)$ 

En todas las expresiones de derivadas parciales de este apéndice se consideran como variables independientes al conjunto (T, *V, N1, N2, ... , Nnc ).* La presión y el potencial químico se definen por la siguientes relaciones termodinámicas exactas:

$$
\left(\frac{\partial A}{\partial V}\right)_{T,N} = -p \tag{A.2}
$$

$$
\left(\frac{\partial A}{\partial N_i}\right)_{T,V,N_{j\neq i}} = \mu_i = RT \ln \hat{f}_i \tag{A.3}
$$

91

De esta manera, las segundas derivadas de la energía libre de Helmholtz pueden obtenerse derivando expresiones de la presión y el potencial químico:

$$
\left(\frac{\partial^2 A}{\partial V^2}\right) = \frac{\partial}{\partial V}(-p)
$$
\n(A.4)

$$
\left(\frac{\partial^2 A}{\partial V \partial N_i}\right) = \left(\frac{\partial^2 A}{\partial N_i \partial V}\right) = \frac{\partial}{\partial N_i}(-p)
$$
\n(A.5)

$$
\left(\frac{\partial^2 A}{\partial N_j \partial N_i}\right) = \frac{\partial}{\partial N_j} (\mu_i) = \frac{\partial}{\partial N_j} \left(RT \ln \hat{f}_i\right)
$$
\n(A.6)

Para obtener estas expresiones, primero se requiere definir una ecuación cúbica de estado en función de la presión. La forma general de la ecuación cúbica de estado que se va a utilizar es la siguiente:

$$
p = \frac{RT}{v - b} - \frac{a}{v^2 + ubv + wb^2}
$$
 (A. 7)

Esta ecuación permite utilizar el modelo de Van der Waals, de Peng-Robinson-Stryjek-Vera (PRSV), así como de Redlich-Kwong-Soave-Mathías (RKSM), utilizando los parámetros *u* y w correspondientes. Estos parámetros son:

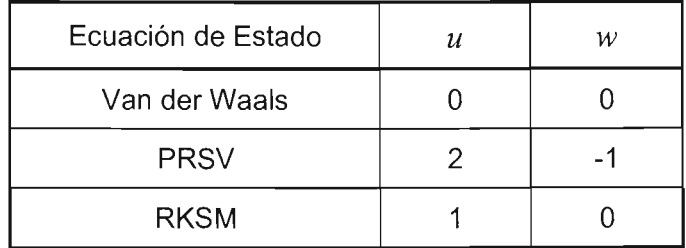

**NOTA:** Las expresiones de las derivadas que se desarrollan a continuación, solo son aplicables a las ecuaciones de Peng-Robinson-Stryjek-Vera y Redlich-KwongSoave-Mathías. Para la ecuación de Van der Waals se tienen que hacer ciertas modificaciones ya que  $u$  y  $w$  valen cero.

 $\bar{z}$ 

Para derivar la ecuación de estado en función del número de moles *Ni* y del volumen *V* es necesario expresar la ecuación A.7 en función de dichas variables. El volumen molar v puede ser expresado como:

$$
v = \frac{V}{N}
$$
 (A.8)

Sustituyendo la ecuación A.8 en la ecuación de estado A.7, se obtiene:

$$
p = \frac{NRT}{V - Nb} - \frac{aN^2}{V^2 + uNbV + w(Nb)^2}
$$
 (A. 9)

Se debe tener en cuenta cuando se derive, que los parámetros *a* y *b* de la ecuación de estado son función de la composición:

$$
a = a(N_i) \tag{A.10}
$$

$$
b = b\left(N_i\right) \tag{A.11}
$$

A continuación se presentará la obtención de las expresiones para cada una de las derivadas de segundo orden (ecuaciones A.4, A.5 y A.6), presentándose también la forma adimensional.

**OBTENCIÓN DE LA DERIVADA** 
$$
\frac{\partial^2 A}{\partial V^2}
$$

 $\frac{\partial^2 A}{\partial x^2}$  acuerdo a la ecuación A.4, una expresión de  $\frac{\partial^2 A}{\partial x^2}$  se puede obtener derivando el negativo de la ecuación de estado A.9 con respecto al volumen:

$$
\frac{\partial^2 A}{\partial V^2} = \frac{\partial}{\partial V} \left( - \left( \frac{NRT}{V - Nb} - \frac{aN^2}{V^2 + uNbV + w(Nb)^2} \right) \right)
$$
(A.11)

obteniéndose:

$$
\frac{\partial^2 A}{\partial V^2} = \frac{NRT}{(V - Nb)^2} - \frac{aN^2(2V + ub)}{(V^2 + uNbV + w(Nb)^2)^2}
$$
(A.12)

Para obtener la expresión adimensional de la ecuación A.12, se utiliza las siguientes ecuaciones:

$$
z = \frac{pV}{NRT}
$$
 (A.13)

$$
B = \frac{bp}{RT} \tag{A.14}
$$

$$
A = \frac{ap}{\left(RT\right)^2} \tag{A.15}
$$

Despejando las ecuaciones A.13 y A.14 en función de *V* y *b,*  respectivamente; sustituyéndolas en la ecuación A.12 y posteriormente simplificando se obtiene:

$$
\frac{NRT}{p^2} \frac{\partial^2 A}{\partial V^2} = \frac{1}{(z - B)^2} - \frac{\mathcal{A}(2z + uB)}{(z^2 + uBz + wB^2)^2}
$$
\n(A.16)

Donde el término derecho de la ecuación es la expresión adimensional de la

erivada  $\frac{\partial^2 A}{\partial x^2}$ .

# $\frac{\partial^2 A}{\partial V \partial N}$

Como lo indica la ecuación A.S, una ecuación para la derivada parcial *a2* A *aVaN¡* se obtiene derivando el negativo de la presión con respecto al número de moles del componente i:

$$
\left(\frac{\partial^2 A}{\partial V \partial N_i}\right) = \left(\frac{\partial^2 A}{\partial N_i \partial V}\right) = \frac{\partial}{\partial N_i} \left(-\frac{NRT}{V - Nb} - \frac{aN^2}{V^2 + uNbV + w(Nb)^2}\right) \tag{A.17}
$$

**El** resultado de esta derivada parcial es:

$$
\left(\frac{\partial^2 A}{\partial V \partial N_i}\right) = -\frac{RT}{V - Nb} - \frac{NRT}{(V - Nb)^2} \frac{\frac{\partial aN^2}{\partial N_i}}{V^2 + uNbV + w(Nb)^2} - \frac{aN^2}{(V^2 + uNbV + w(Nb)^2)} \frac{\partial bN}{\partial N_i} (uV + 2wNb)
$$

(A.18)

Para obtener una expresión adimensional de la ecuación A.17, se utilizan las ecuaciones A.13, A.14 y A.15, así como las siguientes ecuaciones:

$$
\overline{A}_{i} = \frac{p}{(RT)^{2}} \frac{1}{N} \left( \frac{\partial a N^{2}}{\partial N_{i}} \right)
$$
(A.19)

$$
\mathcal{B}_i = \frac{p}{RT} \frac{\partial Nb}{\partial N_i} \tag{A.20}
$$

Sustituyendo las ecuaciones mencionadas en la ecuación A.17 y reordenando, se obtiene la expresión adimensional:

$$
\frac{N}{p} \left( \frac{\partial^2 A}{\partial V \partial N_i} \right) = -\frac{1}{z - B} - \frac{\overline{B}_i}{(z - B)^2} + \frac{\overline{A}_i}{z^2 + uBz + wB^2} - \frac{\overline{A} \overline{B}_i (uz + 2wB)}{(z^2 + uBz + wB^2)^2}
$$
\n(A.21)

т

**OBTENCIÓN DE LA DERIVADA** 
$$
\frac{\partial^2 A}{\partial N_i \partial N_i}
$$

ara obtener una expresión de la derivada parcial  $\frac{\partial^2 A}{\partial N \cdot \partial N}$  , se puede derivar

el potencial químico del componente *i* con respecto al número de moles del componente *j*, como lo indica la ecuación A.6. El potencial químico puede ser calculado en términos de la fugacidad (ver ecuación A.3). La fugacidad se define, como:

$$
\hat{f}_i = px_i \, \phi_i = p \, \frac{N_i}{N} \phi_i \tag{A.22}
$$

Expresando la ecuación anterior en forma logarítmica, se tiene:

$$
ln \hat{f}_i = ln p + ln N_i - ln N + ln \hat{\phi}_i
$$
\n(A.23)

El logaritmo del coeficiente de fugacidad, se calcula como:

$$
ln \phi_i = \int_{-\infty}^{V} \left( \frac{1}{V} - \frac{1}{RT} \frac{\partial p}{\partial N_i} \right) dV - ln \frac{pV}{NRT}
$$
 (A.24)

Derivando la ecuación de estado en función de las moles de  $i$ , se obtiene una expresión similar a la de la ecuación A17, pero de signos opuestos.

 $\sim$   $\sim$   $\sim$ 

Sustituyendo dicha expresión en la ecuación A.23, integrando y simplificando, se obtiene:

$$
ln \phi_{i} = ln \left( \frac{V}{V - Nb} \right) + \frac{aN^{2}}{RTNb} \left( \frac{I}{Nb} \frac{\partial Nb}{\partial N_{i}} - \frac{I}{aN^{2}} \frac{\partial aN^{2}}{\partial N_{i}} \right) \Gamma + \frac{N \frac{\partial Nb}{\partial N_{i}}}{V - Nb} - \frac{I}{RT} \frac{\frac{\partial Nb}{\partial N_{i}}}{nb \left[ V^{2} + uNbV + w(Nb) \right]^{2}} - ln \frac{pV}{NRT}
$$
\n(A.25)

donde:

$$
\Gamma = \ln \left( \frac{2V + Nb(u + \Delta)}{2V + Nb(u - \Delta)} \right)
$$
\n(A.26)

$$
\Delta = \sqrt{u^2 - 4w} \tag{A.27}
$$

Sustituyendo la ecuación A.24 en la ecuación A.22, se obtiene una expresión para el logaritmo de la fugacidad:

$$
ln \hat{f}_i = ln \, ph + ln N_i - ln N + ln \left( \frac{V}{V \cdot Nb} \right)
$$
\n
$$
+ \frac{aN^2}{RTNb} \Delta \left( \frac{1}{Nb} \frac{\partial Nb}{\partial N_i} - \frac{1}{aN^2} \frac{\partial aN^2}{\partial N_i} \right) \Gamma + \frac{N \frac{\partial Nb}{\partial N_i}}{V \cdot Nb}
$$
\n
$$
- \frac{1}{RT} \frac{\frac{\partial Nb}{\partial N_i}}{Nb \left[ V^2 + uNbV + w (Nb)^2 \right]} - ln \frac{pV}{NRT}
$$
\n(A.28)

Esta ecuación se sustituye en la ecuación A.3 para obtener la primera derivada de la energía libre de Helmholtz con respecto al número de moles del

 $\partial^2 A$  $\frac{d^2A}{dN_i\partial N_i}$  . Entonces, la segunda derivada de la energía de Helmholtz  $\frac{d^2A}{dN_i\partial N_i}$ **se obtiene derivando la ecuación A.28 (ver ecuación A.6). Simplificando la derivada obtenida, se tiene:** 

$$
\frac{\partial^2 A}{\partial N_i \partial N_j} = RT \left\{ \frac{\delta_{ij}}{N_i} + \frac{\frac{\partial Nb}{\partial N_i} + \frac{\partial Nb}{\partial N_j}}{V \cdot Nb} + \frac{N \frac{\partial^2 Nb}{\partial N_i \partial N_i}}{V \cdot Nb} + \frac{N \frac{\partial Nb}{\partial N_j} \frac{\partial Nb}{\partial N_j}}{(V \cdot Nb)^2} + \frac{N \frac{\partial N}{\partial N_i} \frac{\partial Nb}{\partial N_j}}{NbRT} \frac{\Delta_{ij} \left( \frac{\partial^2 Nb}{\partial N_i \partial N_i} + \frac{\partial^2 Nb}{\partial N_i \partial N_i} + \frac{\partial^2 Nb}{\partial N_i \partial N_i} + \frac{\partial^2 Nb}{\partial N_i \partial N_i} \frac{\partial Nb}{\partial N_i} \frac{\partial Nb}{\partial N_i} \frac{\partial N
$$

**Las expresiones adimensionales para las derivadas de segundo orden de los parámetros** *a* y *b* **son:** 

$$
\hat{\mathcal{A}}_{ij} = \frac{p}{\left(RT\right)^2} N \left(\frac{\partial^2 a N^2}{\partial N_i \partial N_j}\right) \tag{A.30}
$$

$$
\hat{\mathcal{B}}_{ij} = \frac{p}{RT} N \left( \frac{\partial^2 N b}{\partial N_i \partial N_j} \right)
$$
 (A.31)

Utilizando estas expresiones y las presentadas anteriormente de los parámetros *a* y *b,* así como de las primeras derivadas de las mismas (ver ecuaciones A.13-A.15, A.18 Y A.19); se obtiene la siguiente expresión adimensional:

$$
\frac{N}{RT} \frac{\partial^2 A}{\partial N_i \partial N_j} = \left\{ \frac{\delta_{ij}}{x_i} + \frac{\mathcal{B}_i + \mathcal{B}_j}{z - \mathcal{B}} + \frac{\mathcal{B}_i \mathcal{B}_j}{z - \mathcal{B}} + \frac{\mathcal{B}_i \mathcal{B}_j}{(z - \mathcal{B})^2} + \frac{\mathcal{A}}{\mathcal{B}} \frac{\Gamma}{\Delta} \left( \frac{\mathcal{B}_i}{\mathcal{B}} - \frac{\mathcal{B}_i \mathcal{B}_j}{\mathcal{B}^2} - \frac{\mathcal{B}_i}{\mathcal{A}} + \frac{\mathcal{B}_i \mathcal{B}_i}{\mathcal{A}^2} \right) \right\}
$$

$$
- \frac{\mathcal{A}}{\mathcal{B}} \frac{\Gamma}{\Delta} \left( \frac{\mathcal{B}_j}{\mathcal{B}} - \frac{\mathcal{B}_i}{\mathcal{A}} \right) \left( \mathcal{B}_i - \frac{\mathcal{B}_i}{\mathcal{A}} \right)
$$

$$
- \frac{\mathcal{Z}}{\mathcal{B}(z^2 - u \mathcal{B} z + w \mathcal{B}^2)} \left[ \mathcal{B}_i \mathcal{B}_i + \mathcal{B}_i \mathcal{B}_j + \mathcal{A} \mathcal{B}_i - \frac{\mathcal{A} \mathcal{B}_i \mathcal{B}_j (u z + 2 w \mathcal{B})}{z^2 - u \mathcal{B} z + w \mathcal{B}^2} \right] \right\}
$$
(A.32)

Las ecuaciones para calcular el Hessiano están dadas por la ecuaciones *A.* 16, *A.21* Y *A.* 32.

#### **DERIVADAS DE LOS PARÁMETROS** *a* Y b

 $\mathbf{r}$ 

Para calcular las derivadas parciales que integran el hessiano se requieren las derivadas de primer y segundo orden de los parámetros *a* y b de la ecuación de estado (ver ecuaciones A.17 y A.28). La expresión de tales derivadas depende de la regla de mezclado que se vaya a utilizar. Para la presente tesis se utilizó la

ш

regla de mezclado clásica, por lo que de ésta se presentarán las derivadasrequeridas.

Para el caso de la regla de mezclado de Van der Waals de 1 parámetro, las expresiones de los parámetros *a* y *b* son las siguientes:

$$
a = \sum_{i}^{n c} x_{i} x_{j} (1 - k_{ij}) \sqrt{a_{i} a_{j}}
$$
 (A.33)

$$
b = \sum_{i}^{nc} x_i b_i \tag{A.34}
$$

Expresando las ecuaciones en términos de moles, se tiene:

$$
a = \sum_{i}^{n c} \frac{N_{i} N_{j}}{N^{2}} (1 - k_{ij}) \sqrt{a_{i} a_{j}}
$$
 (A.35)

$$
b = \sum_{i}^{nc} \frac{N_i}{N} b_i
$$
 (A.36)

y calculando las derivadas con estas ecuaciones, se obtienen las siguientes expresiones para las primeras y segundas derivadas:

$$
\frac{\partial aN^2}{\partial N_i} = 2\sum_{j=1}^{nc} N_j \left(1 - k_{ij}\right) \sqrt{a_i a_j} \tag{A.37}
$$

$$
\frac{\partial Nb}{\partial N_i} = b_i \tag{A.38}
$$

$$
\frac{\partial^2 a N^2}{\partial N_j \partial N_i} = 2\left(1 - k_{ij}\right) \sqrt{a_i a_j} \tag{A.39}
$$

$$
\frac{\partial^2 Nb}{\partial N_j \partial N_i} = 0
$$
 (A.40)

101
**BIBLIOGRAFÍA** 

- 1. Heidemann, RA. and Khalil A.M. The Calculation of Critical Points. AIChE Journal. **26** (5) , 769-779, 1980.
- 2. Michelsen, M.L. Calculation of Phase Envelopes and Critical Points for Multicomponent Mixtures. Fluid Phase Equilibria. **4,** 1-10, 1980.
- 3. Modell, M. and Reid, R. Thermodynamics and its applications.  $2^{nd}$ . Edition. Prentice- Hall International. USA, 1983.
- 4. Callen, H.B. Thermodynamics. John Wiley & Sons, Inc. USA, 1960.
- 5. Reid, RC and Beegle, B.L. Critical Point Criteria in Legendre Transform Notation. AIChE Journal, **23** (5), 726-732,1977.
- 6. Quiñones-Cisneros, S.E. Critical Behavior in Fluid Systems. Thesis for the Degree of Doctor of Philosophy. USA,1992.
- 7. Barragán A., F. Tesis: "Desarrollo del programa de cálculo de Equilibrio de Fases en Sistemas Multicomponentes". Facultad de Química. Universidad Nacional Autónoma de México. México, 1995.
- 8. Peng, D. and Robinson, D.B. A Rigorous Method for Predicting the Critical Properties of Multicomponent Systems from an Equation of State. AIChE Journal. **23** (2),137-144,1977.
- 9. Van Poolen, L.J. and Holcomb,C.D. Critical temperatures, pressures, and densities for the mixtures  $CO_2$ -C<sub>3</sub>H<sub>8</sub>,  $CO_2$ -nC<sub>4</sub>H<sub>10</sub>, C<sub>2</sub>H<sub>6</sub>-C<sub>3</sub>H<sub>8</sub>, and C<sub>3</sub>H<sub>8</sub>-nC<sub>4</sub>H<sub>10</sub>. Fluid Phase Equilibria. **165,157-168,1999.**
- 10. Wolfe, D. and Webster, K. Phase Equilibria in the n-Pentane +Pent-1-ene System. 1. Critical States. J. Chem Eng. Data. **28**, 319-321, 1983.
- 11. Bae, H., Nagahama, K. and Hirata, M. Isothermal Vapor-Liquid Equilibria for the Ethylene-Carbon Dioxide System at High Pressure. J. Chem Eng. Data. 27, 25-27, 1982.
- 12. Prausnitz, J.M. Molecular Thermodynamics of Fluid-Phase Equilibria. 2nd. Edition. Prentice- Hall International. USA, 1986.
- 13. Stockfleth, R, Dorhrn, R An Algorithm for Calculating Critical Points in Multicomponent Mixtures which can easily be implemented in existing programs to calculate Phase Equilibria. Fluid Phase Equilibria. 145, 43-52,1998.
- 14. Bazúa R, E. Notas del curso: Equilibrio Físico. Facultad de Química. Universidad Nacional Autónoma de México. México, 1997.
- 15. Smith, J.M.,Van Hess, H.C. & Abbott, M.M. Introduction to Engineering Thermodynamics. McGraw-Hill: Chemical Engineering Series. Fifth Edition, 1996.

Finalmente, sustituyendo las ecuaciones anteriores en las expresiones adimensionales A.18, A.19, A29 Y A.30, respectivamente, se obtienen las siguientes ecuaciones:

 $\sim$   $\sim$ 

$$
\overline{\mathcal{A}}_{i} = \frac{p}{\left(RT\right)^{2}} \frac{1}{N} \left( 2 \sum_{j=1}^{n_{c}} N_{j} \left( I - k_{ij} \right) \sqrt{a_{i} a_{j}} \right) \tag{A.41}
$$

$$
\hat{\overline{A}}_{ij} = \frac{p}{(RT)^2} \left( 2\left(1 - k_{ij}\right) \sqrt{a_i a_j} \right)
$$
\n(A.42)

$$
\overline{\mathcal{B}}_i = \frac{p}{RT} b_i \tag{A.43}
$$

$$
\hat{\mathcal{B}}_{ij} = 0 \tag{A.44}
$$

## **NOMENCLATURA**

 $\bar{\mathcal{A}}$ 

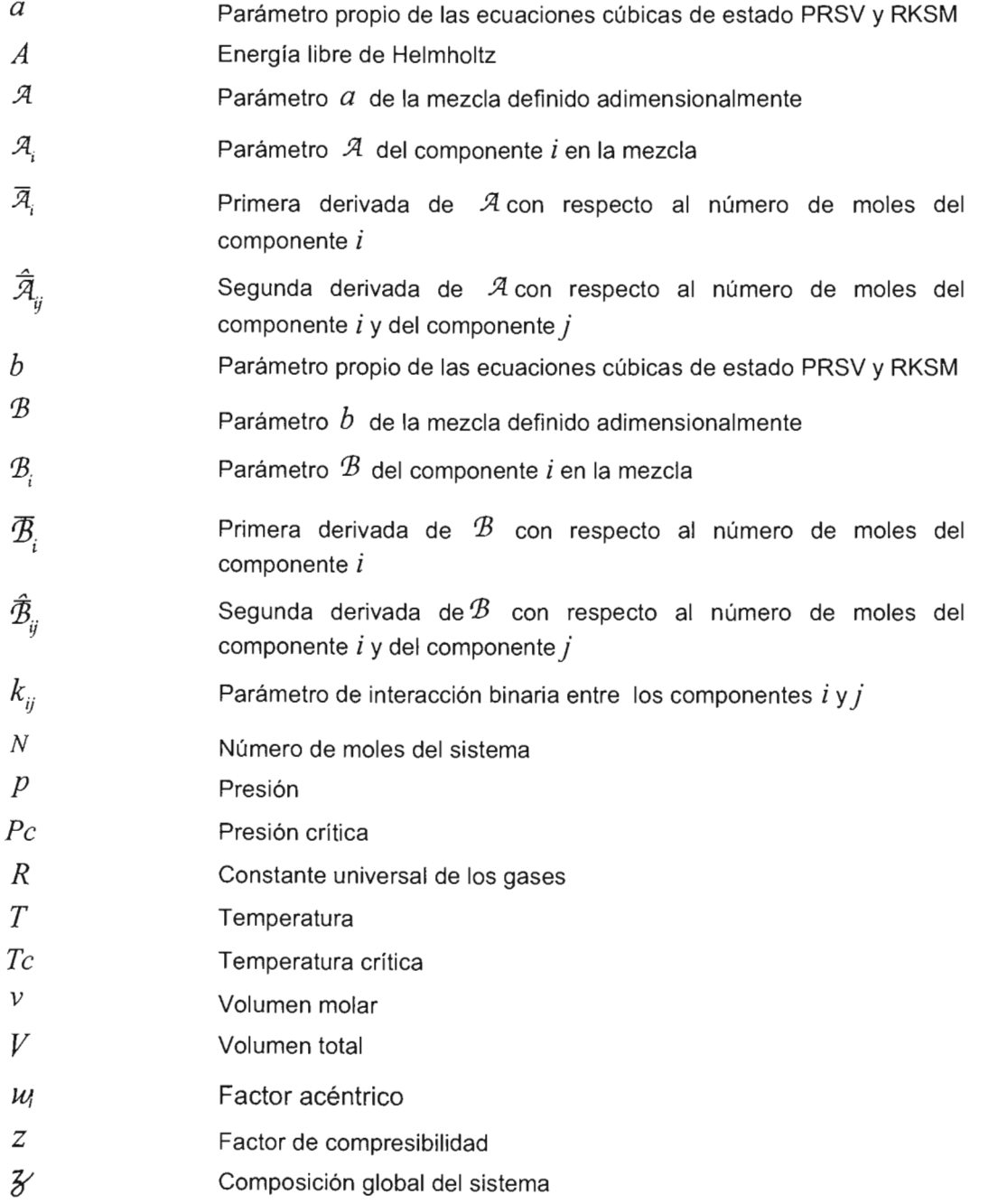

## **SUBíNDICES**

 $\mathcal{L}_{\mathcal{A}}$ 

 $\bar{z}$ 

*i,* j Componentes  $i$  y  $j$ , respectivamente

*nc*  Número de componentes